Tecnológico de Costa Rica

Área Académica de Ingeniería Mecatrónica

# TEC Tecnológico

#### Diseño de un sistema de llenado según masa para productos tipo cereales

Informe de Proyecto de Graduación para optar por el título de Ingeniero en Mecatrónica con el grado académico de Licenciatura

María Fernanda Hidalgo Alpízar

Cartago, 14 de diciembre de 2020

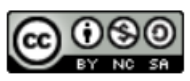

Este obra está bajo una licencia de **Creative Commons Reconocimiento-**NoComercial-CompartirIgual 4.0 Internacional.

Declaro que el presente Proyecto de Graduación ha sido realizado enteramente por mi persona, utilizando y aplicando literatura referente al tema e introduciendo conocimientos propios.

En los casos en que he utilizado bibliografía he procedido a indicar las fuentes mediante las respectivas citas bibliográficas.

En consecuencia, asumo la responsabilidad total por el trabajo de graduación realizado y por el contenido del correspondiente informe final.

Mª Fernanda

María Fernanda Hidalgo Alpízar Céd: 2-0755-0800 Cartago, 14 de diciembre de 2020

#### **INSTITUTO TECNOLÓGICO DE COSTA RICA CARRERA DE INGENIERÍA MECATRÓNICA PROYECTO DE GRADUACIÓN ACTA DE APROBACIÓN DEL INFORME FINAL**

El Profesor Asesor del presente trabajo final de graduación, indica que el documento presentado por el estudiante cumple con las normas establecidas por la Carrera de Ingeniería Mecatrónica, como requisito para optar por el título de Ingeniero en Mecatrónica, con el grado académico de Licenciatura, del Instituto Tecnológico de Costa Rica.

Estudiante: María Fernanda Hidalgo Alpízar

Proyecto: Diseño de un sistema de llenado según masa para productos tipo cereales.

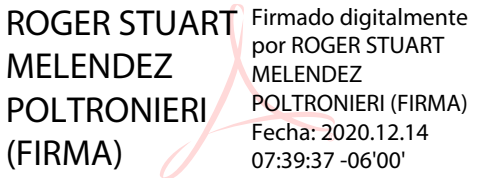

Ing. Roger Meléndez Poltronieri

Asesor

Cartago, 14 de diciembre 2020

#### **INSTITUTO TECNOLÓGICO DE COSTA RICA CARRERA DE INGENIERÍA MECATRÓNICA PROYECTO DE GRADUACIÓN ACTA DE APROBACIÓN**

Proyecto de Graduación defendido ante el presente Jurado Evaluador como requisito para optar por el título de Ingeniero en Mecatrónica con el grado académico de Licenciatura, del Instituto Tecnológico de Costa Rica.

Estudiante: María Fernanda Hidalgo Alpízar

Proyecto: Diseño de un sistema de llenado según masa para productos tipo cereales.

Digitally signed by ANA Tecnológico GABRIELA ORTIZ LEON (FIRMA)  $H($ de Costa Rica Date: 2020.12.14 10:48:55 -06'00'

Miembros del Jurado

IVAN ARAYA MENESES (FIRMA) Fecha: 2020.12.14 19:26:41

Firmado digitalmente por IVAN ARAYA MENESES (FIRMA) -06'00'

Dr. -Ing. Gabriela Ortiz León

Jurado 1

MSc. -Ing. Iván Araya Meneses

Jurado 2

JOHANNA VANESSA MUÑOZ MUÑOZ PEREZ (FIRMA) PEREZ (FIRMA) Firmado digitalmente por JOHANNA VANESSA Fecha: 2020.12.14 13:39:44 -06'00'

Ing. Johanna Muñoz Pérez

Jurado 3

Los miembros de este Jurado dan fe de que el presente trabajo de graduación ha sido aprobado y cumple con las normas establecidas por la Carrera de Ingeniería Mecatrónica.

Cartago, 14 de diciembre 2020

# Resumen

El presente proyecto se desarrolló debido a la necesidad de la empresa de reducir los tiempos de llenado del producto y aumentar la inocuidad del mismo. Se utilizó la metodología de diseño en ingeniería para llevar a cabo cada paso necesario para el diseño de un sistema de llenado autom´atico. La forma de transporte y llenado del producto fue diagnosticada por medio de un diseño del experimento, esto en conjunto con una investigación del tema permitieron la toma de decisiones para los factores que más influyen en el llenado y la selección del concepto que mejor se adaptó a la necesidad. Se diseñó un transportador de tornillo sin fin controlado por medio de un motor a pasos y un microcontrolador Teensy, además de seleccionar una celda de carga para realimentar la señal de masa en el producto y una interfaz de usuario. Se validaron los conceptos mecánicos y de control, obteniendo resultados muy positivos del sistema de llenado, con una reducción de más del 40 % en los tiempos de dosificación y un índice de deseabilidad de 35,81.

#### Palabras clave:

Sistema de llenado, mecanismo de transporte, diseño, control del flujo, granola.

## Abstract

This project was developed due to the company's need to reduce product filling times and increase product safety. The engineering design methodology was used to carry out each necessary step for the design of an automatic filling system. The way of transporting and filling the product was diagnosed by means of a design of experiment. This, together with an investigation of the subject, allowed the decision making for the factors that most influence the filling and the selection of the concept that best adapted to the need. A screw conveyor controlled by a stepper motor and a Teensy microcontroller was designed, in addition to selecting a load cell to feed back the mass signal into the product and an user interface. The mechanical and control concepts were validated, obtaining very positive results from the filling system, with a reduction of more than 40 % in the dosing times and a desirability index of 35,81.

#### Keywords:

Filling system, transport mechanism, design, flow control, granola.

A mi familia y amigos más cercanos, que siempre han estado para m´ı y he aprendido con ellos a lo largo de este proceso.

# Agradecimientos

Agradezco a todas las personas que han estado junto a mí en cada etapa de la carrera, cada uno ha sido importante para hacerme llegar hasta aquí y para ser quien soy. Estoy profundamente agradecida con mi familia, porque ellos son quienes han hecho esto posible y quienes creyeron en mí desde el principio. También a Tribu Alimentos por extenderme la posibilidad de realizar el proyecto de graduación con ellos y especialmente al Ing. Roger Meléndez, por haber sido una guía para mí en la realización de este proyecto, también por su paciencia y dedicación como asesor y por cada consejo que me brindó.

María Fernanda Hidalgo Alpízar Cartago, 14 de diciembre de 2020

# ´ Indice general

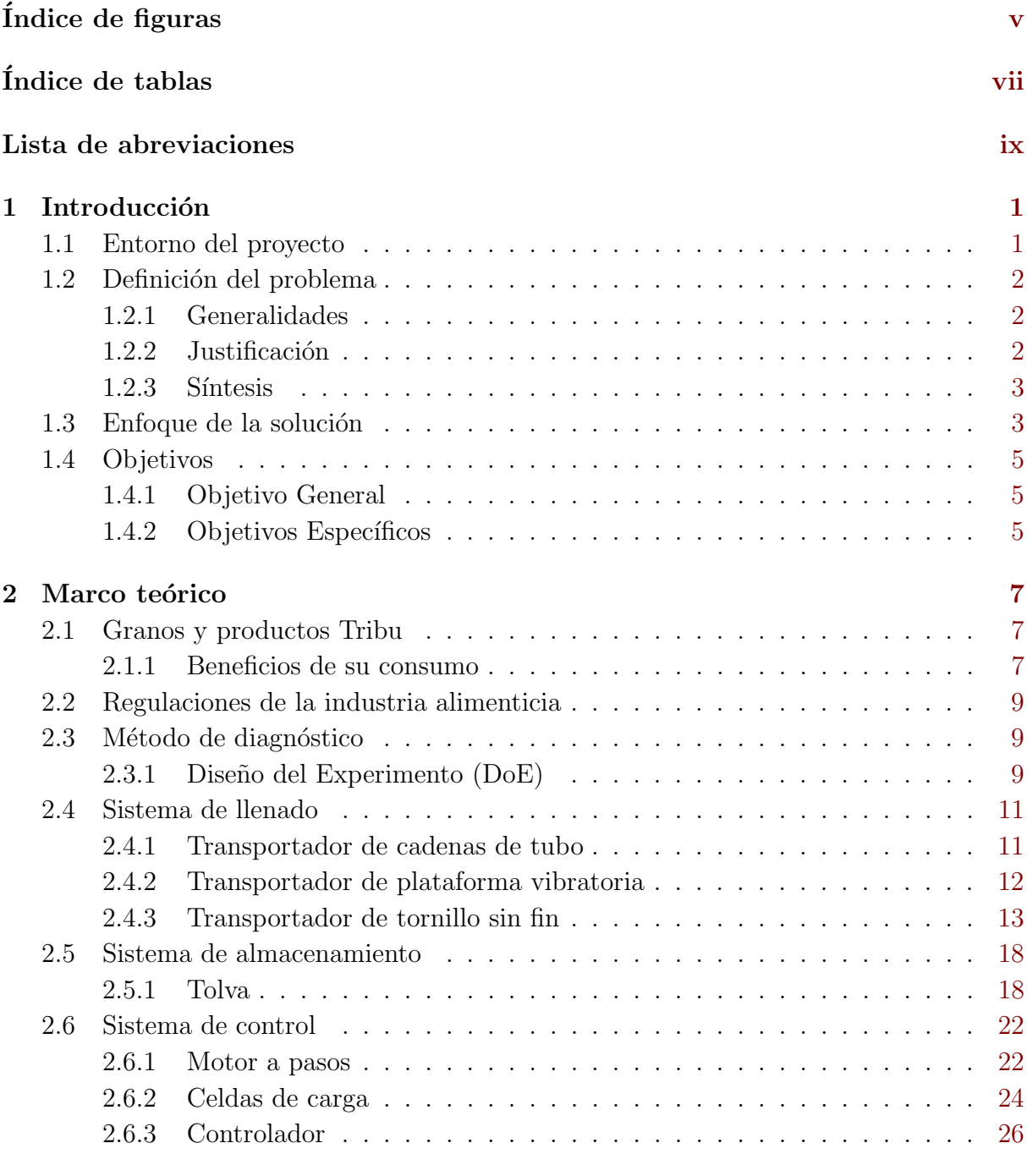

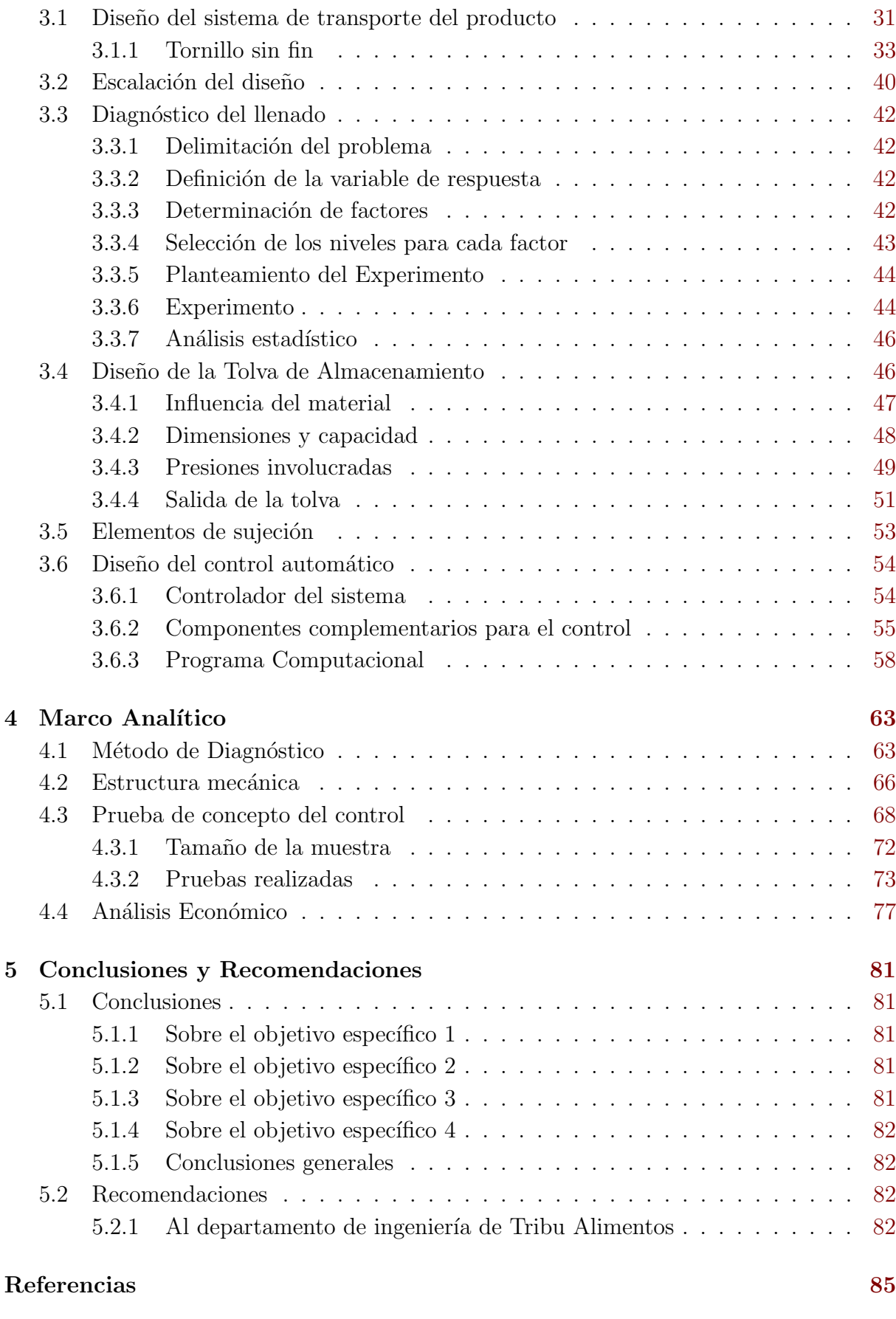

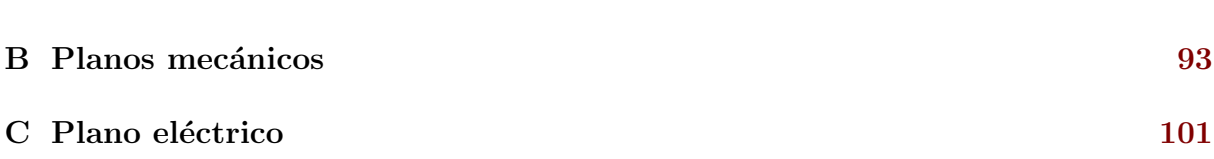

# <span id="page-20-0"></span>´ Indice de figuras

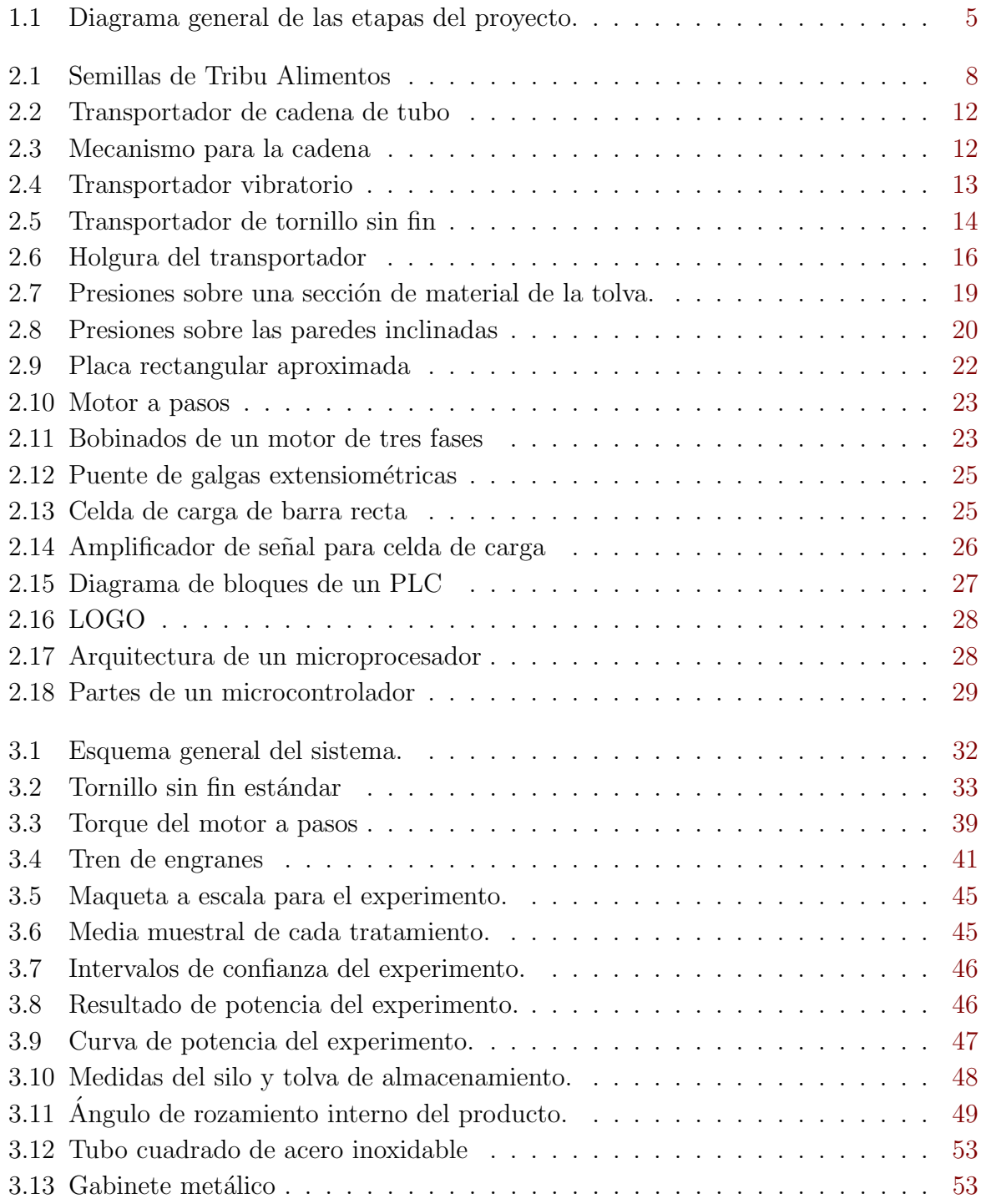

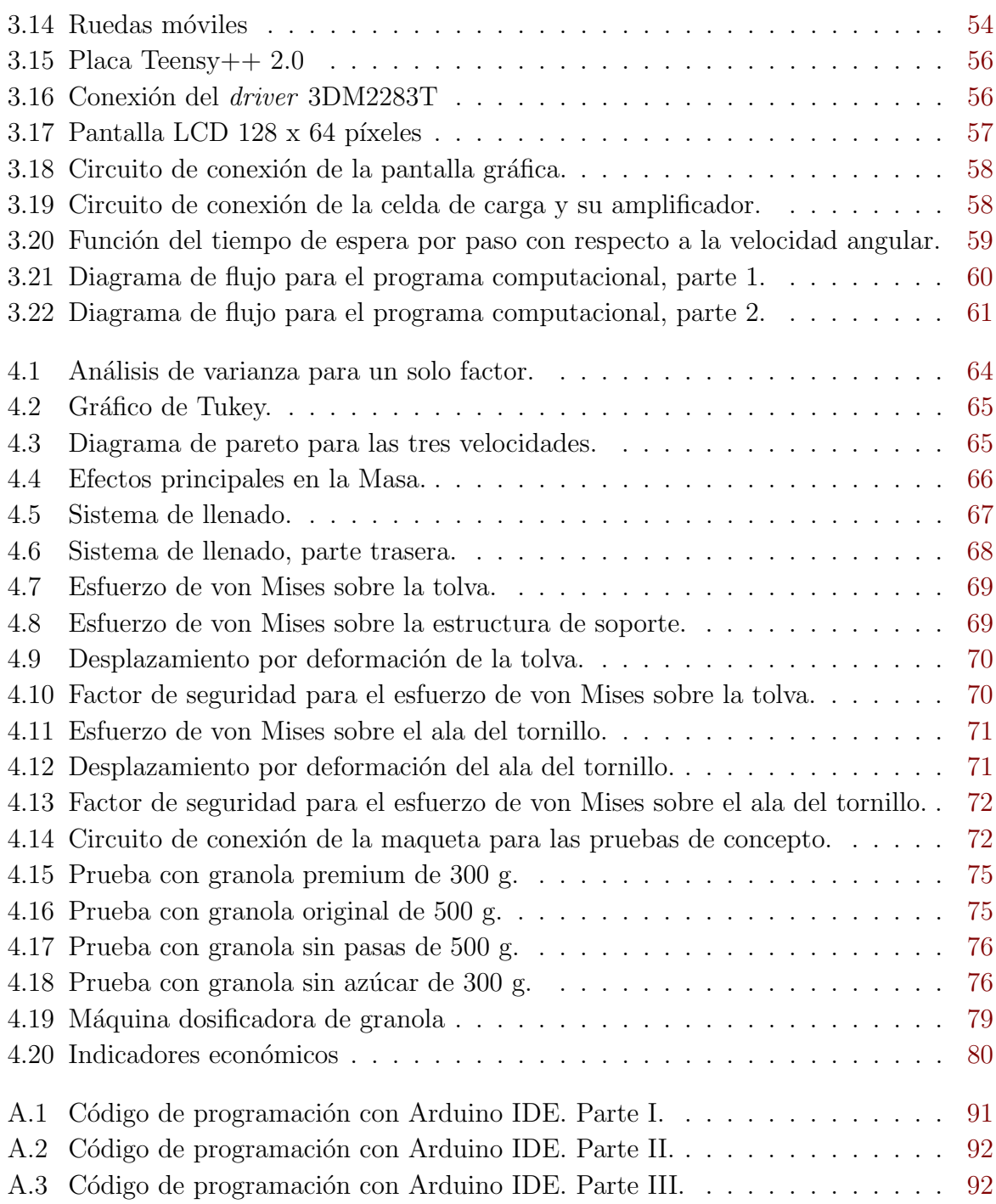

# <span id="page-22-0"></span>´ Indice de tablas

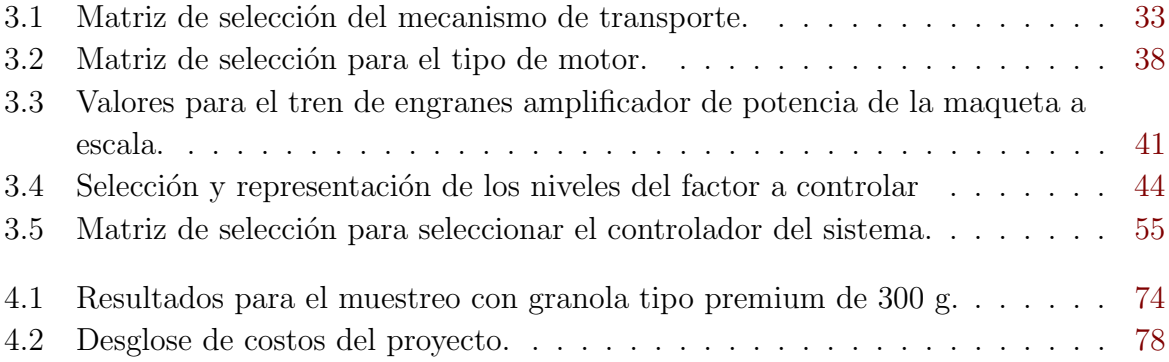

# <span id="page-24-0"></span>Lista de abreviaciones

#### Abreviaciones

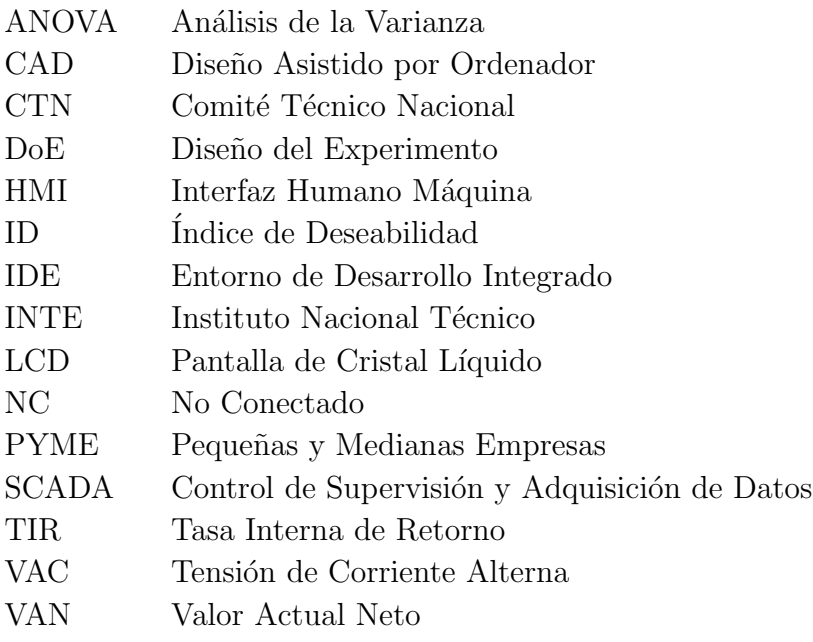

# <span id="page-26-0"></span>Capítulo 1

## Introducción

En este capítulo se explica detalladamente la situación en la que toma lugar el problema que se debía resolver. Se contextualiza el estado actual de la empresa para poder comprender el impacto que tiene la solución propuesta.

#### 1.1 Entorno del proyecto

El proyecto tomó lugar en la PYME Tribu Alimentos, ubicada en San Ramón de Alajuela en Costa Rica, en la cual se dedican a elaborar productos alimenticios naturales con alto contenido nutricional y lo hacen llegar al cliente por medio de distintos puntos de distribución y venta.

Desde el 2013 la empresa comenz´o de manera formal con las ventas de granola, ya que inicialmente tenían un solo producto por ofrecer, que fue la Granola Original, con ocho ingredientes en su receta. Así, ese año realizaron las inscripciones y procedimientos necesarios para ser una empresa formalmente. Posteriormente fueron surgiendo nuevos productos elaborados con base en el producto principal, hasta ahora que se cuenta con más de 10 productos distribuidos en más de 200 puntos de venta en el país [\[1\]](#page-110-0).

Se comenzó vendiendo productos en bolsitas pequeñas con un simple nudo, pasando por obtener selladoras de calor y balanzas, hasta llegar a obtener distintos hornos tostadores, m´aquinas de rallado y pelado semiautom´atico para coco (el cual es el ingrediente principal de sus productos) y una máquina de sellado automático. La etapa del proceso de producci´on que se hace completamente de manera manual es el llenado de las bolsas con producto.

La empresa tiene una visión amplia y pretende llevar sus productos también fuera del país, por lo que es necesario que se vayan agilizando algunos procesos de producción y se minimicen tiempos de elaboración del producto, sin que esto implique nuevas contrataciones y contemplando costos menores a \$ 7000.

#### <span id="page-27-0"></span>1.2 Definición del problema

#### 1.2.1 Generalidades

En la empresa Tribu Alimentos, el proceso de empaque de sus productos (el cual se da según el "peso" de cada producto) se realiza de manera manual. El estar rellenando bolsas hasta obtener una masa en específico es un trabajo tedioso para realizarlo manualmente, porque hay que tomar en cuenta un ajuste grueso y un ajuste fino, donde al llegar cerca de la masa adecuada hay que agregar poco a poco la parte del producto que falta, y en la mayoría de ocasiones se sobrepasa la cantidad y se debe retirar el excedente también poco a poco [\[2\]](#page-110-0).

Actualmente no se cuenta con un sistema de llenado para el proceso de empaque del producto, lo cual ralentiza el proceso al realizar de manera manual la tarea de lograr la cantidad de producto adecuada por paquete. Es decir, no se cuenta con algún sistema o m´aquina que permita el dep´osito del producto en los empaques con la masa justa necesaria para evitar tener que estar agregando y quitando producto en la fase fina del llenado.

Además de lo repetitiva que es esta labor, el tiempo que se está utilizando se puede reubicar e ir adelantando otros procesos de la línea de producción, porque se pierde tiempo logrando el ajuste adecuado con cucharadas para aumentar o disminuir la cantidad de producto. De manera que este proyecto se concentró en el diseño de un sistema que permita el llenado de las bolsas de manera más eficiente que lo realizado actualmente, se pretende reducir el tiempo de llenado en al menos un  $25\%$ . Esto se podría resumir f´acilmente en un sistema de llenado por medio de un controlador que mida la masa y establezca el momento de parada del llenado.

#### 1.2.2 Justificación

La empresa ha ido creciendo gradualmente los últimos años y se espera que continúe avanzando de esta forma o más rápidamente, para así lograr posicionarse cada vez más en los mercados que puedan tener mayor demanda y suplirla, incluso cuando se llegue a salir del país.

Ligado a esto, se debe tomar en cuenta que, para el crecimiento de la empresa es necesario comenzar a automatizar ciertos procesos, estando relacionados con la industria 4.0. Agilizar el proceso de llenado de las bolsas por medio de un sistema mecatrónico, permitirá no solo reducir los tiempos en esta etapa de la producción, sino que también permitirá a la PYME irse introduciendo poco a poco en este campo de aplicación de nuevas tecnologías y nuevas formas de procesos.

Tribu Alimentos cuenta con ralladoras autom´aticas, hornos tostadores y selladoras para elaborar y empacar la granola, pero justo para la etapa de llenado se encuentra un punto d´ebil [\[3\]](#page-110-0), donde se realiza el trabajo manualmente y atrasa en ocasiones la entrega pun<span id="page-28-0"></span>tual del producto a ciertos compradores. El proceso de llenar las bolsas tiende a durar aproximadamente una hora y media por cada 100 bolsas, específicamente se encuentra en un rango de entre 45 s y 60 s por paquete, con un promedio de 54 s. Estos tiempos largos de empaque y los inconvenientes mencionados se pueden reducir por medio de la elaboración de un sistema de llenado, que asegure la cantidad adecuada del producto en cada empaque según sea su tamaño.

#### $1.2.3$  Síntesis

La empresa no cuenta con un sistema de llenado automático de sus productos, lo que ocasiona un cuello de botella en la producción, y a su vez, no se cumple con la inocuidad total del producto, considerando como deseable que se dé la menor manipulación directa posible por parte del operario con el alimento.

#### 1.3 Enfoque de la solución

Para llegar a la solución del problema se utilizó la metodología de diseño en ingeniería, abarcando cada uno de los cinco pasos básicos que se suelen utilizar en la resolución de problemas [\[4\]](#page-110-0). Los cinco pasos que se utilizan para resolver problemas de diseño en ingeniería son:

- 1. Definir el problema
- 2. Recopilar la información pertinente
- 3. Generar múltiples soluciones
- 4. Analizar y seleccionar una solución
- 5. Probar e implementar la solución

Estos pasos fueron llevados a cabo para la solución del problema en este proyecto y se explican más detalladamente a continuación.

Inicialmente se definió el problema en los apartados previos del presente capítulo, donde se explicaron los factores más relevantes por los que es necesario atacar la necesidad y brindar una solución. Se explicó que se quiere resolver tanto para mejorar los tiempos de producción en la línea como para incrementar la inocuidad del producto elaborado por la empresa.

Seguidamente se debía realizar un diagnóstico en el área, en este caso buscando soluciones previas para procesos de llenado según masa. Al encontrar distintas formas de cómo han afrontado el problema otras empresas, se analizó cada una de ellas para tomarlo en cuenta a la hora de realizar el diseño y elegir un método que se adaptara al problema de interés. Además, se realizó un diagnóstico de la forma de llenado por medio de un Diseño del Experimento (DoE), para describir el comportamiento del producto cuando este es dosificado y poder analizar qu´e herramientas de control se deben utilizar.

Una vez que se ha obtenido la información pertinente al tema, se llevó a cabo la etapa de generación de diversas soluciones. Para eso se analizó la información obtenida desde la etapa anterior y se documentaron las soluciones o conceptos que más se adaptaron a la solución del problema, contemplando tanto lo que aporta cada uno de ellos como sus puntos débiles.

Posterior a la generación de soluciones, se tomó cada una de ellas y se evaluó mediante el uso de matrices de selección. Esta herramienta fue muy efectiva para analizar de manera más objetiva cada concepto propuesto y permitió seleccionar el candidato que cumpliera mejor cada criterio evaluado.

Para desarrollar la solución con el concepto seleccionado se establecieron los criterios de diseño, a partir del análisis y utilizando un método ingenieril basado en lo aprendido a lo largo de la carrera, donde se contempló las restricciones encontradas de por medio. Se realizó el diseño de la parte mecánica del sistema, donde se contemplaron tanto los materiales que se iban a utilizar como la forma de la estructura y la línea de proceso. Primero se encuentra un contenedor con el producto, luego el sistema para el transporte y depósito del producto en la bolsa y donde se realiza la medición de la masa con una celda de carga.

El diseño mecánico está ligado físicamente con el diseño de la parte electrónica, por lo que también se tomó en cuenta este aspecto en el espacio físico, por ejemplo, el sitio donde se colocó el controlador. Para el diseño de la parte electrónica y de programación también fue necesario el análisis de un diagnóstico previo, para seleccionar eficientemente el controlador a utilizar y la forma de alimentación y conexión entre los dispositivos. En esta etapa se realizó un diagrama de flujo para un programa computacional, el cual controla la masa que tendrá cada bolsa de producto, enviando una señal de parada al sistema para que el producto deje de servirse en la bolsa cuando se alcanza la cantidad requerida del mismo.

Cuando se tuvo establecido el diseño de ambas partes del sistema se pasó a la última etapa de diseño en ingeniería, enfocada en el análisis de la solución propuesta para una implementación funcional posterior. Para eso fue necesario realizar una validación para verificar que efectivamente el sistema funcionaba y cumplía los aspectos necesarios para su puesta en marcha, y al encontrarse algún tipo de falla o error se corrigió o se dejó planteado cómo corregirlo. En esta validación se realizaron simulaciones de esfuerzos en las partes más críticas, para validar que la estructura soporta los esfuerzos a los que se verá expuesta y para la validación del control del sistema se realizó una prueba de concepto con una maqueta a escala. Todo esto quedó debidamente documentado y demostrado para evitar al máximo un posible error en el diseño.

En la Figura [1.1](#page-30-0) se pueden apreciar las etapas m´as importantes que se llevaron a cabo para realizar un diseño de manera completa y eficiente cuando se realizó el proyecto.

<span id="page-30-0"></span>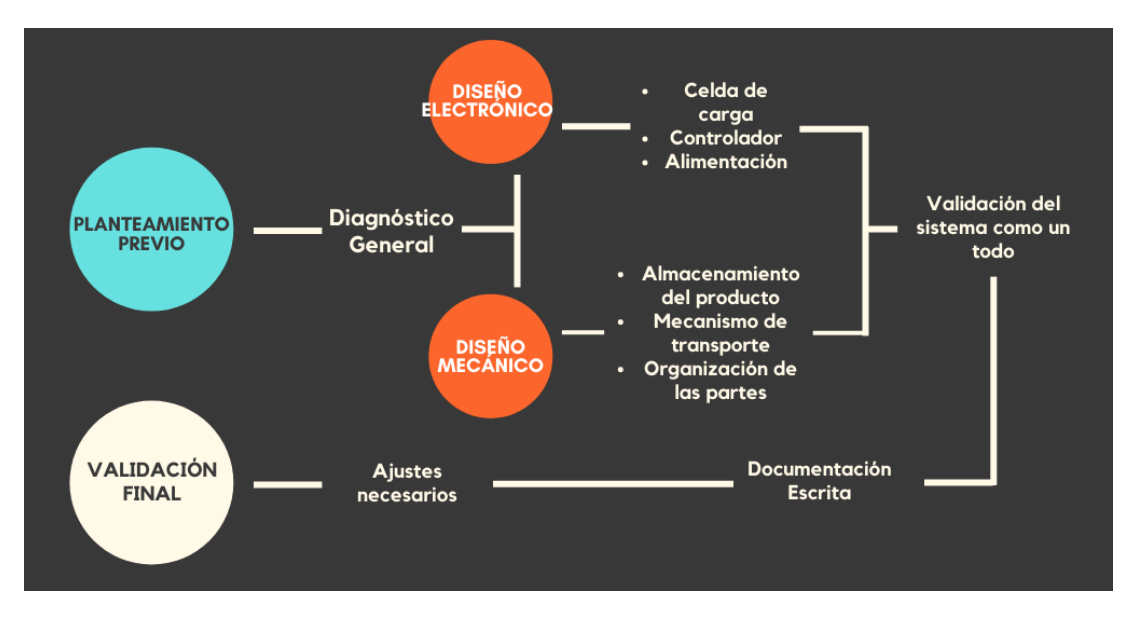

Figura 1.1: Diagrama general de las etapas del proyecto.

### 1.4 Objetivos

#### 1.4.1 Objetivo General

Diseñar un sistema que controle la masa del producto al ser depositado en distintas bolsas de empaque para una etapa de la línea de producción de la empresa Tribu Alimentos S. A.

#### 1.4.2 Objetivos Específicos

- Diagnosticar distintos modelos existentes de sistemas de llenado en procesos de empaque basados en la masa del producto, así como el comportamiento de la dosificación de los productos elaborados por la empresa.
- Diseñar la parte mecánica del sistema de llenado de bolsas según la cantidad requerida de producto.
- Diseñar el control de dosificación del producto a partir de una parte electrónica y un programa computacional que regule el flujo de los granos por medio de la medición de la masa dispensada.
- Validar la integración del sistema mecánico y el de control para una implementación funcional posterior.

# <span id="page-32-0"></span>Capítulo 2

## Marco teórico

En este capítulo se hizo una descripción breve de los conceptos que se a utilizaron a lo largo de todo el documento, así como de los elementos que fueron tomados en cuenta para llevar a cabo el diseño del sistema de llenado y de la información relevante obtenida de la etapa de investigación. Ligado a la segunda etapa de la metodología utilizada, se recopiló la información relevante para generar múltiples alternativas y posteriormente poder llegar a una solución oportuna.

#### 2.1 Granos y productos Tribu

El producto principal que vende la empresa es la granola, este es un producto alimenticio que está conformado por la mezcla de distintos ingredientes, principalmente granos y semillas; y en algunas ocasiones también contiene trozos de frutas. Otros de los productos son variaciones de este o incluso se venden las semillas por separado en algunas ocasiones.

#### 2.1.1 Beneficios de su consumo

Según la Dra. Silvia Mejía, en [\[5\]](#page-110-0), en la industria de granos se cuenta con gran variedad de opciones nutritivas y que generan múltiples beneficios para la salud y que incluso ayudan a prevenir enfermedades. Entre los beneficios se encuentra que brindan antioxidantes, vitaminas y minerales, pero ahora se hablará más específicamente de los beneficios que aportan los productos de Tribu Alimentos a la población que los consume [\[5\]](#page-110-0).

Los insumos utilizados por la empresa para la elaboración de sus productos son:

- <span id="page-33-0"></span>• Coco
- Avena Integral
- $\bullet$  Maní
- Pasas
- $\bullet$  Ajonjolí
- Linaza
- Afrecho de Trigo
- Dulce de caña
- Bebida de soya
- $\bullet$  Arándano
- $\bullet$  Semilla de marañón
- Semilla de girasol
- Nuez Pecana
- Almendra

Cabe destacar que la mezcla de estos productos resulta como se muestra en la Fig. 2.1, donde se puede apreciar la variedad de tama˜nos y su heterogeneidad.

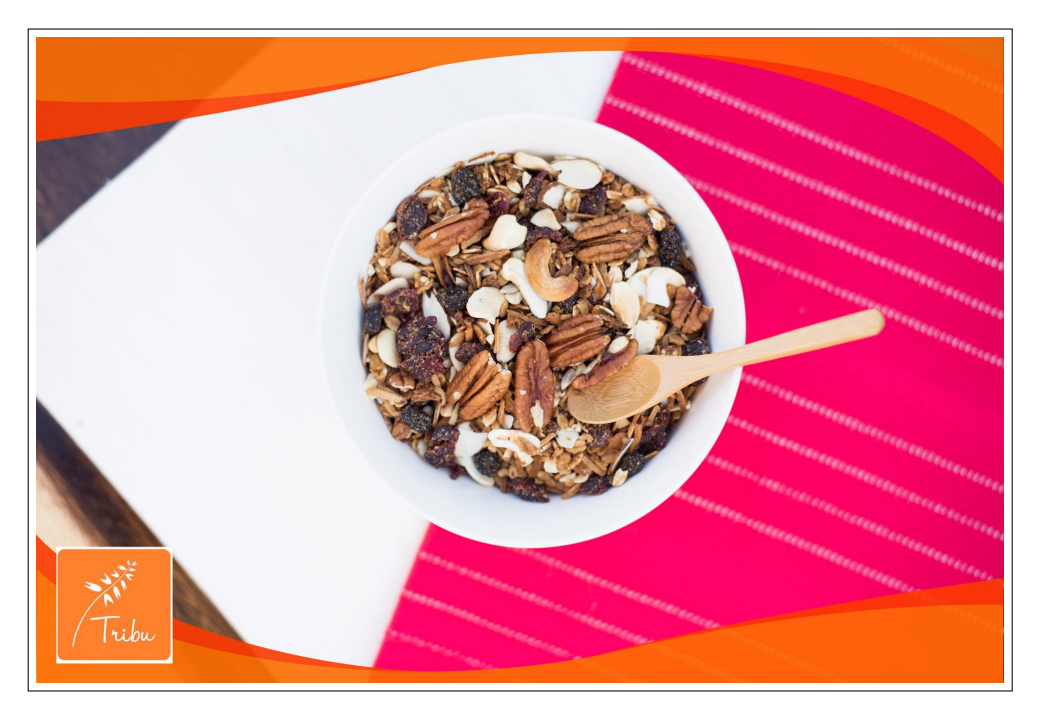

Figura 2.1: Semillas que contienen los productos de Tribu Alimentos [\[1\]](#page-110-0).

Estos ingredientes son utilizados en los productos Tribu sin añadir preservantes ni aditivos, por lo que conservan enteramente su contenido nutricional. El ingrediente principal de su producción es el coco, el cual aporta hierro, potasio, calcio, magnesio, fibra y vitamina E. Los demás ingredientes utilizados para los distintos tipos de granola aportan también fibra, antioxidantes, fósforo, hierro, vitamina B1, omega-3 y omega-6, entre otros [\[5\]](#page-110-0).

Al aportar el contenido nutricional mencionado, la persona que lo consume va a verse favorecida por numerosos beneficios. Entre ellos se encuentra el fortalecimiento de los sistemas óseo, nervioso, inmunológico y cardiovascular, mejora del tránsito intestinal, disminuye los niveles de colesterol, brinda una sensación de saciedad por mayores lapsos, mejora la memoria, aumenta la potencia muscular, facilita la acción de la insulina, tiene un efecto anticancerígeno y un efecto cicatrizante en la piel, entre otros [\[5\]](#page-110-0).

#### <span id="page-34-0"></span>2.2 Regulaciones de la industria alimenticia

En la línea de producción de Tribu Alimentos, la mayor parte de los procesos que se realizan son semiautomatizados, exceptuando la etapa en la que se debe dosificar el producto en las bolsas respectivas. Esta dosificación se realiza de manera manual y se utiliza el método de llenado según la masa, por lo que se presenta la deficiencia de tener que agregar y retirar porciones del producto constantemente, hasta obtener la masa adecuada en la bolsa.

Esto no cumple del todo la inocuidad deseada por la empresa, basada en la norma INTE CTN 02 SC 01, sobre los principios generales de buenas prácticas de manufactura de alimentos, ya que hay una manipulación directa del operario con el alimento [\[6\]](#page-110-0). Este aspecto debe mejorarse y la empresa ha visto a bien el diseño de un sistema de llenado automático, que minimice la manipulación que se da actualmente tanto como sea posible.

Alineado a la inocuidad del alimento, se toma en cuenta que todos los materiales utilizados no pueden transmitir ninguna sustancia no deseada ni tóxica al alimento, incluyendo otros posibles olores y sabores. Debe poder facilitarse la limpieza y desinfección y contemplar una buena resistencia a la corrosión [\[7\]](#page-110-0). En la mayoría de materiales y equipos que utilizan en la industria alimenticia se puede notar como la selección de el acero inoxidable de grado 316 o 304, es de las m´as eficientes y cumple con todos los requisitos de inocuidad.

#### 2.3 Método de diagnóstico

Inicialmente se presenta la incógnita sobre el comportamiento del producto que se va a tratar, en este caso el producto de enfoque por ser el de mayor producción es la granola. Este producto es sumamente heterogéneo y se encuentra poca información sobre los sistemas de dosificado según masa para este, la mayoría de casos encontrados utilizan métodos de llenado por volumen, o si son por masa no especifican claramente la metodología utilizada de control. Es por eso que surge la necesidad de realizar un diagnóstico previo, donde a partir del conocimiento del producto se pueda describir matemáticamente y se pueda controlar, para generar después repetibilidad en el proceso.

#### 2.3.1 Diseño del Experimento (DoE)

El diseño de experimentos es un método de diagnóstico, que se define como la forma más acertada de hacer pruebas y analizar toda la información obtenida, contrario a simplemente evaluar por intuición y error, esperando a que las posibles mejoras sean evidentes. Lo ideal de un diseño estadístico del experimento es que permite definir cuáles pruebas se deben realizar y de qué manera hacerlo. [\[8\]](#page-110-0)

Por consiguiente, se denota que la realización de un DoE es una solución que utiliza métodos estadísticos y es adecuada para diagnosticar el proceso de llenado de los productos de la empresa, y a su vez, conocer de qué manera optimizar el proceso. Para llevarlo a cabo se deben tener en cuenta los pasos a seguir, mostrados a continuación:

- 1. Entender y delimitar el problema u objeto de estudio.
- 2. Elegir la variable de respuesta que será medida en cada punto del diseño y verificar que se mide de manera confiable.
- 3. Determinar cuáles factores deben estudiarse o investigarse, de acuerdo a la supuesta influencia que tienen sobre la respuesta.
- 4. Seleccionar los niveles de cada factor, as´ı como el dise˜no experimental adecuado a los factores que se tienen y al objetivo del experimento.
- 5. Planear y organizar el trabajo experimental.
- 6. Realizar el experimento.

Al realizar el experimento siempre se va a generar un error aleatorio y un error experimental, es de gran importancia el impedir o evitar al máximo la variación libre de algún factor que pueda influir de manera significativa sobre el comportamiento de la respuesta, el llamado principio de bloqueo, para as´ı obtener solamente el error aleatorio, el que realmente no se puede controlar, ya que son variables presentadas en el experimento realizado ante las mismas condiciones [\[8\]](#page-110-0).

Ligado al principio de bloqueo, también se debe aplicar el de aleatorización, que indica que las corridas se realicen en orden aleatorio para lograr que los errores no sean dependientes entre ellos. Y también es necesario utilizar el principio de repetición, que indica realizar más de una vez cada combinación de factores (tratamiento), sin correrlo justo después de haber realizado el mismo tratamiento.

Una vez que se realiza el experimento se debe analizar la información obtenida. Por tratarse de observaciones muestrales y no poblaciones, se deben evaluar métodos estadísticos inferenciales para determinar si los efectos experimentales aseguran diferencias del proceso, para eso se debe comprobar utilizando el análisis de varianza (ANOVA). Inicialmente se define la hipótesis nula y la alterna como:

$$
H_0: \mu_1 = \mu_2 = \dots = \mu_k = \mu \tag{2.1}
$$

$$
H_A: \mu_i \neq \mu_j \text{ para } alg\'{u}n \text{ } i \neq j \tag{2.2}
$$

La hipótesis nula indica que las medias de los distintos tratamientos son estadísticamente iguales, mietras que la alterna implica que hay al menos una media distinta a las demás. Como el resultado del experimento es basado en la probabilidad, se tiene un riesgo de
que se cometan errores. El error tipo I ocurre cuando se rechaza la hipótesis nula siendo verdadera y el error tipo II se da cuando se acepta la hipótesis nula pero esta era falsa.

A partir del error tipo I se define el nivel de significancia, que es la probabilidad de cometer el error tipo I. Suele utilizarse  $\alpha = 0, 05$ , para tener un nivel de confianza del 95 %. Según los resultados del experimento y el nivel de significancia  $\alpha$  escogido, se aceptan o rechazan las hipótesis. Se rechaza la hipótesis nula si el valor-p es menor que  $\alpha$ , lo que significa que los resultados son estadísticamente significativos. Si esto se da y para concluir el diagnóstico, se analizan los resultados de los distintos tratamientos y se puede determinar cuál fue el mejor estadísticamente [\[8\]](#page-110-0).

## 2.4 Sistema de llenado

Para poder diseñar el sistema de llenado, se ha investigado las distintas formas que normalmente se utilizan para dispensar alimentos similares a la granola en la industria. En muchos casos se encontró máquinas dosificadoras de productos a granel o sistemas dosificadores por volumen, pero para el modelo requerido debe contemplarse el llenado directamente en la bolsa de empaque y específicamente por masa, ya que la empresa prefiere trabajarlo de esta forma para que haya menos variabilidad en el contenido del producto. Además fueron descartados los dosificadores por flujo, ya que son más útiles cuando se transporta un líquido, lo cual no es el caso.

Para llevar un control de la masa que se dispensa, el mecanismo de transporte debe permitir el control del flujo y saber cuándo detenerse, ya sea según avance, velocidad, cantidad de giros, entre otros, es decir, se requiere un llenado preciso y que sea controlable. Entre los m´etodos encontrados de llenado por masa se vio diversos tipos muy distintos, algunos de los más adecuados para esta aplicación se describen a continuación.

### 2.4.1 Transportador de cadenas de tubo

Existen los sistemas de transporte por cadenas de tubo, que constan de una cadena como la mostrada en la Fig.  $2.2$  y paletas que impulsan el producto a través de un canal tubular. Para realizar el transporte del producto utilizando esta forma de llenado se debe seleccionar corrrectamente los materiales tanto de la cadena como de las paletas y el tubo para que puedan ser utilizados para alimentos y a su vez soporten los esfuerzos mec´anicos del transporte. La configuración para el movimiento es cíclica y debe tener un punto de transmisión del movimiento, como se ilustra en la Fig. [2.3,](#page-37-0) conformado por un actuador y un eje con aspas rígidas para el movimiento, tensión y cambio de dirección de las cadenas [\[9\]](#page-110-0).

Esta forma de transporte permite formar casi cualquier dirección de flujo de transporte por la flexibilidad que brinda la cadena y puede transportarse tanto de manera horizontal como vertical e inclinada. Adem´as este mecanismo permite que se pueda cambiar de un

<span id="page-37-0"></span>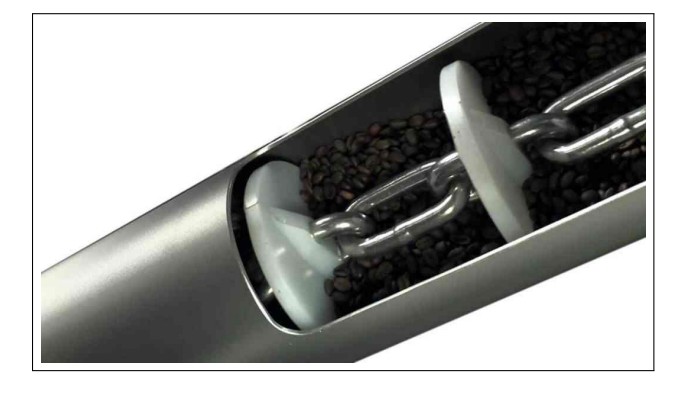

Figura 2.2: Transportador de cadena de tubo [\[10\]](#page-110-0).

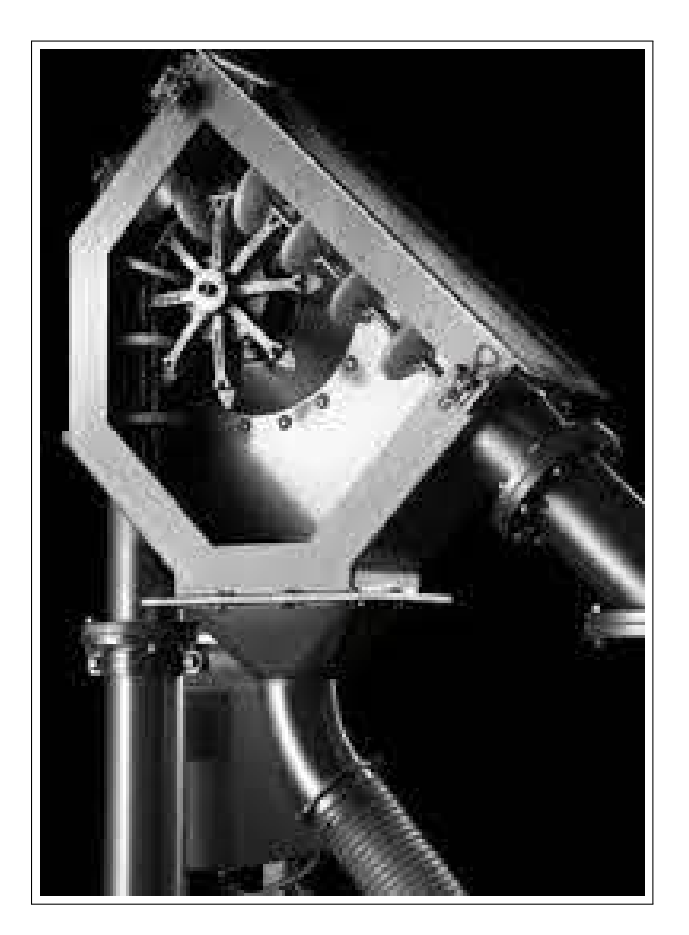

Figura 2.3: Mecanismo para la cadena [\[11\]](#page-110-0).

producto a otro fácilmente de manera rápida y limpia cuando se trata de productos secos, ya que el arrastre del producto prácticamente no deja residuos [\[12\]](#page-111-0).

## 2.4.2 Transportador de plataforma vibratoria

Un sitema de transporte y dosificación muy utilizado son las plataformas vibratorias. Como se ilustra en la Fig. [2.4,](#page-38-0) la vibración generada en la plataforma ocasiona que el producto se desplace en la dirección requerida. Este tipo de actuador utiliza el coeficiente <span id="page-38-0"></span>de fricción del producto y la superficie y la inclinación de la plataforma para controlar el flujo. Su funcionamiento se da gracias a un actuador vibratorio, ya sea por medio de válvulas, ejes excéntricos conducidos por un motor, osciladores, entre otros [\[13\]](#page-111-0).

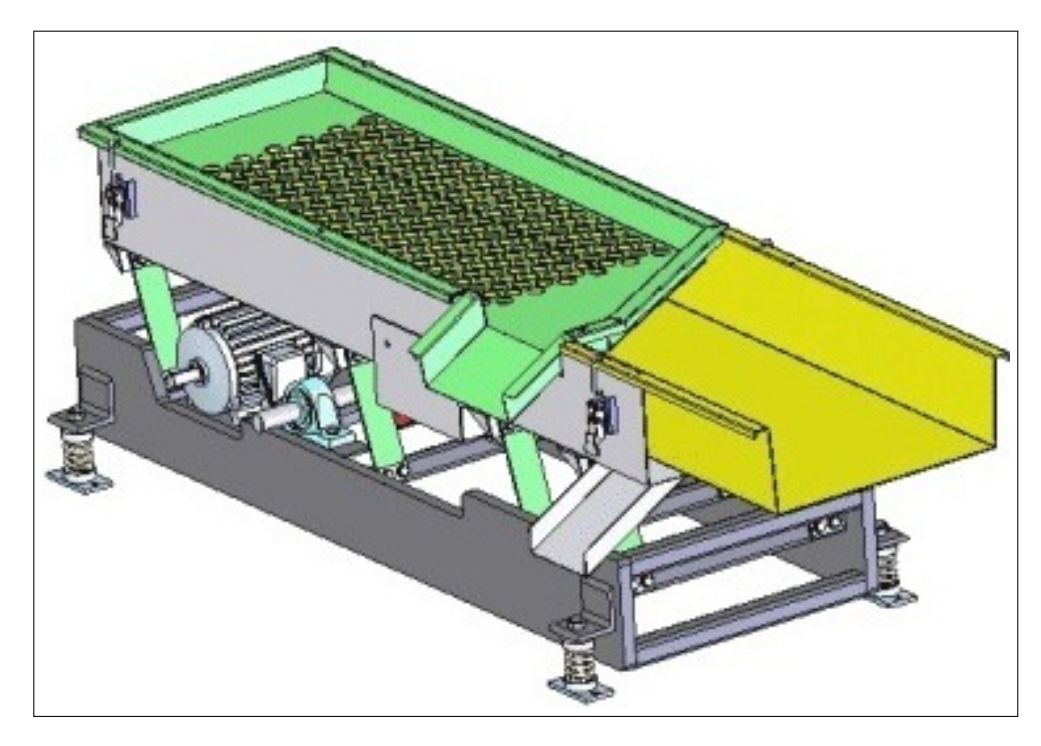

Figura 2.4: Transportador vibratorio [\[14\]](#page-111-0).

En estos sistemas se utiliza un montaje por medio de soportes o brazos inclinados para lograr el movimiento oscilante y cuando se trata de eje excéntrico, su motaje es sobre rodamientos antifricción y la transmisión del motor al eje se realiza por medio de correas trapezoidales y poleas en V con pesos en ambos extremos, lo que permite contrarrestar la fuerza de desequilibrio. El movimiento se da principalmente hacia adelante y hacia atrás, lo que genera que el material avance constantemente en la dirección de transporte. Finalmente un conjunto de resortes de retención absorbe la carga de impacto [\[13\]](#page-111-0).

## 2.4.3 Transportador de tornillo sin fin

Los transportadores de tornillo sin fin desplazan el producto al empujarlo con las espiras del tornillo por medio del canal de transporte. Se aprecia en la Fig. [2.5,](#page-39-0) que es conformado por un canal usualmente en forma de medio cilindro, una zona de ingreso y otra de salida del material y la tapa en la zona de transporte. El tornillo sin fin permite un desplazamiento lineal del material a partir del movimiento rotacional que le transmite un motor al eje y a las espiras del sin fin [\[15\]](#page-111-0), [\[16\]](#page-111-0).

Este mecanismo es muy útil para dosificación, ya que permite controlar el flujo por medio de la velocidad angular y la cantidad de vueltas o el tiempo de trabajo. Incluso se utiliza en mezclas de materiales, ya que mientras se da el transporte también el movimiento del producto permite que se mezclen los elementos que lo constituyen [\[18\]](#page-111-0).

<span id="page-39-0"></span>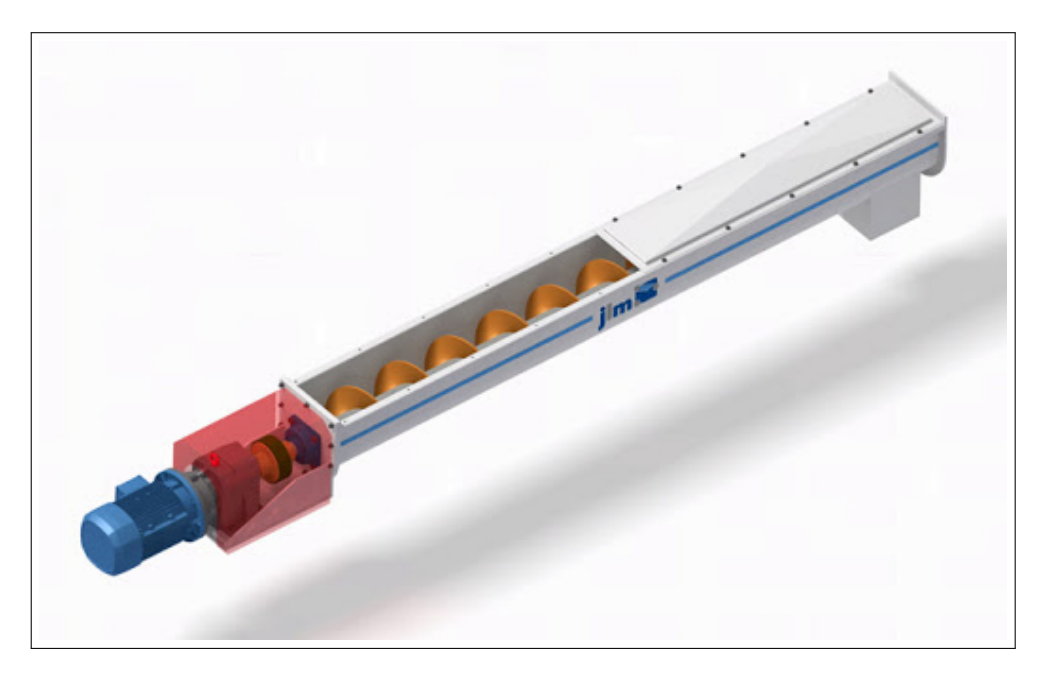

Figura 2.5: Transportador de tornillo sin fin [\[17\]](#page-111-0).

Al evaluar las diferentes opciones de transporte del producto y la forma de control de cada una, se eligió realizar la dosificación por medio de un transportador sinfin. Más adelante se verá en detalle el criterio utilizado para llegar a esta decisión, por lo que se ahondó más en la teoría del diseño de este mecanismo de transporte. Para el diseño de un transportador de tornillo sin fin se deben llevar a cabo varios pasos que permitan dimensionarlo, según [\[19\]](#page-111-0), la metodología utilizada es la siguiente:

- Establecer los requerimientos de transporte.
- $\bullet$  Identificar el material a transportar y su clasificación.
- Determinar el tamaño del transportador, la capacidad y la velocidad de transporte.
- Calcular la potencia requerida y seleccionar el tamaño del motor.
- Establecer el tamaño recomendado de los componentes.
- Corroborar la resistencia mecánica de los componentes.

Se detallará cada uno de ellos para entender más claramente la forma de dimensionar el tornillo sin fin.

## Requerimientos de transporte

Para que se realice un transporte adecuado del producto se debe tener claras las propiedades del mismo. Al conocer el tipo de producto se puede describir su comportamiento al ser transportado. En este paso se delimita el flujo requerido del producto, en pies cúbicos por hora, y se determina la distancia de transporte en pulgadas.

### <span id="page-40-0"></span>Material a transportar

En este paso se debe clasificar el material a partir de las tablas mostradas en [\[19\]](#page-111-0). Esta distribución asigna un código y un factor del material (Fm), lo cual es esencial para el cálculo de la potencia requerida por el motor en la etapa final de este diseño. De no encontrar un material en la tabla, se debe aproximar a alguno de los materiales mostrados según sea el peso, tamaño y otras características que lo definan.

### Tamaño del transportador, capacidad y velocidad

Seguidamente se puede proceder a calcular la velocidad angular del transportador, partiendo de la capacidad y tamaño que se requiera. Primero se toma como referencia la siguiente fórmula:

$$
N = \frac{C_{\text{Req}}\left(f t^3 / h\right)}{C_{\text{RPM}}\left(\frac{ft^3 / h}{r \rho m}\right)}\tag{2.3}
$$

Donde  $C_{\text{Re}q}$  es la capacidad de alimento que se debe transportar. Esta la va a definir la necesidad que se tenga, según la densidad del producto y qué tan rápido se debe realizar la dosificación.

Luego,  $C_{RPM}$  es la capacidad de transporte en una revolución por minuto. Para selec-cionarla se debe elegir el diámetro del tornillo sin fin y a partir de la tabla B en [\[19\]](#page-111-0), se clasifica cuál será el porcentaje de carga mínima. Dado este porcentaje y el diámetro en pulgadas, se toma la capacidad por rpm de la ´ultima columna de la tabla D.

A partir de esa ecuación se obtiene la velocidad que se requiere del transportador, en revoluciones por minuto. Esta relación debe ser razonable para que el dimensionamiento del sin fin no sea exagerado y que tenga un tamaño tal que la máquina pueda ubicarse en el lugar designado para empaque, y adem´as, que al final la potencia requerida se encuentre disponible entre los motores que ofrece el mercado.

Luego, se debe considerar el espacio despejado que quedará entre el sin fin y su contenedor, ilustrado en la Fig. [2.6.](#page-41-0) Esta holgura es necesaria y se recomienda un tamaño de  $\frac{1}{2}$  in [\[19\]](#page-111-0). Además, según sea el comportamiento del material se van a generar grumos, y dependiendo del porcentaje de grumos así será el juego radial que debe dejarse (*radial* clearance) [\[19\]](#page-111-0).

<span id="page-41-0"></span>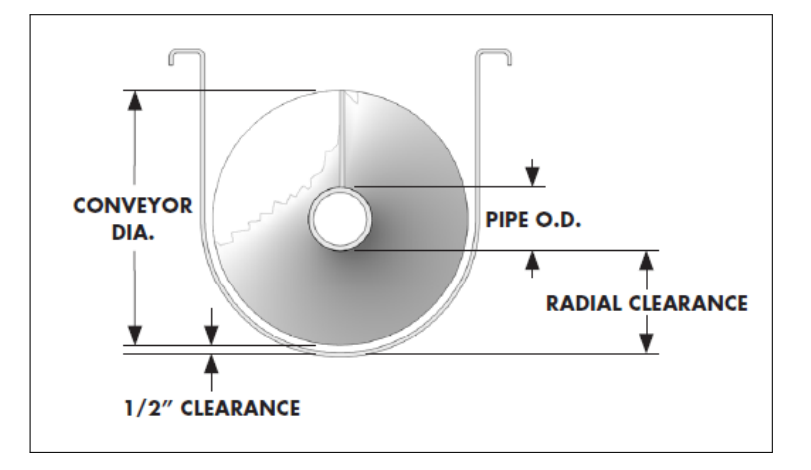

Figura 2.6: Holgura del transportador [\[19\]](#page-111-0).

### Potencia requerida y tamaño del motor

Para iniciar el dimensionamiento del motor, se debe calcular la potencia requerida a partir de las siguientes ecuaciones:

HP de Fricción:

$$
HP_f = \frac{LNF_dF_b}{1000000} \tag{2.4}
$$

HP del Material:

$$
HP_m = \frac{CLDF_m F_f F_p}{1000000} \tag{2.5}
$$

HP Total:

$$
HP_{total} = \frac{(HP_f + HP_m)F_o}{e}
$$
\n
$$
(2.6)
$$

Donde:

- L: longitud total del transportador
- N: velocidad en rpm
- $\bullet~F_d\colon$  Factor de potencia del diámetro
- $F_b$ : Factor de potencia del rodamiento de suspensión
- $\bullet$  C: Capacidad requerida en pies cúbicos por hora
- D: Densidad del material a transportar  $(\frac{1}{6}t^3)$
- <span id="page-42-0"></span>•  $F_m$ : Factor del material
- $F_f$ : Factor de potencia de modificación de vuelo
- $F_p$ : Factor de potencia de paleta
- $F_o$ : Factor de potencia de sobrecarga
- e: Eficiencia de operación

Inicialmente se calcula la potencia de fricción y la del material, y a partir de ellas se calcula la potencia total. Para calcular  $F_o$  se debe evaluar el resultado de sumar  $HP_f$  y  $HP_m$ , de manera que:

$$
F_o = \begin{cases} 1, & si \quad HP_f + HP_m \ge 5.2 \\ & \\ ln(HP_f + HP_m)x - 0.6115 + 2.024, & si \quad HP_f + HP_m < 5.2 \end{cases} \tag{2.7}
$$

### Establecer el tamaño recomendado de los componentes

Para seleccionar adecuadamente los componentes se debe indentificar a qué grupo pertenece el material transportado según  $[19]$ , a partir del código en el que se clasifique se determina si es de servicio ligero, est´andar o pesado. A partir de eso se determina el diámetro del eje, la cantidad de tornillos necesarios por acople, el espesor de sección del ala del tornillo, el espesor del canal, el espesor de la cubierta y el tamaño de la sección transversal del tubo.

### Corroborar la resistencia mecánica de los componentes

Luego se debe corroborar la clasificación torsional de los componentes como los ejes, los pernos y la tubería, ya que deben tener el tamaño adecuado para resistir la potencia de transmisión y las rpm del motor. Por eso se debe calcular el torque transmitido en  $l\bar{b}$  in a partir de:

$$
T = \frac{63025 \cdot HP_{total}}{rpm} \tag{2.8}
$$

En [\[19\]](#page-111-0) se muestran las clasificaciones para poder seleccionar los tamaños adecuados, basándose en el torque obtenido en lb in. Si alguna especificación no resiste el límite del torque obtenido se deberá reforzar dicho componente.

### <span id="page-43-0"></span>Verificar la deflexión del tornillo

Se debe evitar que la deflexión ocasione el contacto del tornillo con el canal de transporte, por lo que se deberá calcular de la siguiente forma:

$$
d = \frac{WL^3}{76,8EI} \tag{2.9}
$$

Donde  $d$  sería la deflexión en el punto medio del tornillo en pulgadas,  $W$  equivale al peso total del tornillo sin fin en libras, L sería la longitud del tornillo sumado a H, siendo H la medida del ancho de la zona en la que estará apoyado el eje. Finalmente se considera E, que es el m´odulo de elasticidad del material a utilizar y se designa I para el momento de inercia de la tubería.

Para el cálculo de el ángulo del extremo del eje en grados se utiliza:

$$
\alpha = \frac{180}{\pi} \times \frac{3,2 \ d}{L} = \frac{183 \ d}{L} \tag{2.10}
$$

# 2.5 Sistema de almacenamiento

## 2.5.1 Tolva

Para el dimensionamiento de una tolva de almacenamiento se deben considerar todas las fuerzas que actúan sobre sus paredes, ya que ejercen presiones de llenado y vaciado, como lo son la presión lateral, vertical, fuerzas de rozamiento, entre otros. A partir de los valores máximos de presión a los que se verá expuesto, se puede calcular el espesor mínimo de la lámina que lo soportará.

Partiendo de una forma piramidal invertida, se debe conocer el ángulo de inclinación mínimo para que el producto pueda ser dispensado. Se calcula a partir de conocer el ángulo donde se vence el rozamiento con la pared del material a utilizar. Además para describir el comportamiento del producto granular se necesita el ´angulo de rozamiento interno, para ello se utiliza el ángulo de talud natural [\[20\]](#page-111-0).

Existen dos tipos de flujo, flujo másico y de conducto. El tipo de flujo del producto lo define la diferencia entre el ángulo de rozamiento interno y el ángulo de rozamiento contra pared. Si el primero es mayor que el segundo se va a generar un flujo másico, es decir, todo el producto va a caer por igual, se moverá todo el producto a la vez, lo cual evita que se acumule en ciertas zonas. Mientras que si el mayor es el ángulo de rozamiento con la pared el flujo será de conducto, lo que quiere decir que se desplazará primero todo el producto que est´e sobre la zona de apertura de la tolva, formando un flujo similar a un conducto [\[20\]](#page-111-0).

### Presiones involucradas

Con base en la teoría clásica de Janssen, para el almacenamiento de productos granulares en un silo se pueden calcular los esfuerzos involucrados a cualquier profundidad del contenedor, los cuales se ilustran en la Fig. 2.7 [\[20\]](#page-111-0),[\[21\]](#page-111-0),[\[22\]](#page-111-0),[\[23\]](#page-112-0).

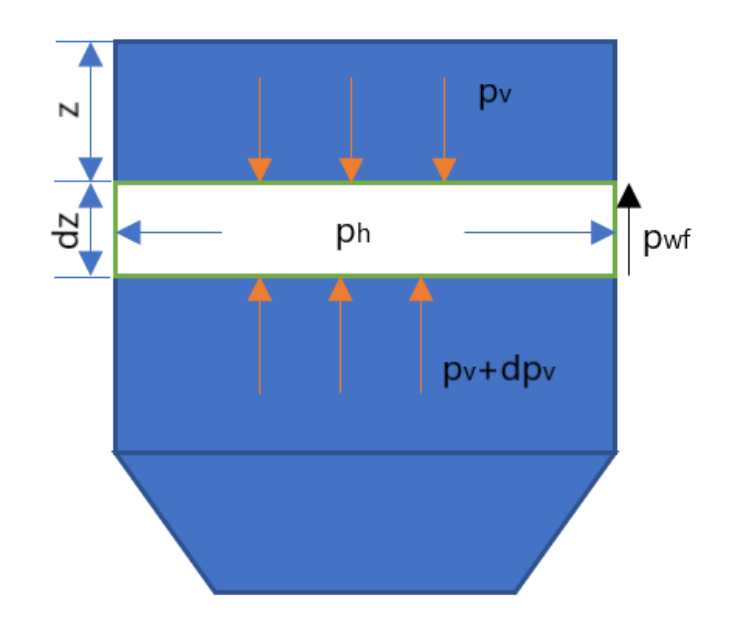

Figura 2.7: Presiones sobre una sección de material de la tolva.

Para calcular la presión vertical que se ejerce sobre una sección de material determinada a una profundidad z se utiliza:

$$
p_v = \frac{g\rho A}{U\mu K} \left(1 - e^{-\frac{K\mu z U}{A}}\right)
$$
 (2.11)

Donde:

- $p_v$  es la presión vertical en  $N/m^2$
- $\bullet$   $\rho$  es la densidad del producto a almacenar en  $kg/m^3$
- $\bullet$  A es el área transversal de ingreso de la tolva en  $m^2$
- U es el perímetro de A en  $m$
- $\bullet$   $\mu$  es el coeficiente de fricción del producto con el material a utilizar
- K es la razón entre la presión vertical y la horizontal

<span id="page-45-0"></span> $\bullet\,$ z es la profundidad de la zona recta de la tolva en  $m$ 

A partir de la expresión anterior se calcula el esfuerzo horizontal para dicha sección de material. La relación que hay entre la presión vertical y horizontal es también la relación de empuje entre tierras, como sigue:

$$
K = \frac{p_h}{p_v} \tag{2.12}
$$

$$
K = 1, 2 \cdot (1 - \operatorname{sen}(\theta)) \tag{2.13}
$$

Donde  $\theta$  se puede aproximar al ángulo de rozamiento interno o talud natural del producto. Seguidamente se puede calcular el esfuerzo por fricción con la pared:

$$
p_{wf} = \mu K p_v \tag{2.14}
$$

$$
\sigma = \sqrt{p_h^2 + 3p_{wf}^2} \tag{2.15}
$$

Después se debe calcular las carga que hay sobre las paredes inclinadas de la tolva. Como se aprecia en la Fig. 2.8, hay múltiples cargas distribuidas que van a influir en el esfuerzo del material, relacionadas por la siguiente expresión:

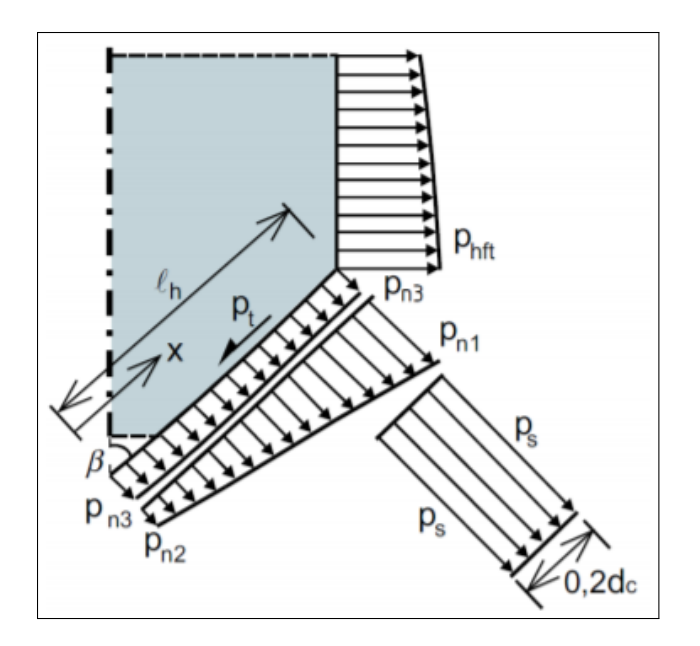

Figura 2.8: Presiones sobre las paredes inclinadas de la tolva [\[24\]](#page-112-0).

$$
p_n = p_{n3} + p_{n2} + (p_{n1} - p_{n2}) \frac{x}{L_h}
$$
\n(2.16)

Donde x es una distancia medida desde el borde que se encuentra entre 0 y  $L<sub>h</sub>$ . El valor del esfuerzo normal a estas superficies es un valor empírico, por lo que deberá ser comprobado posteriormente con una simulación de elementos finitos. Para hallarlo se calculan las diferentes cargas a las que está sometido:

$$
p_{n1} = p_{vo} (C_b \cos^2(\alpha) + 1, 5 \sin^2(\alpha))
$$
\n(2.17)

$$
p_{n2} = C_b p_{vo} \cos^2(\alpha) \tag{2.18}
$$

$$
p_{n3} = 3 \frac{Ag\rho K}{U\sqrt{\mu}}\tag{2.19}
$$

Para el caso de  $p_{n2}$  se debe considerar  $C_b$  como una constante de valor 1,2. Además,  $p_{vo}$ es la presión vertical que actúa en la zona calculada mediante la ecuación de Janssen.

Según [\[21\]](#page-111-0), en las tolvas con flujo másico se han medido las presiones más elevadas al inicio de la descarga, ocasionadas por el cambio en la tensión del material almacenado. A esta carga se le llama presión de patada, ocurre en la zona de paredes inclinadas, donde el per´ımetro de corte transversal sea 0,2 veces el per´ımeto de la zona con paredes rectas. Se puede obtener su valor aproximado a partir de  $p_{ho}$  (presión horizontal en la base de la sección de pared vertical), calculada con  $p_{vo}$  y la Ec. [2.13.](#page-45-0) La presión de patada estaría dada por:

$$
p_s = 2p_{h0} \tag{2.20}
$$

Si se analiza de manera puntual, se puede calcular la presión más crítica de la pared inclinada de la tolva, que sería en la zona donde actúa la presión de patada, como sigue:

$$
p_n = p_{n1} + p_{n3} + p_s \tag{2.21}
$$

Finalmente, para poder calcular el espesor de pared de una tolva piramidal rectangular, cuyas láminas tienen forma trapezoidal, esta lámina se debe aproximar a una placa rectangular idealizada, como la que muestra en la Fig. [2.9,](#page-47-0) cuyas dimensiones se calculan a partir de las ecuaciones:

$$
b_{eq} = h - \frac{a_2(a_2 - a_1)}{6(a_1 + a_2)}
$$
\n(2.22)

$$
a_{eq} = \frac{2a_2(2a_1 + a_2)}{3(a_1 + a_2)}
$$
\n(2.23)

Una vez que se tengan las dimensiones adecuadas se podrá obtener el espesor de la lámina. Adoptando un análisis de estabilidad conservador y se calcula la carga crítica de pandeo

<span id="page-47-0"></span>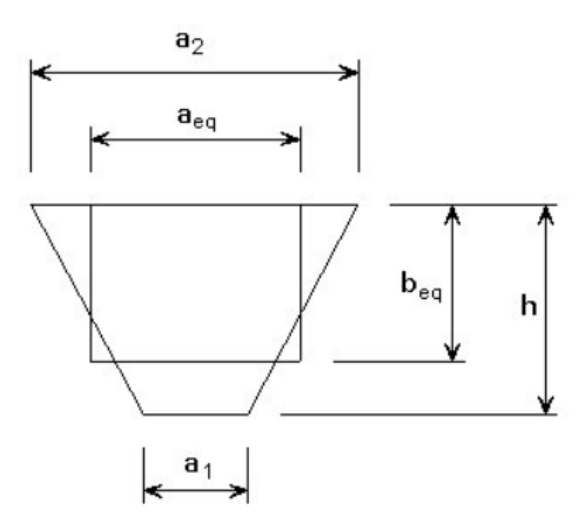

Figura 2.9: Placa rectangular aproximada [\[21\]](#page-111-0).

elástico, asumiendo que las cargas están actuando en el plano de la placa [\[21\]](#page-111-0). La carga crítica de pandeo elástica se puede calcular como:

$$
f_{cr} = \frac{k\pi^2 E}{12(1 - \mu^2) \left(\frac{b}{t}\right)^2} \tag{2.24}
$$

Al despejar la ecuación se obtiene el espesor de pared mínimo que deberá tener la tolva para soportar las cargas a la que se ve sometida:

$$
t = \frac{b}{\pi} \sqrt{\frac{12f_{cr}(1 - \mu^2)}{kE}}
$$
 (2.25)

# 2.6 Sistema de control

## 2.6.1 Motor a pasos

Los motores a pasos son mecanismos donde cada movimiento se da por medio de un pulso y es muy preciso, según la resolución cada paso puede desplazarse una cantidad específica de grados, desde 90° hasta una precisión de 0,45°. Para el movimiento continuo del motor se debe enviar una secuencia de pulsos y el actuador se moverá de acuerdo a la dirección y cantidad de pasos dada. Como se muestra el la Fig. [2.10,](#page-48-0) este motor está conformado por un rotor y un estator, los que permiten el giro del eje, que está unido al rotor. En los motores a pasos de im´an permanente el movimiento rotativo se da gracias al cambio en el campo magnético del bobinado y el imán permanente que posee el rotor [\[25\]](#page-112-0).

La posición final después de cada paso depende de la posición y alimentación de los bobinados, por lo que no se va a presentar acumulación del error, si no que son muy precisos [\[26\]](#page-112-0). Para el control de la posición se debe alimentar correctamente cada terminal

<span id="page-48-0"></span>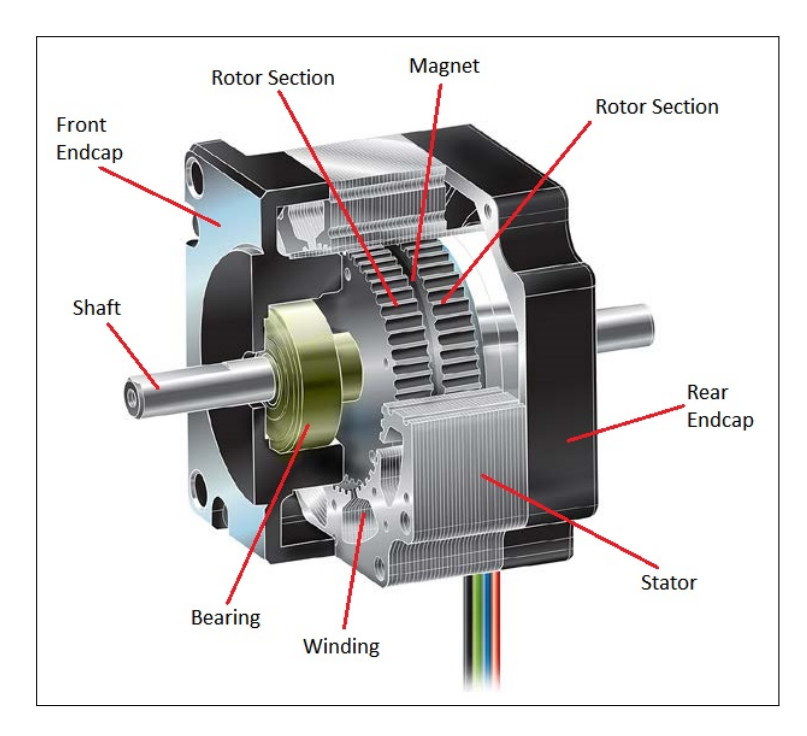

Figura 2.10: Estructura de un motor a pasos [\[26\]](#page-112-0).

del motor, donde cada fase tiene juegos de bobinados en serie como se muestra el la Fig. 2.11, donde se aprecian tres fases constituidas por dos bobinas cada una [\[27\]](#page-112-0).

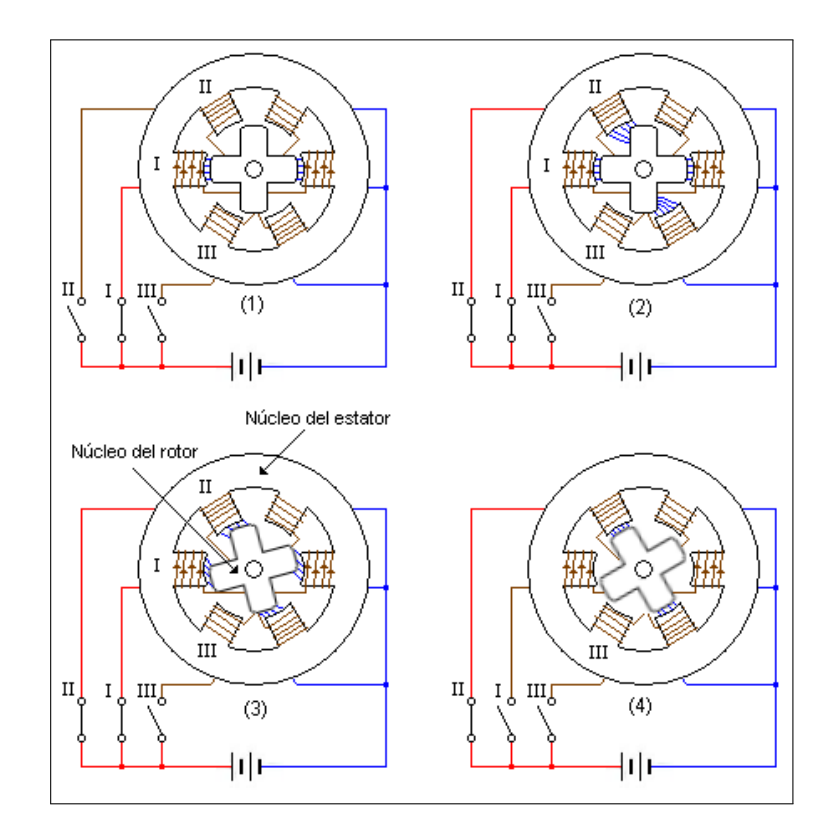

Figura 2.11: Configuración de los bobinados de un motor de tres fases [\[27\]](#page-112-0).

El núcleo del rotor se ve polarizado por el imán permanente que posee, de manera que va a

ser atraído por el polo opuesto generado en el par de bobinas que se encuentre alimentado [\[28\]](#page-112-0). En la Fig. [2.11](#page-48-0) se aprecia como al energizar la fase 1 el núcleo se alinea con la fase, posteriormente al energizar simultáneamente la fase 1 y 2 el núcleo se reubica de manera centrada en ambas fases y finalmente, al dejar energizada solamente la fase 2 la alineación del núcleo es en la fase 2. Para hacerlo girar se sigue el mismo patrón cambiando la alimentación de las fases para variar constantemente la posición del núcleo.

Como el movimiento es energizando constantemente diferentes fases, el control del motor se vuelve bastante complicado de manera manual, por lo que se tiene que optar por un driver board o placa conductora para motor a pasos, que se va a encargar de distribuir los pulsos necesarios para una catidad de pasos, velocidad y dirección dadas.

### 2.6.2 Celdas de carga

Una celda de carga es un sensor que convierte una fuerza ejercida sobre él en una señal eléctrica que puede ser medida. Existe distintos tipos de celda de carga, tales como la celda de barra recta, de tipo S, la de botón o disco, simples o sensores de carga, entre otras. En este caso se habla de la celda de carga de barra recta, ya que por su forma de medición es adecuada para esta aplicación. Esto es gracias a que esta barra permite medir el torque generado por la masa y no solamente una fuerza de compresión o tensión, de manera que los resultados de esta celda son muy precisos aún cuando la carga se coloca en los bordes y no justamente en el centro de la superficie [\[29\]](#page-112-0),[\[30\]](#page-112-0).

Para este tipo de sensor, la conversión utilizada para pasar de un peso a una medida de tensión se realiza a través del llamado puente de Wheatstone. Un puente de Wheatstone consiste en una configuración de galgas extensiométricas como la que se muestra en la Fig. [2.12,](#page-50-0) donde cada galga va a variar su magnitud de resistencia por deformación, según sea la carga que se le aplique, lo que a su vez va a reflejarse en un cambio de tensión en la salida. Esto sucede por la posición de las galgas extensiométricas en la celda, como se puede ver el la Fig. [2.13,](#page-50-0) las galgas se encuentran en la parte superior e inferior de la barra, de manera que las que las galgas de la zona inferior van a sufrir compresión (ocasionando que su resistencia disminuya) y las de la zona superior van a sufrir tensión (en este caso su resitencia aumenta) [\[31\]](#page-112-0).

#### Calibración de la celda de carga

Es necesario calibrar la celda de carga con el controlador que se vaya a recibir la información, y a su vez interpretar estos datos para poder expresarlos como la salida esperada (masa). La señal de salida de estos sensores se encuentra en el rango de los milivoltios, lo cual no va a ser interpretado correctamente por el controlador sin antes amplificar y digitalizar la señal de tensión. Para eso se suele utilizar el convertidor analógico a digital de 24 bits HX711, que es específicamente diseñado para acondicionar la salida de las celdas de carga y realizar lecturas m´as precisas. En la Fig. [2.14,](#page-51-0) se muestra una placa

<span id="page-50-0"></span>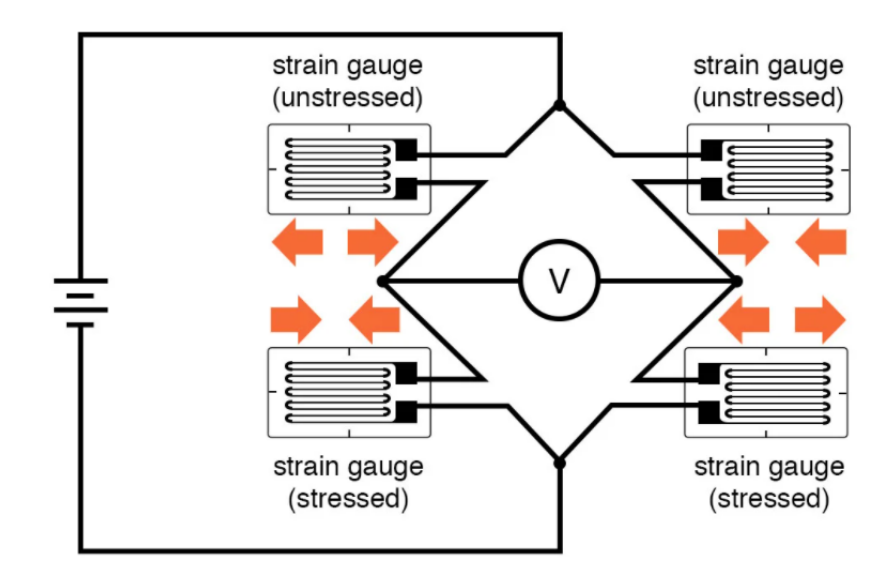

Figura 2.12: Puente de galgas extensiométricas completo [\[32\]](#page-112-0).

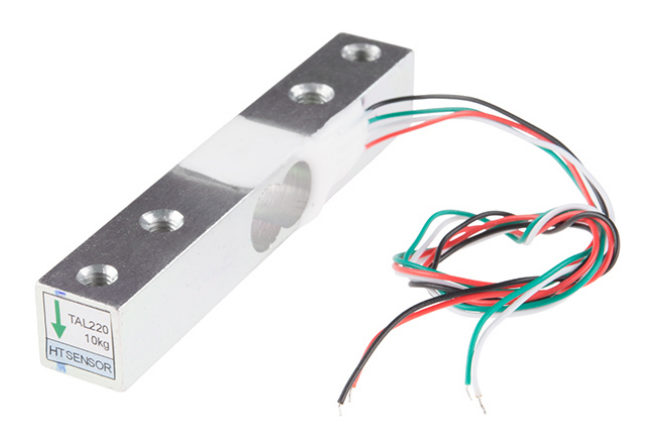

Figura 2.13: Celda de carga de barra recta [\[33\]](#page-112-0).

SEN-13879 que contiene dicho amplificador.

Para poder calibrar el sensor primero se debe diseñar e implementar el montaje donde irá ubicado, usualmente se atornilla la celda de carga a una base y en la parte superior se le atornilla una plataforma o superficie plana para el pesaje. Se pueden colocar paredes para que quede cerrada la zona de la celda, sin obstruir nunca el movimiento que va a tener la superficie de medición al colocar la masa.

Posteriormente se deben realizar pruebas para determinar cómo son los datos recibidos del convertidor. Primero se prueba sin ninguna fuerza sobre la celda, es decir, el valor cuando la masa es cero. Como nos va a mostrar un valor distinto de cero, este se debe restar en las mediciones para así ajustar la tara. Seguidamente se debe utilizar algún patrón de masa estandarizado cuyo valor sea cercano a la masa máxima de la celda, y al colocarlo sobre la superficie de pesaje se deben verificar los valores obtenidos, los cuales no estarán escalados [\[34\]](#page-112-0).

<span id="page-51-0"></span>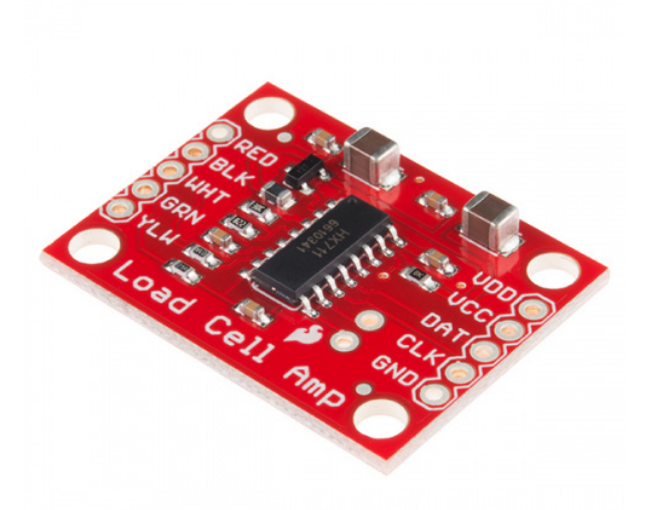

Figura 2.14: Amplificador de señal de celda de carga SEN-13879 [\[30\]](#page-112-0).

Para escalar los valores la operación correspondiente es dividirlos entre la masa conocida que se colocó, en términos de la unidad que se quiera trabajar, para esta aplicación se utilizaría la masa en gramos  $(g)$ . El resultado obtenido será la escala de trabajo, y se debe utilizar en la función de la masa para calcular siempre los valores escalados y mostrar la medición real en gramos. Después de ajustar el cero y la escala, se podrán probar las lecturas con otras masas conocidas y así verificar que el resultado es correcto [\[34\]](#page-112-0).

Las celdas de carga tienen un comportamiento lineal, por lo que esta calibración no es compleja y debería ser suficiente para obtener los resultados de manera precisa. Sin embargo es necesario calibrarla con una alimentación de tensión igual a la que se va a implementar, para que no haya variabilidad en los datos de salida del amplificador.

## 2.6.3 Controlador

Para controlar el sistema se encuentran múltiples opciones funcionales, tales como el controlador lógico programable (PLC), módulo lógico (LOGO), microcontrolador y hasta microprocesadores. Cada uno de esos tipos de controladores tiene distintas formas de programarse y distintas funciones que permiten obtener la respuesta esperada, sin embargo debe evaluarse cuál es el que más se adecúa a esta aplicación.

### Controlador lógico programable (PLC)

Un controlador lógico programable es un computador utilizado para la automatización de procesos industriales. Pueden abarcar desde tareas cortas o pequeñas del proceso hasta la automatización de una línea de producción completa. Es decir, brinda soluciones flexibles y a su vez robustas para el proceso requerido. En la Fig. 2.15, se puede observar los módulos que componen un PLC, donde se aprecia que el módulo de entrada recibe las señales de sensores o dispositivos conectados y los procesa para activar las salidas correspondientes al resultado, activando y deteniendo procesos, llevando un registro de datos y hasta monitorear las variables de control [\[35\]](#page-112-0).

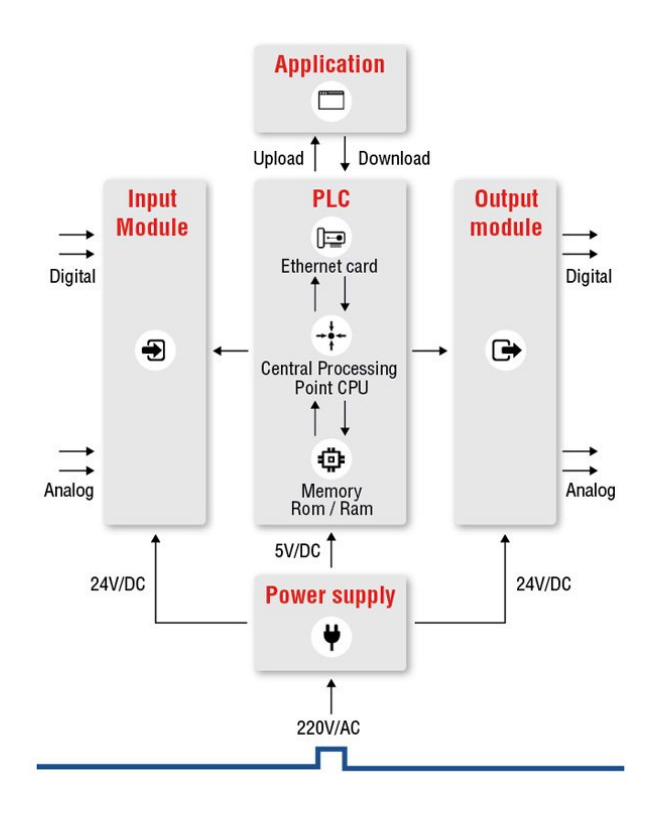

Figura 2.15: Diagrama de bloques de un PLC [\[35\]](#page-112-0).

Un PLC puede comunicarse con otros sistemas, por ejemplo para exportación de datos del PLC a un sistema de control de supervisión y adquisición de datos (SCADA), el cual puede monitorear varios dispositivos conectados. Para un sistema de interfaz en tiempo real se utiliza un panel de interfaz hombre y máquina (HMI), que además de mostrar las funciones necesarias se puede ajustar para dar un resultado ergonómico al usuario [\[35\]](#page-112-0).

### Módulo lógico LOGO

Un LOGO es un controlador programable que permite automatizar un proceso de manera similar a un PLC, es ilustrado en la Fig. [2.16.](#page-53-0) De igual manera el LOGO recibe señales de entrada, procesa la información, ejecuta funciones y da como resultado una o más salidas (de relé). El costo es asequible y es también muy flexible en cuanto a la variedad de funciones que realiza, además, en cuanto a mantenimiento es más fácil implementar modificaciones que con un PLC [\[36\]](#page-113-0). ]

Se pueden añadir varias entradas y salidas (hasta alrededor de 15 y 6 respectivamente) y también se puede complementar con una interfaz humano máquina. Son funcionales

<span id="page-53-0"></span>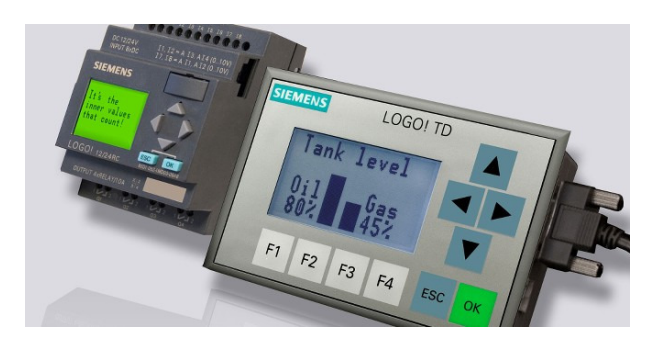

Figura 2.16: Módulo lógico programable LOGO [\[36\]](#page-113-0).

para automatizaciones de peque˜na escala, ya que tiene limitantes de procesamiento y cantidad de entradas y salidas, por ejemplo son muy utilizados en sistemas de parqueado, caleffacción, alumbrado, entre otros [\[36\]](#page-113-0).

## Microprocesador

Un microprocesador está diseñado para ejecutar tareas complejas, como por ejemplo el desarrollo de software, aplicaciones y programas que requieran gran cantidad de memoria y velocidad. Está compuesto por una arquitectura como la mostrada en la Fig. 2.17, que utiliza registros, contadores, una ALU (unidad aritm´etica l´ogica), un CPU (unidad central de procesamiento) y periféricos de entrada y salida [\[37\]](#page-113-0).

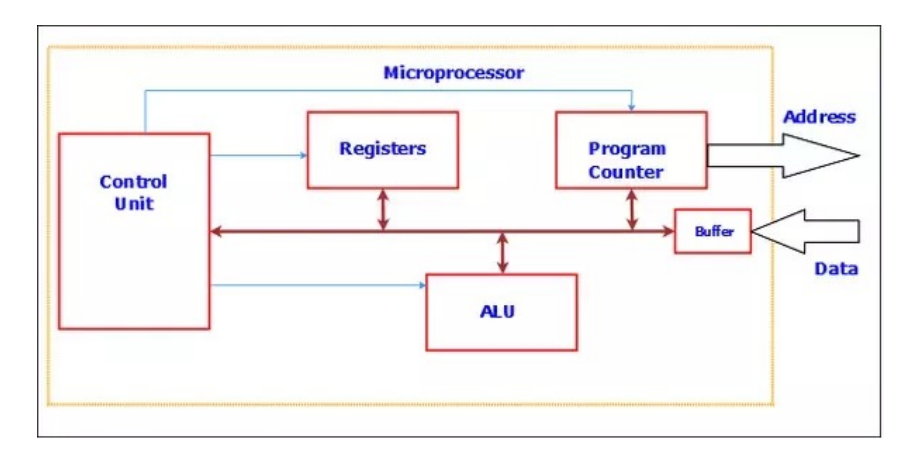

Figura 2.17: Arquitectura de un microprocesador [\[38\]](#page-113-0).

El costo suele ser mayor que el de un microcontrolador, ya que suelen necesitar componentes externos para poder ejecutar sus funciones, por ejemplo teclado, mouse, monitor, entre otros.

## Microcontrolador

Los microcontroladores han sido diseñados para realizar tareas puntuales o más específicas en comparación con un microprocesador, y pueden realizar cierta cantidad de funciones

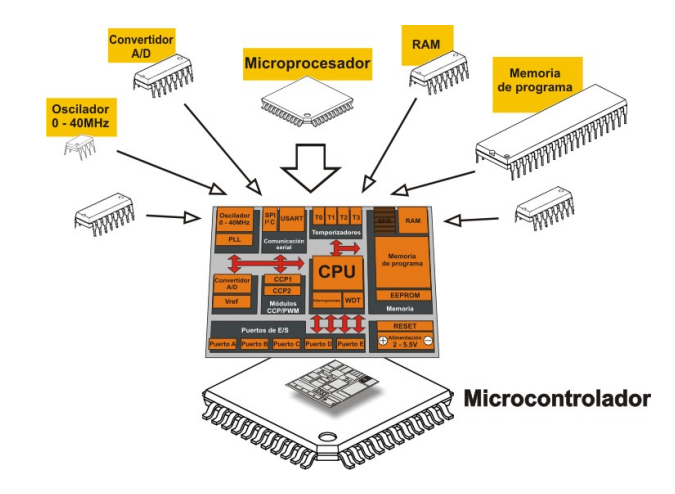

por un menor costo. Están conformados por la unidad central de procesamiento (CPU), memoria de datos y periféricos de entrada y salida, ilustrados en la Fig. 2.18 [\[39\]](#page-113-0).

Figura 2.18: Partes de un microcontrolador [\[40\]](#page-113-0).

En un microcontrolador gobierna el programa que se ha guardado en su memoria hasta que se cargue uno distinto. Puede controlar procesos por medio de sensores y actuadores, ejecutando las funciones establecidas al cargar el programa para relacionar las entradas con las salidas [\[41\]](#page-113-0). Un ejemplo sencillo y claro es que el microcontrolador puede activar un motor cuando recibe la se˜nal de un sensor de temperatura, para hacer girar las aspas de un ventilador y enfriar el sistema para mantenerlo estable.

Actualmente se utiliza la arquitectura Harvard, que consta de una memoria solamente para instrucciones y otra dedicada completamente a datos, pero se puede acceder a ambas de manera simult´anea. En general los microcontroladores son muy utilizados por su bajo costo y facilidad de programación. Existe gran variedad de microcontroladores destinados a múltiples aplicaciones, por lo que es importante hacer una revisión de las opciones que más se adecúan a cada aplicación para saber elegirlos correctamente [\[41\]](#page-113-0).

# Capítulo 3

# Marco Metodológico

Como se ha mencionado, el método utilizado se basó en la metodología de diseño de ingeniería, donde se parte de la definición del problema, se busca la información adecuada para solucionarlo, se generan diversas soluciones, para finalmente seleccionar la más ade-cuada, probarla y/o implementarla [\[4\]](#page-110-0). Para este nivel del documento ya se finalizó la primera y tercera etapa, faltando solamente el diagnóstico del producto para culminar la segunda etapa.

La solución propuesta abarcará distintas áreas que, en conjunto, completan el diseño como un todo. Se realiza con un diagn´ostico del producto y de las variables que influyen en el comportamiento del mismo al ser transportado en las bolsas de empaque y se ejecuta el análisis y selección de la solución para cada concepto tratado. En la Fig. [3.1](#page-57-0) se muestra un esquema general de las partes que deben conformar el sistema.

# 3.1 Diseño del sistema de transporte del producto

Para seleccionar el mejor método de transporte y dosificación del producto se realizó un filtrado de conceptos hasta obtener los que más se adaptaron a los requerimientos del sistema. Posteriormente estos fueron comparados por medio de una matriz de selección, donde se utilizó una escala de 1 a 5:  $1 =$  Muy malo,  $2 =$  Malo,  $3 =$  Regular,  $4 =$  Bueno  $y 5 = Muy$  bueno.

Los criterios que se evaluaron para la selección del concepto fueron los siguientes:

- Movimiento del producto: Se requiere que el transporte del producto mantenga la propiedad de mezcla dada en la preparación del alimento, además de que no se quiebre demasiado.
- Desgaste del sistema: Cuanto menor mantenimiento requiera el sistema este será preferible.

<span id="page-57-0"></span>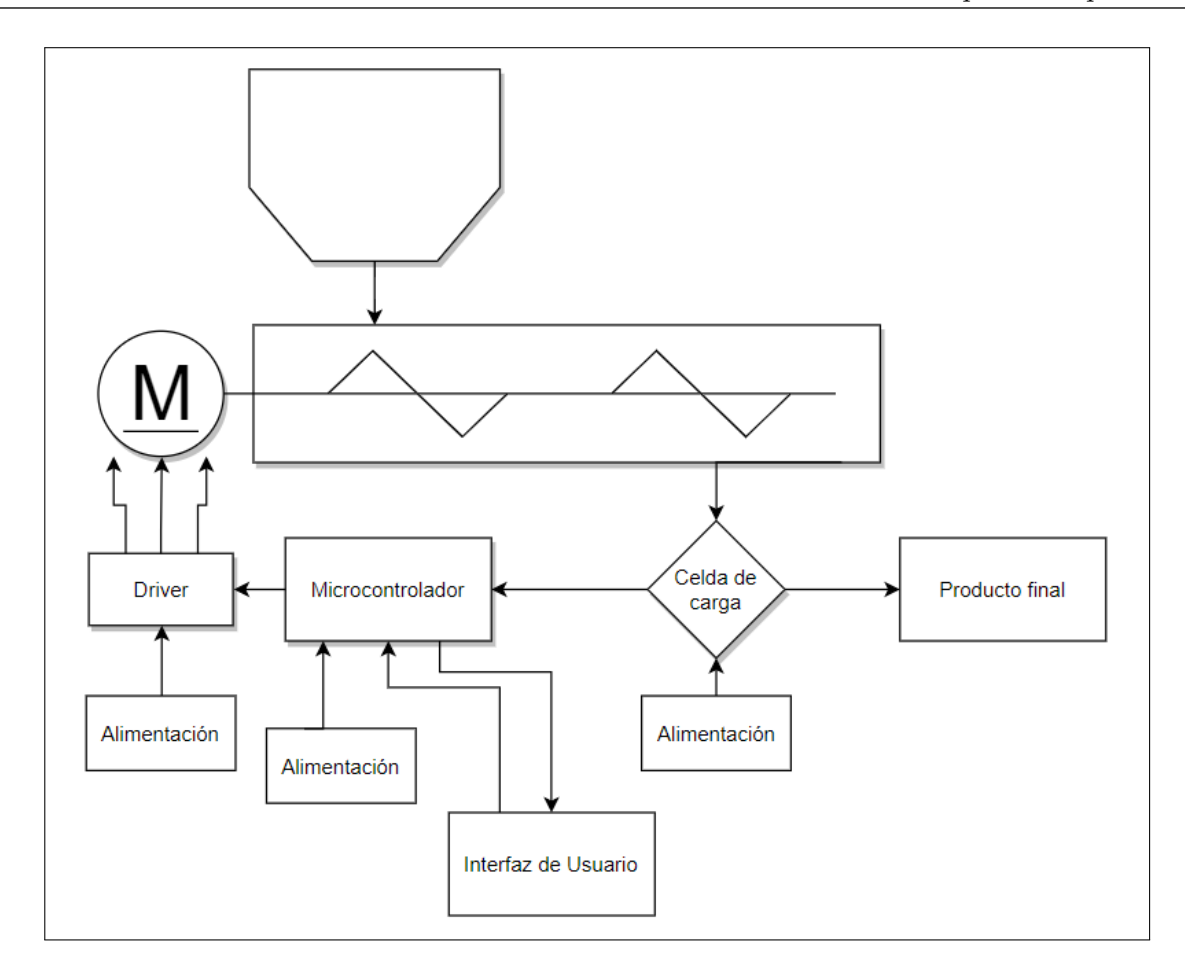

Figura 3.1: Esquema general del sistema.

- Precio: Se evalúa este criterio porque es importante para la empresa lograr la dosificación al menor costo posible.
- Tamaño: Dadas las dimensiones que ocupará el mecanismo en la planta de producción, se espera minimizar el tamaño para respetar el espacio designado para este.
- Facilidad de control: Este factor se tomó en cuenta porque implica tiempo dedicado y conocimientos previos para lograrlo.

Además se consideró un peso para cada factor de evaluación según fuera su importancia para el sistema, para un total de suma de pesos del 100 %. Los resultados obtenidos se muestran en la Tabla. [3.1.](#page-58-0) Como se aprecia, el concepto ganador fue el transportador de tornillo sin fin, el cual se adaptó bastante bien a los criterios evaluados. Su punto más débil fue el costo económico, el cual tiene que ser tomado como una inversión y que a largo plazo espera recuperarse con las mejoras que tenga la producción gracias al sistema. En este apartado se explica cómo se llevó a cabo el diseño de dicho transportador.

<span id="page-58-0"></span>

| Transportador   |      |                | De cadena de tubo |                | Sin fin    |         | Por vibración  |
|-----------------|------|----------------|-------------------|----------------|------------|---------|----------------|
| Criterios de    | Peso | Puntaje        | Evaluación        | Puntaje        | Evaluación | Puntaje | Evaluación     |
| Selección       |      |                | Ponderada         |                | Ponderada  |         | Ponderada      |
| Movimiento      | 23\% | $\overline{4}$ | 0,92              | $\overline{4}$ | 0,92       | 3       | 0,69           |
| del producto    |      |                |                   |                |            |         |                |
| Desgaste del    | 22\% | $\overline{4}$ | 0,88              | $\overline{4}$ | 0,88       | 3       | 0,66           |
| sistema         |      |                |                   |                |            |         |                |
| Precio          | 22%  | $\overline{2}$ | 0,44              | 3              | 0,66       | 3       | 0,66           |
| Tamaño          | 18%  | 1              | 0,18              | $\overline{5}$ | 0,9        | 4       | 0,72           |
| Facilidad de    | 15%  | $\overline{4}$ | 0,6               | $\overline{4}$ | 0,6        | 4       | 0,6            |
| control         |      |                |                   |                |            |         |                |
| Total de puntos |      |                | 3,02              |                | 3,96       |         | 3,33           |
| $i$ Continuar?  |      |                | N <sub>o</sub>    |                | Sí         |         | N <sub>o</sub> |

Tabla 3.1: Matriz de selección del mecanismo de transporte.

## 3.1.1 Tornillo sin fin

Al seleccionar un transportador de tornillo sin fin, se permitió tener un control del flujo del producto a partir del control de las revoluciones de un motor, el cual estaría haciendo girar el tornillo sin fin. En la Fig. 3.2 se muestra un tornillo sin fin con sus medidas pricipales, en orden de izquierda a derecha: diámetro del tornillo, paso del tornillo, espesor del ala, diámetro del eje.

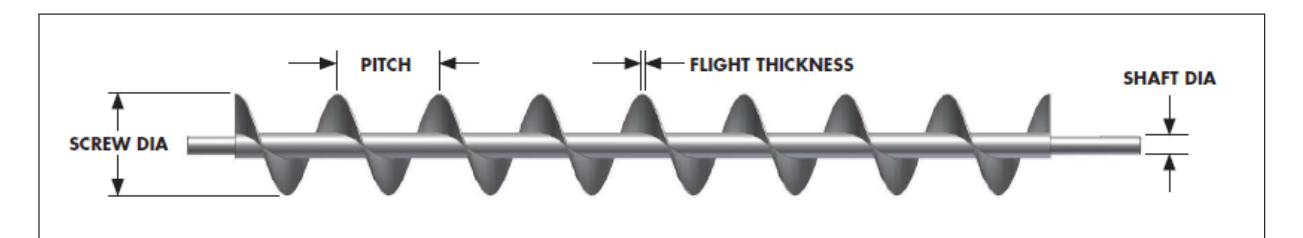

Figura 3.2: Tornillo sin fin estándar [\[19\]](#page-111-0).

## Requerimientos de transporte

Para caracterizar el producto se sabe que consta de hasta 14 ingredientes mezclados, por lo que densidad no se puede asumir como la de uno solo de ellos, si no que se debe medir una densidad para la mezcla. Para ello se realizaron pruebas con un volumen conocido y se midió la masa contenida en distintas ocasiones, los resultados se promediaron y se obtuvo una densidad de 529  $kg/m^3$ , es decir 33  $lb/ft^3$ .

Luego se determinó un flujo máximo de trabajo de 200 g/s (capacidad máxima requerida), esto fue hablado con la empresa para que la máquina sea capaz de lograrlo, sin embargo no debería trabajar siempre en su máxima capacidad. Se contempló un factor de seguridad de  $1,25$  y se calculó la capacidad real de trabajo:

$$
C = \frac{200}{1,25}
$$

$$
C = 160 \text{ g/s}
$$

Así, la máquina se podría llevar hasta los 160 g/s sin ningún problema, por estar dimensionada para 200 g/s. Este valor de flujo máximo debe utilizarse en pies cúbicos por hora, por lo que se realizó la conversión y se trabajó con un flujo de 48  $ft^3/h$ .

Para definir la longitud del transporte se toma como limitante el espacio físico con el que se cuenta, por lo que se establece una longitud del tornillo de 80 cm, equivalente a 2,62 ft; y para el caso del diámetro se eligió un tamaño de 6 in.

### Identificar el material a transportar y su clasificación

Para identificar el producto dentro de las tablas y caracterizarlo se analizó alrededor de 9 materiales clasificados y se promediaron los resultados. Lo más semejante al producto real fue utilizando: almendras partidas, salvado de trigo, semilla de marañón, coco rallado, linaza, avena, maní pelado, ajonjolí, semilla de girasol [\[19\]](#page-111-0).

Al promediar la densidad de estos materiales se obtuvo la misma densidad que la calculada experimentalmente con granola premium, así que estos mismos fueron la base para describir el producto, de esta forma se obtuvo la caracterización con los siguientes parámetros:

- El tipo de material es granular.
- Carga de trabajo recomendada del 30 % (B).
- Constante  $F_m$  de valor 0,6556.
- El tipo de fluidez es de flujo libre.
- El material es ligeramente abrasivo.

### Capacidad y velocidad del transportador

Para determinar la velocidad de transporte se debe contemplar que en este caso el paso del tornillo será igual al diámetro, es decir, se utilizará un factor del paso de 1 (tornillo estándar). Según el diámetro seleccionado de 6 in, se asocia una constante  $F_m$  de 1,5 y se da una velocidad máxima recomendada, en este caso no se debe sobrepasar las 60 rpm. Basado en estas condiciones se puede obtener la velocidad angular del sin fin a partir de la fórmula mencionada en la Eq. [2.3:](#page-40-0)

$$
N = \frac{C_{Req} (ft^3/h)}{C_{RPM} \left(\frac{ft^3/h}{rpm}\right)}
$$

$$
N = \frac{48 (ft^3/h) \cdot 1}{1,5 \left(\frac{ft^3/h}{rpm}\right)}
$$

$$
N = 32 \, rpm
$$

Seguidamente se consideró la holgura necesaria entre el transportador y el canal o *clea*rance. En el caso del producto principal de Tribu, para un diámetro del tornillo de 6 in y basado en las tablas de [\[19\]](#page-111-0), se tiene un material clase 3. Para ese caso se recomienda un juego radial de 2  $\frac{5}{16}$  in y un diámetro externo del tubo de 2  $\frac{3}{8}$  in (*pipe o.d.*).

### Potencia requerida para el motor

Se encontraron las constantes  $F_d$ ,  $F_b$ ,  $F_f$  y  $F_p$  con base en las tablas de [\[19\]](#page-111-0). Se obtuvo:

$$
F_d = 18
$$

$$
F_b = 1
$$

$$
F_f = 1
$$

$$
F_p = 1
$$

Una vez estimada la velocidad requerida se calculó la potencia que debe tener el motor, a partir de las ecuaciones [2.4,](#page-41-0) [2.5,](#page-41-0) [2.7](#page-42-0) y [2.6.](#page-41-0)

HP de Fricción:

$$
HP_f = \frac{LNF_dF_b}{1000000}
$$

$$
HP_f = \frac{2,62 \cdot 32 \cdot 18 \cdot 1}{1000000}
$$

$$
HP_f = 1,5 \times 10^{-3} \; hp
$$

HP del Material:

En este caso se había calculado una constante  $F_m$  promedio, sin embargo lo mejor es ser conservadores y considerar el peor de los casos, que sería para el  $F_m$  del coco rallado, el cual equivale a 1,5.

$$
HP_m = \frac{CLDF_mF_fF_p}{1000000}
$$

$$
HP_m = \frac{48 \cdot 2,62 \cdot 33 \cdot 1,5 \cdot 1 \cdot 1}{1000000}
$$

$$
HP_m = 6,25 \times 10^{-3} \; hp
$$

HP Total:

$$
HP_{total} = \frac{(HP_f + HP_m)F_o}{e}
$$

Recordando que  ${\cal F}_o$  sería:

$$
F_o = \begin{cases} 1, & si \quad HP_f + HP_m \geq 5.2 \\ \ln(HP_f + HP_m)x - 0.6115 + 2.024, & si \quad HP_f + HP_m < 5.2 \end{cases}
$$

 ${\rm Se}$  calculó la suma entre la potencia del material y la del tipo de vuelo:

$$
HP_f + HP_m = 7,76 \times 10^{-3} \; hp
$$

Después el resultado se evaluó en $F_o\!\!:$ 

$$
F_o = \ln(4, 24 \times 10^{-3}) \times -0.6115 + 2.024
$$

$$
F_o=4,9954
$$

Así, la potencia total cuando  $e$  vale  $1$  sería:  $\;$ 

$$
HP_{total} = \frac{(7, 76 \times 10^{-3}) \cdot 4,9954}{1}
$$

$$
HP_{total} = 38,75 \times 10^{-3} hp
$$

### Tamaño recomendado de los componentes

El material transportado pertenece a los grupos de tipo 1 y 2, mencionados en [\[19\]](#page-111-0), ya que dar´an un servicio ligero o est´andar, de manera que se recomienda utilizar las siguientes especificaciones para los componentes:

- Diámetro del eje:  $1 \frac{1}{2}$  in = 38,1 mm.
- Tornillos por acople: 2 unidades.
- Espesor de sección del ala del tornillo: 10 ga = 3,4 mm.
- Espesor del canal: 16 ga =  $1,5$  mm.
- Espesor de la cubierta: 16 ga =  $1.5$  mm.
- $\bullet$  Sección transversal del tubo: 2 in sch 40 SS.

### Resistencia mecánica de los componentes

Por último, para calcular el torque al que serán expuestos los componentes se utilizó la Eq. [2.8,](#page-42-0) como sigue:

$$
T = \frac{63025 \cdot HP_{total}}{rpm}
$$

$$
T = \frac{63025 \cdot 38,75 \times 10^{-3}}{32}
$$

$$
T = 76,32 lb in
$$

$$
T = 8,62 Nm
$$

Dada la clasificación de los componentes expuesta en [\[19\]](#page-111-0), se comprueba que con las especificaciones seleccionadas, los componentes serán capaces de resistir el esfuerzo mecánico al que se verán sometidos, ya que la componente máxima de torque que pueden soportar es mayor que la que se ejercería sobre cada uno de ellos.

### Selección del motor

De manera análoga a la evaluación y filtrado de conceptos del mecanismo de transporte, se realizó un filtrado de los tipos de motor que resultarían funcionales para una implementación de control de velocidad del tornillo sin fin. La escala utilizada fue la misma, de 1 a 5, desde "Muy malo" hasta "Muy bueno".

Los criterios que se evaluaron para la selección del concepto fueron los siguientes:

- Bajas revoluciones: Como la aplicación es de bajas revoluciones lo ideal es encontrar un motor que no esté sobredimensionado en este criterio dentro de lo posible.
- Control: Según la forma de control puede requerir más componentes y una programación un poco más compleja.
- Precisión: Como se quiere tener un control de la masa en tiempo real y un resultado final de masa preciso se debe considerar este factor.
- Torque directo: Es necesario corroborar que el torque sea suficiente para cumplir con las especificaciones del dise˜no, en este caso es un valor alto.
- Aprovechamiento de la curva: Es útil sacar el máximo provecho de las capacidades que tenga el motor, no dejándolo sobredimensionado más de tres veces la potencia necesaria.

Se estableció un peso para cada criterio y los resultados obtenidos se muestran en la Tabla. 3.2. El concepto de mayor puntaje fue el motor a pasos, cuyo factor predominante fue la precisión, gracias a que el control del mismo contempla exactamente la velocidad y cantidad de giros que da. El paso siguiente sería escoger un motor que cumpla con las especificaciones necesarias de potencia.

| Tipo de motor      |      |                | Motor a pasos |                | CD con encoder |                | Servomotor     |
|--------------------|------|----------------|---------------|----------------|----------------|----------------|----------------|
| Criterios de       | Peso | Puntaje        | Evaluación    | Puntaje        | Evaluación     | Puntaje        | Evaluación     |
| Selección          |      |                | Ponderada     |                | Ponderada      |                | Ponderada      |
| Bajas revoluciones | 23\% | 3              | 0,69          | $\overline{2}$ | 0,46           | 3              | 0,69           |
| Control            | 18%  | $\overline{4}$ | 0,72          | 4              | 0,72           | $\overline{5}$ | 0,9            |
| Precisión          | 18%  | 5              | 0,9           | $\overline{4}$ | 0,72           | $\overline{4}$ | 0,72           |
| Torque directo     | 18%  | $\overline{4}$ | 0,72          | 3              | 0,54           | 3              | 0,54           |
| Aprovechamiento    | 23\% | $\overline{4}$ | 0,92          | 3              | 0,69           | 3              | 0,69           |
| de la curva        |      |                |               |                |                |                |                |
| Total de puntos    |      |                | 3,95          |                | 3,13           |                | 3,54           |
| $i$ Continuar?     |      |                | Sí            |                | N <sub>o</sub> |                | N <sub>o</sub> |

**Tabla 3.2:** Matriz de selección para el tipo de motor.

Para cumplir las especificaciones dadas, se analizaron varios motores que cumplieran con el dato de potencia obtenido. Según la curva de torque en función de velocidad que describen los motores a pasos se busc´o candidatos que fueran aptos para entregar al menos 8,62 Nm a bajas revoluciones. Se encontró motores que entregaban desde 9 hasta 50 Nm, por lo que fue necesario realizar una comparación entre las características que eran preferibles para este diseño.

Se analizaron las curvas de torque versus revoluciones por minuto de distintos motores a pasos basado en [\[42\]](#page-113-0). La mayoría de opciones de alto par no describía su curva a velocidades bajas o de arranque, o si las describían el rango de uso era mucho menor que la capacidad que se iba a utilizar del motor. Se encontró el motor bipolar Nema 42 de tres fases de 20 Nm, tomado de [\[43\]](#page-113-0). El motor a pasos 42HT79-5003S, describe una curva tal que la zona de trabajo de esta aplicación estaba dentro de la zona segura, es decir, después de que el par disminuye hasta aproximadamente el 50 % del par de retención, como se evidencia en la Fig. 3.3, tomada de la hoja de datos del motor.

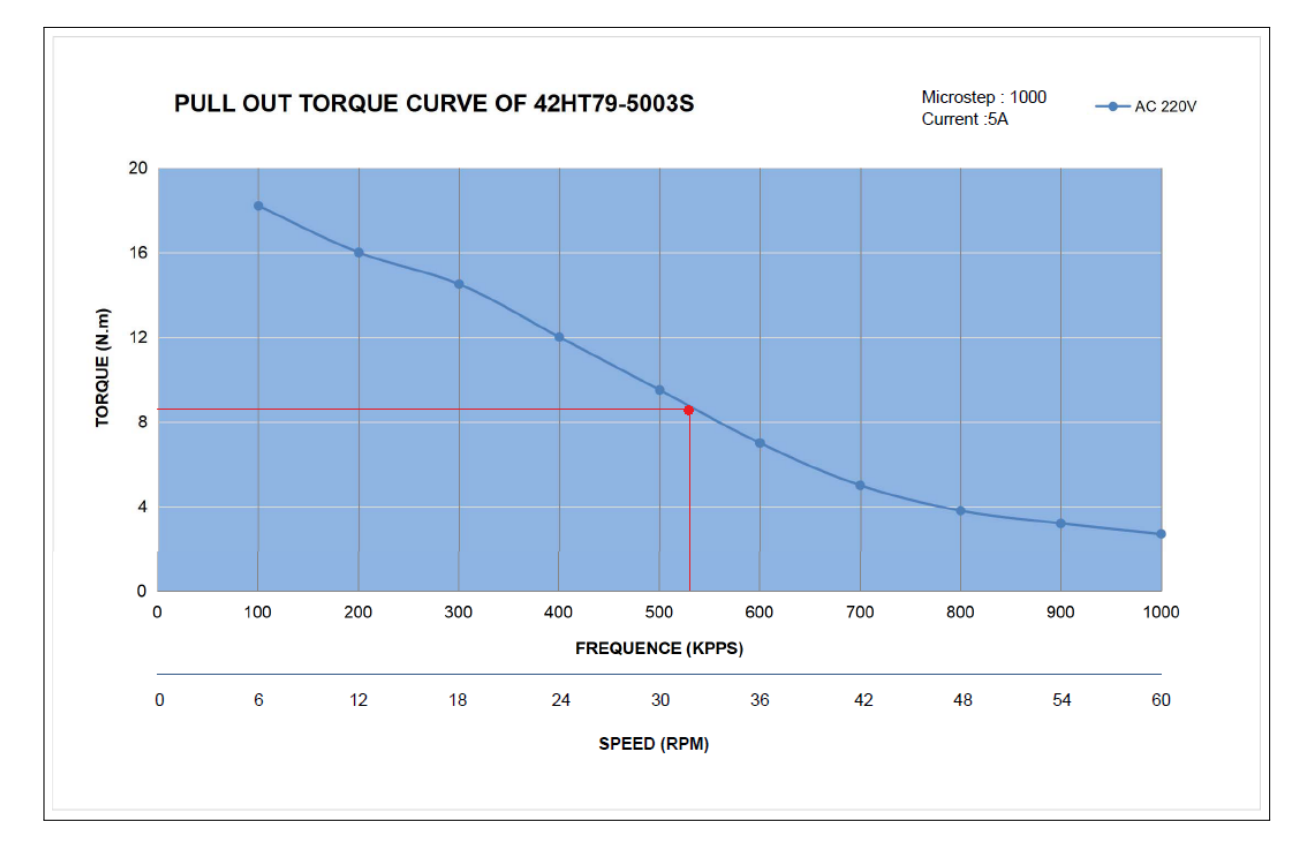

Figura 3.3: Curva del torque del motor a pasos [\[43\]](#page-113-0).

### Deflexión del tornillo

El último paso para el diseño total del mecanismo transportador es verificar el valor de la deflexión del tornillo, basado en la Eq. [2.9.](#page-43-0)

$$
d = \frac{WL^3}{76, 8EI}
$$

A partir de la expresión anterior y las tables de  $[19]$ , se tiene:

$$
W = 80 + 5, 25 \cdot 2, 1 = 91, 6 lb
$$
  
\n
$$
L = 31, 5 + 2 = 33, 5 in
$$
  
\n
$$
E = 2, 756 \times 10^7 psi
$$
  
\n
$$
I = 0, 667 in^4
$$

Entonces:

$$
d = \frac{91, 6 \cdot 33, 5^3}{76, 8 \cdot 2, 756 \times 10^7 \cdot 0, 667}
$$

$$
d = 0,002 \text{ in} = 0,062 \text{ mm}
$$

Luego se estima el ángulo del extremo del eje a partir de la Eq. [2.10:](#page-43-0)

$$
\alpha = \frac{183 \ d}{L}
$$

$$
\alpha = \frac{183 \cdot 0,002}{33,5}
$$

$$
\alpha = 0,011^{\circ}
$$

Para este material la deflexión máxima permitida es de 0,125 in y el ángulo máximo permitido es de 0, 200°, por lo que se comprueba que la deflexión del tornillo y el ángulo generado no van a afectar negativamente el proceso.

# 3.2 Escalación del diseño

Al querer establecer los parámetros que definen un Diseño del Experimento, se llega a la necesidad de que se diseñen ciertos aspectos de la propuesta y se escalen para poder implementar una maqueta para las pruebas. Por esta raz´on fue necesario partir de algunas etapas de diseño que se necesitaron en el diagnóstico.

Después de seleccionar un control por medio de un transportador sin fin y un motor a pasos, debía poderse escalar la selección real, en este caso se escaló específicamente en la capacidad de transporte, para ello se tomó en cuenta un factor de escala de 1:2 inicialmente, es decir, en el diseño real contempla una capacidad máxima de transporte de 48  $ft^3/h$ , mientras que la maqueta escalada utilizó el parámetro de 24  $ft^3/h$ .

Para esta capacidad de transporte, una longitud del tornillo de 8 in, un diámetro de 4 in y conociendo las características del producto a transportar, se procede a calcular la potencia requerida por el motor, de lo cual se obtiene que se necesitan 4,78 Nm. Contemplando un factor de seguridad de 1,2:

$$
4,78Nm * 1,2 = 5,736Nm
$$
\n<sup>(3.1)</sup>

Dado que el recurso más similar que se pudo conseguir fue un Stepper Nema 17, ROB-10846 de 400 pasos por revolución, y este solo tenía la capacidad de transmitir 0,48 Nm, fue necesario realizar un aumento de la transmisión de potencia del motor. Se diseñó un tren de engranes, donde se muestran la medidas mínimas requeridas según la siguiente tabla:

| Transmisión         | Parte    | (Nm)<br>T | (N)<br>$\,F$ | R<br>(m) | (m/min)<br>$\boldsymbol{v}$ | (rpm)<br>$\omega$ |
|---------------------|----------|-----------|--------------|----------|-----------------------------|-------------------|
|                     | Motor    | 0,480     | 32,000       | 0,015    | 14,430                      | 961,975           |
|                     | Out      | 0,960     | 32,000       | 0,030    | 14,430                      | 480,988           |
| $\overline{2}$      | In       | 0,960     | 64,000       | 0,015    | 7,215                       | 480,988           |
|                     | Out      | 1,920     | 64,000       | 0,030    | 7,215                       | 240,494           |
| 3                   | In       | 1,920     | 128,000      | 0,015    | 3,607                       | 240,494           |
|                     | Sin Fin  | 4,780     | 128,000      | 0,037    | 3,006                       | 80,500            |
| Factor de Seguridad | $FS=1,2$ | 5,736     | 128,000      | 0,045    | 3,607                       | 80,500            |

Tabla 3.3: Valores para el tren de engranes amplificador de potencia de la maqueta a escala.

Donde  $T$  es el torque,  $F$  la fuerza,  $R$  el radio,  $v$  la velocidad linea del diámetro nominal y  $\omega$  la velocidad angular. Partiendo de las dimensiones seleccionadas se obtuvo una relación de vueltas entre el motor y el tornillo de 12:1. Se implementó el tren de engranes por medio de corte láser y un montaje con distintos ejes y rodamientos como se muestra en la figura 3.4.

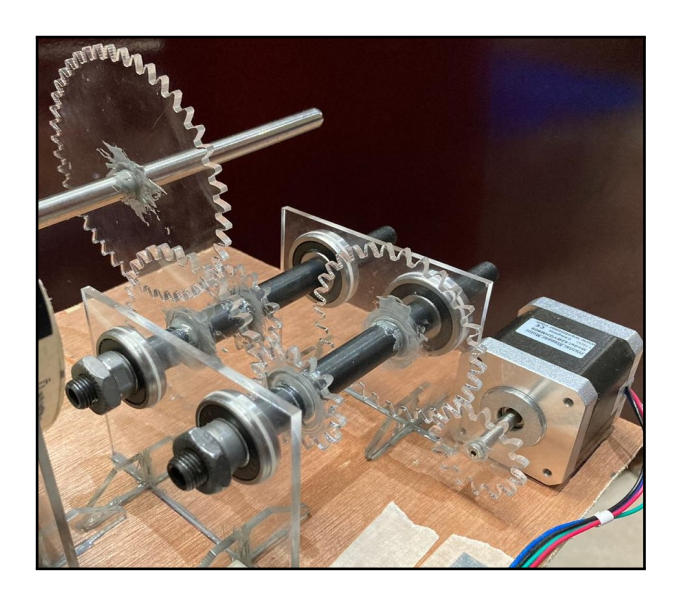

Figura 3.4: Tren de engranes utilizado para la maqueta a escala.

Una vez implementado el sistema se buscó la máxima velocidad que podía ejercer el motor, ya que en la hoja de datos no se contaba con este dato. A pesar de que se quisiera obtener hasta más de 80,5 rpm en el tornillo, la máxima velocidad entregada por el motor fue de 290  $rpm$ , es decir, 24  $rpm$  en el sin fin. Para esta velocidad máxima se tendría una capacidad de 7,15  $ft^3/h$ , lo cual coloca la maqueta en una escalación del flujo con una reducción de 6,7 veces.

# 3.3 Diagnóstico del llenado

Para poder diseñar el sistema de llenado, se parte del punto donde se debe averiguar la mínima tolerancia posible del sistema a desarrollar, además de que se debe evaluar el producto para entender cuál es la mejor manera de controlarlo, y así lograr siempre que el resultado se encuentre dentro del margen establecido. Las pruebas que se realizaron utilizaron el motor a pasos mencionado en la sección previa y un tornillo sin fin diseñado con los mismos procedimientos del diseño real pero con distintos parámetros, que fue manufacturado en impresión 3D. No se añadió la interfaz gráfica ni la celda de carga para las pruebas, ya que lo que se quería evaluar era la forma de transporte y caída del producto para el llenado de las bolsas con producto.

## 3.3.1 Delimitación del problema

En los productos que ditribuye Tribu Alimentos, se puede apreciar que son bastante heterogéneos y por lo aleatoria que queda su composición al mezclarse, no puede describirse mediante expresiones de otros productos conocidos sin antes determinar realmente su comportamiento. Además, diagnosticar su comportamiento bajo el sistema diseñado permite evitar las posibles conjeturas. Por esta razón se eligió realizar un diagnóstico por medio de un Diseño del Experimento, donde se pudo analizar la variable que tiene influencia sobre la respuesta y con qué magnitud la modifica.

## 3.3.2 Definición de la variable de respuesta

Al querer obtener un sistema que permita dosificar la masa adecuada en cada bolsa, es decir, que la masa se mantenga siempre dentro de la tolerancia establecida, se evaluó el ajuste fino. Para eso se definió que la variable de respuesta sería la masa extra que el sistema dispensa después del momento en que se envía la señal de detenerse, en este caso se evaluó como cuantitativa, ya que se esperaba que cuanta menor masa extra se depositara mejor sería el resultado, porque implicaría un error menor. Se utilizó una balanza de la empresa (Clasco, SF-400), la cual es calibrada por "Romanas Ocony S.A." con una frecuencia de tres meses. A partir de realimentación visual se tomó nota de la lectura de la masa en el momento que se presionaba el botón de parada, después de ese momento el sistema se detenía pero caía cierta masa extra, por lo que se debía realizar una segunda lectura cuando el producto dejaba de caer; la diferencia de masas se anotaba como la masa extra, nuestra variable de respuesta a minimizar.

## 3.3.3 Determinación de factores

Como se mencionó en el apartado anterior, el llenado de las bolsas se da con dos tipos de ajuste, uno grueso y uno fino, y el control se enfoc´o principalmente en el segundo, que es donde se debía agregar el producto de manera minuciosa. Se asume que se parte de una masa previa dispensada con alta rapidez y al marcar una cantidad base se enviaría una señal para indicar el comienzo del ajuste fino, el control manejó el comportamiento a velocidades un poco menores para describir este segundo ajuste. Analizando los posibles factores que podrían influir en la exactitud del llenado pero que son no controlables a nivel de diagnóstico, se determinaron los siguientes:

- Acumulaciones del producto: Esta variable dependerá de la consistencia del producto y es una variable aleatoria.
- Porcentaje de llenado: Este parámetro debería ser constante, pero dada la naturaleza del producto y de la forma de depositarlo en la salida de la tolva, en ocasiones puede variar y contener volúmenes variables.
- Cantidad de pasos: Al haber elegido un motor a pasos, este parámetro también afecta en el resultado final de masa dispensada, al final se traduce en el avance total que tendr´ıa el transportador. Se establece como factor no controlable porque el avance que tenga el sin fin se va a detener en un punto indicado por la realimentación visual, lo que implica que la cantidad de pasos sería variable.
- Imprecisión de la información: Tanto el equipo de trabajo utilizado como la persona que es recolector del dato, podrían provocar imprecisiones de la medida.
- Vibración: Según sea la vibración del sistema se podría alterar la respuesta, esta vibración es generada por el movimiento del motor y los engranes al girar y entrar en contacto.

El factor que se podía controlar y analizar su influencia sobre la respuesta es la velocidad angular. Al seleccionar un transportador sin fin, la velocidad con la que este gire influye directamente en el control del flujo de los productos, se debe trabajar con velocidades que permitan que la dosificación de la masa sea controlable. Además, se debe considerar que la velocidad se relaciona directamente con los tiempos de llenado, para que el proceso no exceda los tiempos actuales. Se modificó la velocidad para analizar cuál valor era el más apropiado para el ajuste fino.

## 3.3.4 Selección de los niveles para cada factor

Para poder seleccionar los niveles de velocidad m´as apropiados de control se realizaron varias pruebas previas, en donde se descartaron las velocidades más altas. Esto debido a que cuanto m´as r´apido se desplazaba el producto menos precisos eran los resultados de masa, sin embargo, para no descartar del todo alguna velocidad alta sin antes evaluarla se eligió un nivel alto de la mitad de la máxima velocidad de la maqueta. De esta manera el factor seleccionado ten´ıa tres niveles, los cuales fueron tres magnitudes distintas de velocidad, una alta, una media y una baja, como se aprecian en la Tabla [3.4.](#page-69-0)

| Factor    | <b>Nivel</b> | Asignación | Valor    |
|-----------|--------------|------------|----------|
| Velocidad |              |            | 3 rpm    |
| Angular   |              |            | 6 rpm    |
|           |              |            | $12$ rpm |

<span id="page-69-0"></span>Tabla 3.4: Selección y representación de los niveles del factor a controlar

## 3.3.5 Planteamiento del Experimento

Entre los tipos de granola de Tribu Alimentos, hay uno que es el más heterogéneo, que es Granola Premium, por su composición con la mayor cantidad de ingredientes distintos y semillas más grandes. El experimento se basó en este producto, sabiendo que como es el menos homogéneo, el mismo control utilizado para este podría funcionar para los demás e incluso podría controlarlos de una mejor manera.

Se planteó un número base de 100 g, en cada prueba se debía detener el sistema cuando la báscula marcaba esta masa o un valor cercano y anotarlo, luego se calcularía la diferencia con la masa extra que caía después de detenerlo. Se estimó que para comenzar se realizarían 10 repeticiones de cada tratamiento, es decir, 30 pruebas en total. Se prepar´o el software a utilizar: Minitab, un programa computacional para ejecutar funciones estadísticas.

Se preparó la maqueta a escala diseñada en apartados anteriores, se le dió una altura de caída de dosificación de aproximadamente la altura de las bolsas de empaque. Se colocó sobre una superficie plana con la boquilla de salida centrada en dirección con la báscula, tal y como se muestra en la Fig. [3.5.](#page-70-0)

## 3.3.6 Experimento

Se realizaron las 30 pruebas en total, 10 para cada nivel con granola tipo *premium* y los resultados fueron anotados en el programa para realizar el an´alisis de la varianza.

Se obtuvo la información mostrada en la Fig. [3.6,](#page-70-0) donde se pudo tomar nota de la desviación estándar, que se necesitó para el análisis posterior. Los valores de las medias muestrales también se pueden observar en la Fig. [3.7,](#page-71-0) junto con los intervalos de confianza resultantes.

En la herramienta de potencia y tamaño de la muestra para el diseño ANOVA de un solo factor, se utilizaron los datos de desviación estándar, tamaño de la muestra, valor de diferencia m´axima entre medias y cantidad de niveles, y se obtuvo el resultado de potencia del experimento, estos resultados se muestran en la Fig. [3.8](#page-71-0) y la Fig. [3.9.](#page-72-0)

Dado que la potencia resultante fue bastante alta con el experimento realizado, se calculó el n´umero adecuado de r´eplicas para que el experimento hubiese tenido una potencia del 95 % y no se hicieran más pruebas de las necesarias. Para ello se utilizó la misma

<span id="page-70-0"></span>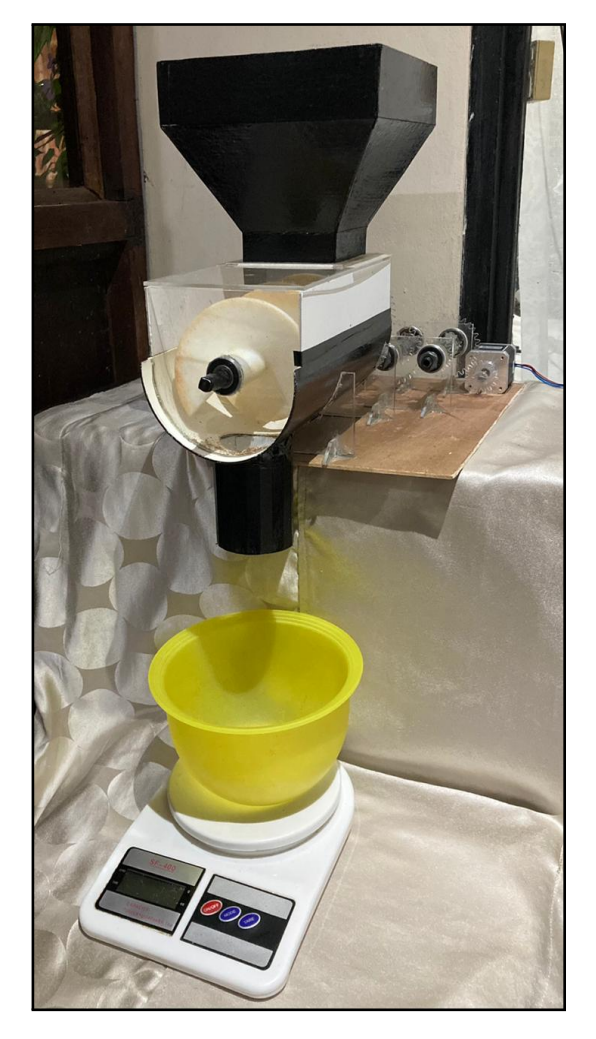

Figura 3.5: Maqueta a escala para el experimento.

|   |    |          | Velocidad N Media Desv.Est. IC de 95% |
|---|----|----------|---------------------------------------|
| А | 10 | 4,30     | 3,37 (-2,14; 10,74)                   |
| B |    | 10 16.10 | 8,45 (9,66; 22,54)                    |
| C |    | 10 32,90 | 14,60 (26,46; 39,34)                  |

Figura 3.6: Media muestral de cada tratamiento.

herramienta de potecia y tamaño de la muestra, teniendo como incógnita el tamaño de la muestra. Se obtuvo que con 5 muestras por cada nivel hubiera sido suficiente para una potencia de 0,95; sin embargo esto no afectó a la empresa porque los recursos utilizados ya se tenían de previo.

<span id="page-71-0"></span>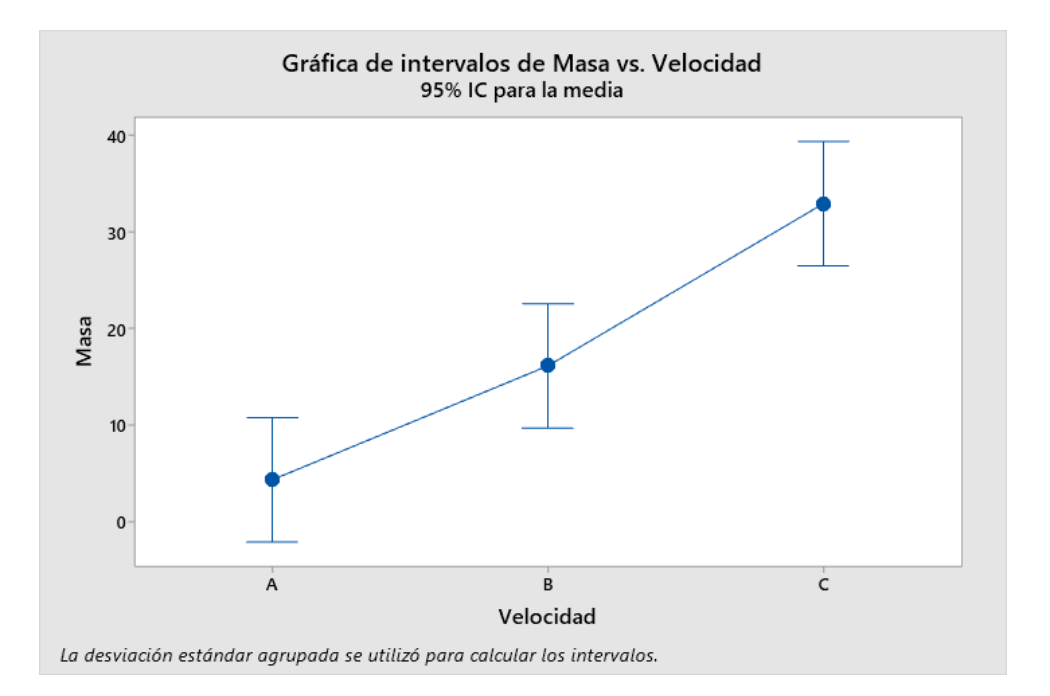

Figura 3.7: Intervalos de confianza del experimento.

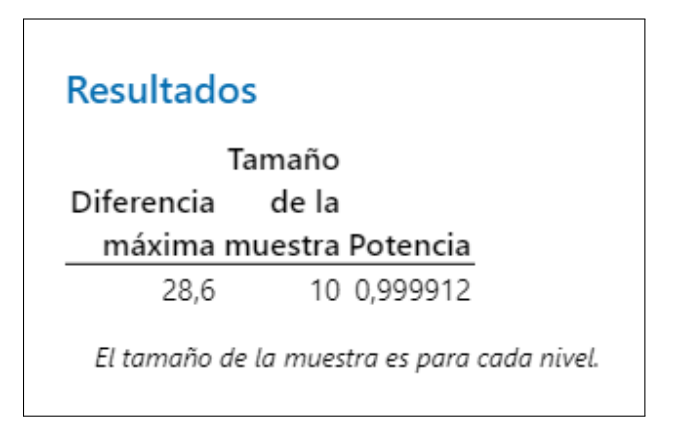

Figura 3.8: Resultado de potencia del experimento.

## 3.3.7 Análisis estadístico

Para definir la velocidad adecuada del ajuste fino y la tolerancia mínima del producto que puede dar el sistema de manera repetitiva, se deben analizar la varianza y los demás datos obtenidos con el experimento. Se analiza si los datos son estadísticamente significativos para aproximar una media poblacional a partir de la muestral. Dicho análisis se llevó a cabo en la sección [4.1](#page-88-0) del documento.

# 3.4 Diseño de la Tolva de Almacenamiento

Después de saber la forma de transporte del material, se puede continuar con el diseño de la tolva de almacenamiento del producto. Para su dimensionamiento se toma como
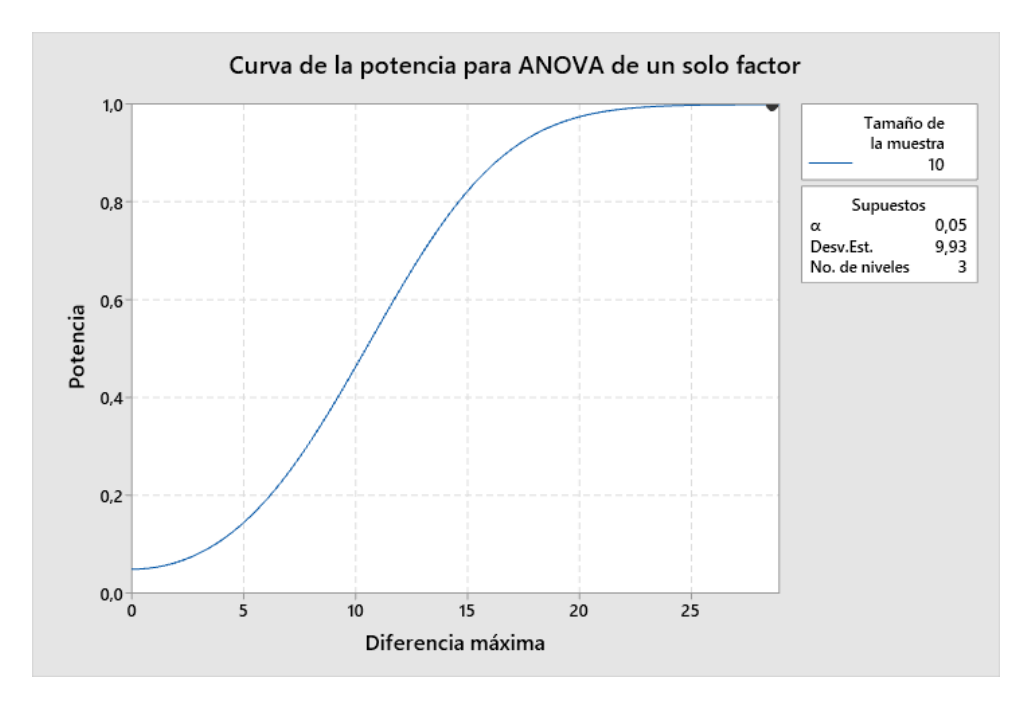

Figura 3.9: Curva de potencia del experimento.

referencia la necesidad de la empresa, en este caso se solicitó que todo el sistema pueda estar ubicado en un espacio de  $0.8 \text{ m} \times 1.3 \text{ m}$  y que fuera capaz de almacenar la máxima cantidad posible, siempre que sean al menos 40 kg del producto.

Las especificaciones o requerimientos son los siguientes:

- Las dimensiones de la tolva no pueden sobrepasar los 40 cm x 60 cm x 70 cm.
- Debe ser capaz de soportar la máxima cantidad de masa posible y que no sea menos de 40 kg.
- Por encontrarse en contacto con el producto, debe utilizarse un material de grado alimentario.
- Debe dispensar un flujo suficiente para cumplir con la velocidad de llenado del producto establecida (hasta 32 rpm).

Para poder maximizar la masa que va a almacenar la tolva se debía utilizar la mayor capacidad de volumen posible ubicada en el espacio indicado en los requerimientos. Además, se determinó que será una tolva piramidal rectangular, por lo que se debe comenzar calculando el ángulo de inclinación de sus paredes de salida según la teoría utilizada en la sección  $2.5.1$ .

#### 3.4.1 Influencia del material

Para asegurar que todo el producto se desplace y salga de la tolva, el ángulo de las paredes inclinadas con respecto a la horizontal debe ser un poco mayor que el ´angulo donde se

<span id="page-73-0"></span>vence el rozamiento del producto con el mismo material de la tolva. Se seleccionó acero inoxidable 316, gracias a que es un material que cumple los requisitos de salubridad y es muy recomendado en la industria alimentaria [\[44\]](#page-113-0). Al realizar varias pruebas inclinando la lámina se obtuvo que el un ángulo donde se vence el rozamiento en promedio es de 45°, así que se utilizará una inclinación de  $50^{\circ}$  en la lámina.

#### 3.4.2 Dimensiones y capacidad

Con base en esa inclinación, se realizó el diseño en SolidWorks 2019, se utilizaron las proporciones de una tolva piramidal rectangular y se abarcó el máximo espacio físico disponible. Se obtuvo que las dimensiones de la tolva, mostrada en la Fig. 3.10, son de 520 mm de ancho x 600 mm de largo x 550 mm de alto.

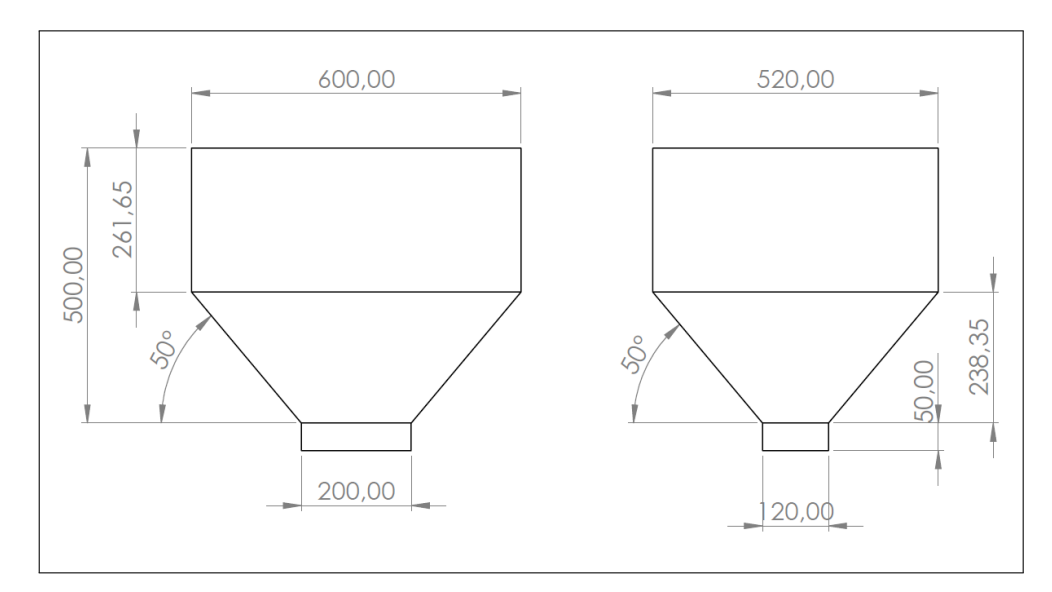

Figura 3.10: Medidas del silo y tolva de almacenamiento.

Se utilizó la herramienta de SolidWorks de propiedades físicas para comprobar si la capacidad era suficiente y se obtuvo que el volumen de la tolva es de  $0,1165\ m^3$ . Tomando como referencia el producto principal (Granola Premium), se calcula la cantidad de masa que cabe en ese volumen, a partir de la fórmula de densidad de un cuerpo:

$$
V = \frac{m}{\rho} \tag{3.2}
$$

Donde  $V = 0, 1165m^3$  y  $\rho = 529kg/m^3$ , se obtiene:

$$
m = 61,64\ kg
$$

Siendo conservadores y contemplando el grosor del material, calculado al final de este apartado, se utiliza una capacidad de  $60 \text{ kg y}$  se consideró un factor de seguridad de 1,2. Se obtiene la capacidad final:

$$
m = \frac{60}{1,2} = 50 \; kg
$$

Esto evidencia que efectivamente la capacidad será mayor a los 40 kg, por lo que cumple el requerimiento.

### 3.4.3 Presiones involucradas

Después fue necesario calcular los esfuerzos a los que estaría sometida la tolva. Para eso se calculó el valor de K, utilizando el ángulo de rozamiento del material de 43°, ilustrado en la Fig. 3.11.

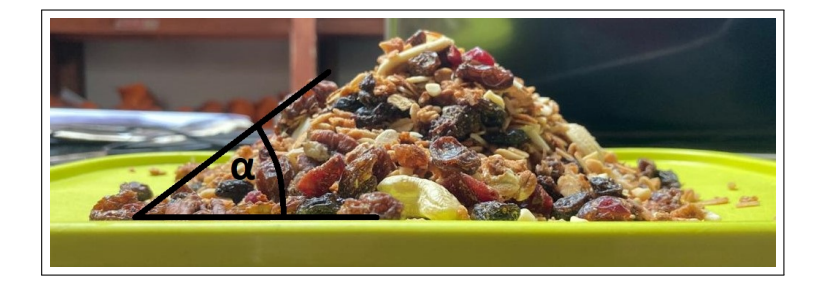

Figura 3.11: Angulo de rozamiento interno del producto. ´

En este caso el flujo será de tipo másico gracias al ángulo de inclinación de la pared. Con  $2.13$ , se calculó la constante K:

$$
K = 1, 2 \cdot (1 - \operatorname{sen}(43))
$$

$$
K = 0, 38
$$

A partir de lo anterior se usó la fórmula de Janssen para calcular la presión normal en el punto más crítico, evaluando en [2.11:](#page-44-0)

$$
p_v = \frac{9,81 \cdot 529 \cdot 0,312}{2,24 \cdot 0,84 \cdot 0,38} \left(1 - e^{-\frac{0,38 \cdot 0,84 \cdot 0,26 \cdot 2,24}{0,312}}\right)
$$

$$
p_v = 1021 \ N/m^2
$$

Después, con [2.12](#page-45-0) se obtiene el esfuerzo horizontal para dicha sección de material, como sigue:

$$
p_h=0,38\cdot 1021
$$

$$
p_h = 386, 75 \ N/m^2
$$

Seguidamente se obtuvo el esfuerzo por fricción con la pared evaluando en [2.14:](#page-45-0)

$$
p_{wf} = 0,84 \cdot 0,38 \cdot 1021
$$

$$
p_{wf} = 327,04 \ N/m^2
$$

Una vez evaluada la sección recta de la tolva, se calculan los esfuerzos sobre la sección con paredes inclinadas con base en [2.17,](#page-46-0) [2.19](#page-46-0) y [2.20](#page-46-0) y luego evaluando en [2.16.](#page-45-0) Para el ángulo se considera el que se toma respecto a la vertical, es decir 40°.

$$
p_{n1} = p_{vo} (C_b cos^2(\alpha) + 1, 5sen^2(\alpha))
$$
  
\n
$$
p_{n1} = 1021 (1, 2 \cdot cos^2(40) + 1, 5sen^2(40))
$$
  
\n
$$
p_{n1} = 1352, 24 \ N/m^2
$$

$$
p_{n3} = 3 \frac{Ag\rho K}{U\sqrt{\mu}}
$$

$$
p_{n3} = 3 \frac{0,312 \cdot 9,81 \cdot 529 \cdot 0,38}{2,24 \cdot \sqrt{0,84}}
$$

$$
p_{n3} = 903,35 \ N/m^2
$$

$$
p_s = 2p_{h0}
$$
  

$$
p_s = 2 \cdot 389, 75
$$
  

$$
p_s = 779, 51 \ N/m^2
$$

$$
p_n = p_{n1} + p_{n3} + p_s
$$
  

$$
p_n = 1352, 24 + 903, 35 + 779, 51
$$
  

$$
p_n = 3035, 10 \ N/m^2
$$

Posteriormente se obtuvo el valor de la altura equivalente a una placa rectangular, para ello se tomó las dimensiones mostradas en  $3.10 \text{ y}$  $3.10 \text{ y}$  la Ec.  $2.22$ . Se demuestra el cálculo para el lado m´as largo de la tolva, que es del que se obtuvo un mayor espesor, donde el módulo de elasticidad es 190 GPa según  $[45]$ .

$$
b_{eq} = h - \frac{a_2(a_2 - a_1)}{6(a_1 + a_2)}
$$
  

$$
b_{eq} = h - \frac{600 \cdot (600 - 200)}{6 \cdot (200 + 600)}
$$
  

$$
b_{eq} = 0, 26 \ m
$$

Luego de encontrar los esfuerzos, se evidencia que el punto más crítico será en la zona inclinada de la tolva, utilizando el esfuerzo en este punto y la altura equivalente obtenida se estimó el espesor del material basado en [2.25,](#page-47-0) como se muestra:

$$
t = \frac{b}{\pi} \sqrt{\frac{12f_{cr}(1 - \mu^2)}{kE}}
$$

$$
t = \frac{0,26}{\pi} \sqrt{\frac{12 \cdot 3035,10 \cdot (1 - 0,84^2)}{0,38 \cdot 190 \times 10^9}}
$$

$$
t = 3,2 \times 10^{-5} \ m
$$

<span id="page-76-0"></span>De esta forma se alcanzó un espesor de menos de un milímetro, sin embargo se debe utilizar un espesor mayor al obtenido para evitar que el material llegue a fallar. Se escogió el calibre 20, basado en [\[46\]](#page-113-0), que es un espesor de 0,95 mm.

#### 3.4.4 Salida de la tolva

Para averiguar la medida del área de la boquilla de salida de la tolva hacia el transportador sin fin, se debía contemplar el caudal que se esperaba tener en el sistema. Para eso, tal y como se estima que la velocidad máxima del transportador sin fin debería ser de 32 rpm, para que sea capaz de transportar hasta 48  $ft^3/h$ , se calculó el caudal requerido como:

$$
Q = \frac{V}{t}
$$
\n
$$
Q = \frac{200 \ g}{s} \times \frac{1 \ m^3}{529000 \ g}
$$
\n
$$
Q = 3,78 \times 10^{-4} \ m^3/s
$$
\n(3.3)

Además el caudal también se define por la expresión:

$$
Q = A \cdot v \tag{3.4}
$$

En la boquilla de dosificación del sin fin se tiene que:

$$
A = r^2 \cdot \pi = \left(\frac{57 \times 10^{-3} \, m}{2}\right)^2 \cdot \pi = 2,55 \times 10^{-3} \, m^2
$$

Despejando la velocidad:

$$
v = \frac{3,78 \times 10^{-4}}{2,55 \times 10^{-3} m^2}
$$

Utilizando [3.4,](#page-76-0) y considerando que el caudal de entrada al sin fin es igual que el caudal que sale del mismo, se igualan para poder encontrar el área de salida de la tolva en función de los dem´as valores. Tomando la salida de la tolva como el punto 1 y la salida del transportador como el punto 2:

$$
Q_1 = Q_2 = Q
$$

$$
A_1 \cdot v_1 = A_2 \cdot v_2
$$

$$
A_1 = \frac{Q}{v_1}
$$

$$
A_1 = \frac{3,78 \times 10^{-4} \text{ m}^3/\text{s}}{v_1}
$$

Al llegar a este punto se evidenció que no es posible realizar el cálculo del área sin antes conocer la velocidad que llevaría el producto, la cual es generada por su propia masa, la gravedad y el área de salida. Al ver que ambas incógnitas son dependientes entre sí, se debe tomar un valor de ´area como prueba y calcular una velocidad estimada promedio de caída del material. Para que la velocidad estimada sea aproximada a la que tendría con el área objetivo, la prueba debe realizarse en tamaño real para mantener igual la altura de la columna de masa que soportaría el área transversal de salida de la tolva.

Sin embargo, la empresa no cuenta con el presupuesto para realizar pruebas en tamaño real actualmente, por lo que se pueden realizar estas pruebas en el momento que se llegue a implementar el sistema. La primera acción es probar para las medidas establecidas de la tolva, ya que cumplen los requerimientos de la empresa, dejando caer el volumen ocupado por el producto y tomando nota del tiempo que tarda en vaciarse por completo. Esto dará como resultado un caudal para el área conocida, de lo que se podrá despejar la velocidad estimada promedio.

Finalmente se debe evaluar la velocidad obtenida en la Ec. [3.4,](#page-76-0) para obtener el área adecuada. Si el área obtenida es muy distinta que la de la tolva utilizada, se puede ajustar la salida de la misma con una extensión, cuya forma disminuya el tamaño a la salida hasta el área transversal necesaria. Si es cercana se puede probar el sistema utilizando la velocidad máxima con la que se utilizará y verificar que todo funcione correctamente. El área de transversal de salida de la tolva según el diseño actual es:

$$
A = a \times l = 198, 1 \times 10^{-3} \cdot 118, 1 \times 10^{-3}
$$

 $A = 23, 4 \times 10^{-3}$  m<sup>2</sup>

# 3.5 Elementos de sujeción

Para soportar las partes mecánicas diseñadas, que tienen una masa total de menos de 65 kg, se define utilizar un miembro estructural de perfil cuadrado de 30 x 30 mm de acero inoxidable 304, como el de la Fig. 3.12. La altura máxima establecida por la empresa es de 1,80 m; para que el operario pueda alcanzar la zona de ingreso de la tolva y llenarla con producto.

Para guardar los elementos de control y cableado de forma ordenada se buscó un gabinete metálico, como el mostrado en la Fig. 3.13, y para la flexibilidad de movimiento del sistema se seleccionaron ruedas de caucho o casters, con posibilidad de giro al transportarse, como se evidencia en la Fig. [3.14.](#page-79-0)

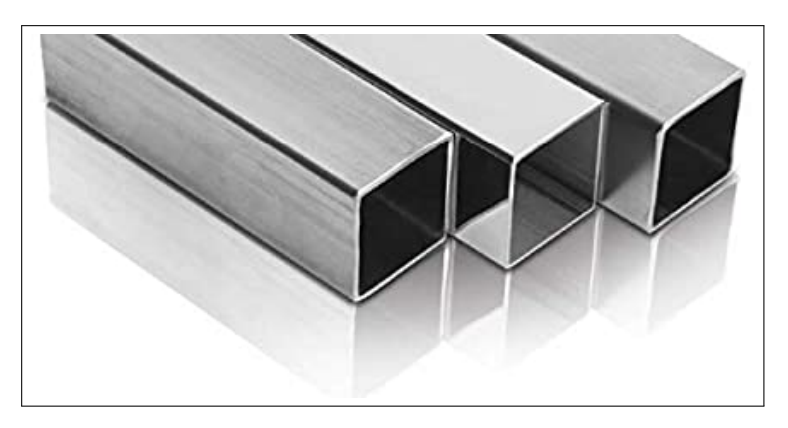

Figura 3.12: Tubo cuadrado de acero inoxidable [\[47\]](#page-113-0).

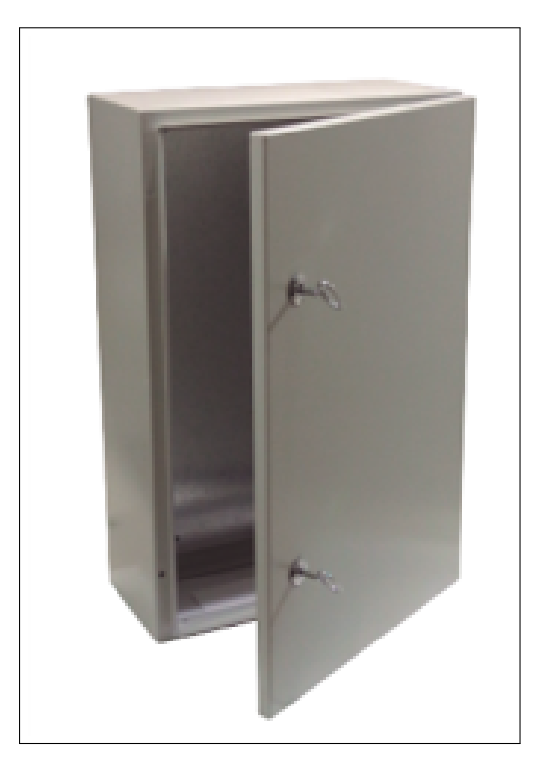

Figura 3.13: Gabinete metálico  $[48]$ .

<span id="page-79-0"></span>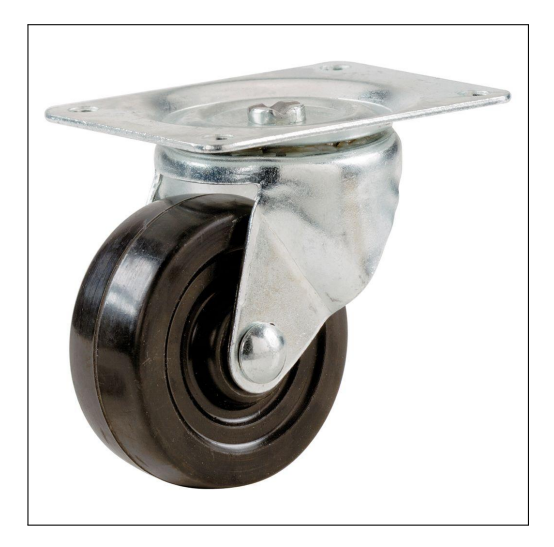

Figura 3.14: Ruedas móviles [\[49\]](#page-114-0).

# 3.6 Diseño del control automático

## 3.6.1 Controlador del sistema

Para seleccionar el mejor dispositivo de control del mecanismo se realizó una matriz de selección, evaluando los criterios en la misma escala que los anteriores, desde 1 (muy malo) hasta 5 (muy bueno).

Los criterios que se evaluaron para la selección del concepto fueron los siguientes:

- Precio: Este criterio es determinante porque la empresa quiere implementar un sistema de control donde se minimice el coste.
- Tamaño: Este aspecto agregará puntaje cuanto más pequeño sea, para intentar la utilización del menor espacio posible para cada componente.
- Aprovechamiento de la capacidad: La idea de implementar un control es dar una solución a la empresa, mientras esta se vea cubierta el resto de la capacidad de control que se tenga no va a generar ganancia.
- Alimentación: Para este criterio se contempla el consumo de corriente, cuanto menos será mejor.
- Facilidad de programación: Cuanto más sencilla sea la forma de programación más rápido se va a lograr la implementación y se va a tener menor probabilidad de falla.

Se estableció un peso para cada criterio y los resultados obtenidos se muestran en la Tabla. [3.5.](#page-80-0) El controlador que mejor se adaptó a los factores analizados fue el microcontrolador. Estos dispositivos suelen ser de tamaños muy pequeños y de muy bajo coste en

<span id="page-80-0"></span>

| Controlador                     |      |                | <b>PLC</b>     |                | Micro-<br>controlador |                | Logo           |                | Micro-<br>procesador |  |
|---------------------------------|------|----------------|----------------|----------------|-----------------------|----------------|----------------|----------------|----------------------|--|
| Criterios de                    |      |                | Eval.          |                | Eval.                 |                | Eval.          |                | Eval.                |  |
| Selección                       | Peso | Ptos.          | Pond.          | Ptos.          | Pond.                 | Ptos.          | Pond.          | Ptos.          | Pond.                |  |
| Precio                          | 23\% | $\overline{2}$ | 0,46           | $\overline{5}$ | 1,15                  | 3              | 0,69           | $\overline{4}$ | 0,92                 |  |
| Tamaño                          | 18%  | 3              | 0,54           | $\overline{5}$ | 0,9                   | $\overline{4}$ | 0,72           | $\overline{5}$ | 0,9                  |  |
| Aprovechamiento<br>de capacidad | 23\% | $\overline{2}$ | 0.46           | 3              | 0,69                  | 3              | 0,69           | $\mathbf{1}$   | 0,23                 |  |
| Alimentación                    | 18%  | 3              | 0,54           | $\overline{4}$ | 0,72                  | 3              | 0,54           | $\overline{4}$ | 0,72                 |  |
| Facilidad de<br>programación    | 18%  | $\overline{4}$ | 0,72           | 3              | 0,54                  | $\overline{4}$ | 0,72           | $\overline{2}$ | 0,36                 |  |
| Total de puntos                 |      |                | 2,72           |                | $\overline{4}$        |                | 3,36           |                | 3.13                 |  |
| $i$ Continuar?                  |      |                | N <sub>o</sub> |                | Sí                    |                | N <sub>o</sub> |                | N <sub>o</sub>       |  |

Tabla 3.5: Matriz de selección para seleccionar el controlador del sistema.

comparación con los demás conceptos abarcados, y a su vez se adaptan fácilmente a los requerimientos del sistema.

Para seleccionar adecuadamente el microcontrolador se realizó un análisis previo de las se˜nales de entrada y salida necesarias. El microcontrolador debe alimentar el amplificador de la celda de carga y también recibir señales de él. Además, debe alimentar y emitir datos hacia la interfaz de usuario para mostrar el llenado del producto en tiempo real y dar indicaciones al usuario, por lo que también debe recibir la señal de botones pulsadores para interpretarlas como instrucciones. Por ´ultimo, deber tener salidas de reloj para enviar la secuencia de pulsos requerida al driver del motor a pasos.

Se realizó una búsqueda de varios microcontroladores que cumplieran con la capacidad necesaria. Después de descartar varias opciones se seleccionó la tarjeta usb Teensy $++$ 2.0, que utiliza el microchip AT90USB1286. Cuenta con 40 pines laterales y 13 internos distribuidos como se muestra en la Fig. [3.15](#page-81-0) y es compatible con el entorno de desarrollo de Arduino.

### 3.6.2 Componentes complementarios para el control

#### Dispositivo de control para el motor

Para controlar adecuadamente la secuencia de pulsos del motor a pasos se optó por utilizar el *driver* recomendado para el motor seleccionado. Se utilizó el 3DM2283T *Digital Stepper* Driver, con tensión de entrada de 176 a 253 VAC. Según la hoja de datos la forma usual de conectar el driver es la mostrada en la Fig. [3.16.](#page-81-0)

Este dispositivo posee optoacopladores internamente para unir los circuitos de baja y alta potencia. Cuenta con dos paneles de conexión, P1 y P2, que describen distintas

|                        | GND          | $+5V$                |            |            |
|------------------------|--------------|----------------------|------------|------------|
| <b>PWM</b>             | 27           | 26                   | <b>PWM</b> |            |
| PWM<br><b>INTO</b>     | 0            | 25                   | <b>PWM</b> |            |
| <b>PWM</b><br>INT1     | 1            | 24                   | <b>PWM</b> |            |
| RX<br>INT <sub>2</sub> | 2            | 23                   |            |            |
| TX<br>INT3             | 3            | 22                   |            | (interior) |
|                        | 4            | 21<br>$\bullet$      |            | 367        |
|                        | 5<br>5       | 20                   |            |            |
| (LED on 6)             | 6            | 19                   | INT7       | INT4       |
|                        | 7            | 18                   | INT6       |            |
|                        | 8            | GND                  |            |            |
|                        | 9            | AREF                 |            |            |
| (interior)             | 10<br>8<br>ឧ | 38<br>36             | A0         |            |
| 28<br>32               | 11<br>Ω      | 39<br>š<br>20        | A1         |            |
| 33<br>29               | 12           | 40<br><b>RO</b>      | A2         |            |
| 30<br>34               | 13<br>ឩ<br>E | 41<br>$\overline{a}$ | A3         |            |
| PWM<br>35<br>31        | 14<br>Е      | 42<br>롡              | A4         |            |
| <b>PWM</b>             | 15           | 43<br>म              | A5         | (bottom)   |
| PWM                    | 16<br>ន      | 44                   | A6         | ᆽ          |
|                        | 17           | 45                   | A7         | ்          |

Figura 3.15: Placa Teensy +  $+ 2.0$  [\[50\]](#page-114-0).

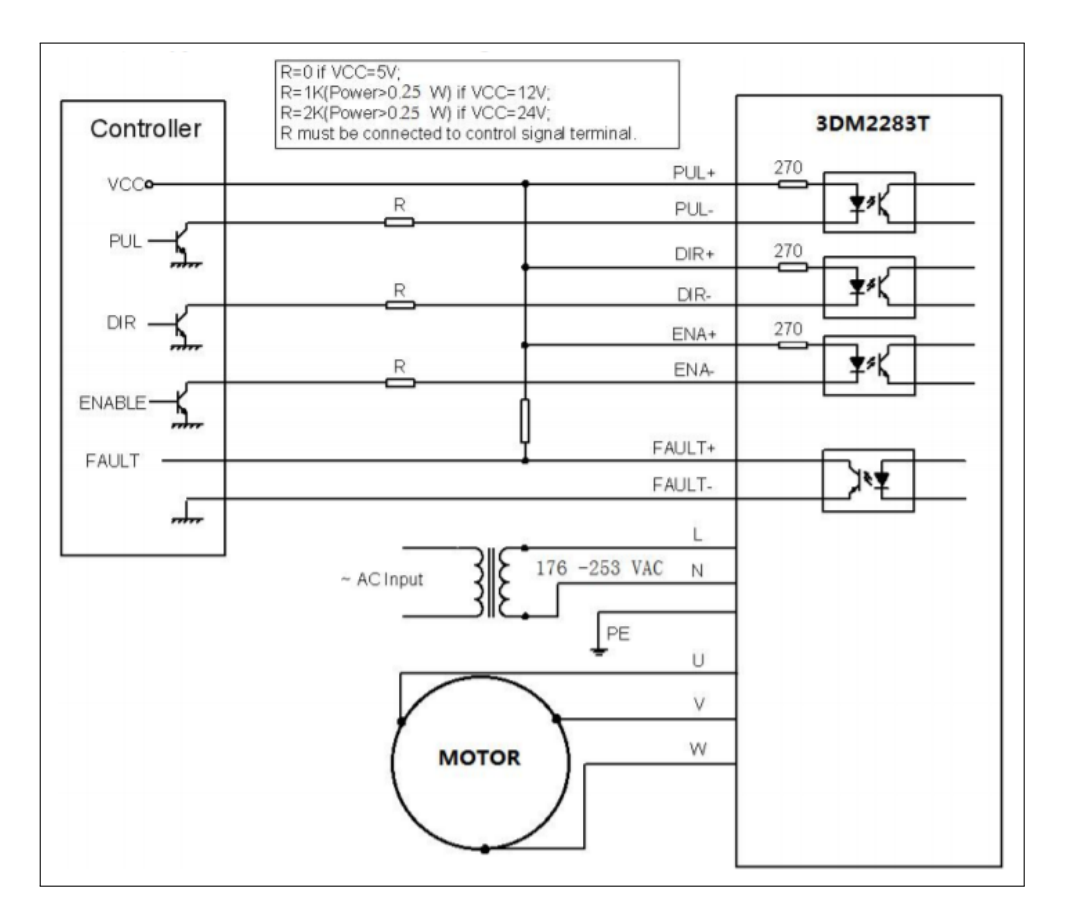

Figura 3.16: Conexión típica del *driver* 3DM2283T [\[51\]](#page-114-0).

configuraciones de entrada y salida. Para la configuración de P1, las entradas DIR y PUL establecen la dirección a la que girará el motor, mientras que ENA se encarga de activar o desactivar el driver. FAULT es una señal de corriente de salida para cuando ocurre un

<span id="page-81-0"></span> $\Gamma$ 

fallo, se activa cuando se da sobretensión, sobrecorriente, baja tensión, error de fase o sobrecalentamiento, este puerto puede recibir o generar una corriente de 20 mA a 24 V, su impedancia baja cuando el DM2283T entra en error [\[51\]](#page-114-0).

Para las configuraciones del conector P2, se recomienda conectar PE a tierra para mayor seguridad, L y N son las entradas de la fuente de alimentación, NC se deja sin conectar y las salidas U, V y W se conectan directamente con las fases del motor. Este driver cuenta con un puerto de comunicación RS232, que se utiliza para configurar la corriente máxima, los micropasos, el nivel activo, los parámetros del ciclo de corriente y los parámetros antiresonancia del 3DM2283T [\[51\]](#page-114-0).

#### Interfaz

Se seleccionó como interfaz una pantalla de cristal líquido (LCD) de 128  $\times$  64 píxeles mostrada en 3.17, para poder mostrar al usuario toda la información necesaria. Está basada en el controlador KS0108, pero es compatible con el microcontrolador escogido y puede programar con el IDE de Arduino, utilizando la librería  $ks0108.h$  [\[52\]](#page-114-0).

![](_page_82_Figure_5.jpeg)

Figura 3.17: Pantalla de cristal líquido de 128 x 64 píxeles [\[52\]](#page-114-0).

Para ajustar el contraste de la pantalla se utiliza un potenciómetro de 5 kΩ o 10 kΩ. Para la recepción de información por parte del usuario se eligieron botones pulsadores, conectados al microcontrolador utilizando resistencias de pull down, para mantener la señal conectada y no flotante, con un nivel alto o bajo bien definidos. La conexión de los componentes se muestra en la Fig. [3.18.](#page-83-0)

#### Celda de carga

La masa máxima que debe medir la celda de carga para los productos de la empresa es de 500 g, sin embargo se prefiere utilizar una que pueda soportar hasta 3 kg en caso de que se lleguen a utilizar empaques de mayor tamaño. Se escogió la celda de carga TAL220B, que tiene una capacidad de 5 kg; esta debe acoplarse al módulo SEN-13879, el cual posee el

<span id="page-83-0"></span>![](_page_83_Figure_1.jpeg)

Figura 3.18: Circuito de conexión de la pantalla gráfica.

amplificador HX711, mencionado en el Capítulo [2.](#page-32-0) Para eso se realiza un cableado entre los componentes como se muestra en la Fig. 3.19, utilizando un capacitor de al menos 10  $\mu F$  para filtrar el ruido al alimentar el módulo.

![](_page_83_Figure_4.jpeg)

Figura 3.19: Circuito de conexión de la celda de carga y su amplificador.

#### 3.6.3 Programa Computacional

Para llevar un control de velocidad en el programa se realizaron pruebas que relacionaron el delay o tiempo de espera después de cada paso con la velocidad angular del sin fin, medida por el mismo controlador desde el momento en que comenzaba a girar hasta detenerse y sabiendo cuántos pasos se daban. En la Fig. [3.20,](#page-84-0) se muestran los resultados obtenidos para los datos de la maqueta a escala, para realizarse de manera an´aloga en el sistema real. Se graficó de manera que se pudiera obtener una ecuación de *delay* en <span id="page-84-0"></span>función de la velocidad angular para obtener el criterio y cambiar el código manejando solamente el dato de velocidad angular.

![](_page_84_Figure_2.jpeg)

Figura 3.20: Función del tiempo de espera por paso con respecto a la velocidad angular.

Para el diseño computacional se propone una ejecución por medio del diagrama de flujo mostrado en la Fig. [3.21](#page-85-0) y Fig. [3.22.](#page-86-0)

<span id="page-85-0"></span>![](_page_85_Figure_1.jpeg)

Figura 3.21: Diagrama de flujo para el programa computacional, parte 1.

<span id="page-86-0"></span>![](_page_86_Figure_1.jpeg)

Figura 3.22: Diagrama de flujo para el programa computacional, parte 2.

# Capítulo 4

# Marco Analítico

Finalmente se debe completar la última etapa de la metodología, probar la solución propuesta. Para este nivel del documento ya se han finalizado por completo los objetivos 2 y 3, faltando el análisis del diagnóstico para culminar el objetivo 1. En este capítulo se abarca el objetivo 4, que va de la mano con la última etapa de la metodología.

En el caso de este proyecto que se enfoca en el diseño, esta etapa se abarca parcialmente, es decir está enfocado solo en el análisis y la validación. Se analiza el diagnóstico realizado, se desarrolla una prueba de concepto y se ejecutan las simulaciones necesarias para verificar el funcionamiento del sistema diseñado, además de un análisis económico para verificar su viabilidad.

## 4.1 Método de Diagnóstico

Para analizar el comportamiento del producto en el llenado con el sistema propuesto se realizó un diagnóstico del mismo, el cual se basó en probar de qué manera se obtenía la mínima diferencia de masa. Esta diferencia de masa es desde el momento en que se tiene la masa requerida por paquete y se envía la señal de detenerse hasta el momento en el que verdaderamente se detiene o deja de fluir producto.

El factor escogido fue la velocidad angular del tornillo sin fin, ya que la respuesta variaba considerablemente cuando esta se modificaba. A simple vista los mejores candidatos eran las velocidades menores, pero se debía demostrar estadísticamente. Para eso se realizó un análisis de la varianza, con lo que se verificó estadísticamente que los datos experimentales eran estadísticamente confiables y suficientes.

#### ANOVA

En total se realizaron 30 pruebas, las cuales se divid´ıan en 10 muestras de cada uno de los tres niveles seleccionados: 3 rpm, 6 rpm y 12 rpm. Para el análisis del diagnóstico se llevó a cabo el método ANOVA para determinar la validez de las pruebas realizadas. A partir del sotware computacional Minitab se obtuvo el cuandro de ANOVA mostrado en la Fig. 4.1.

| Análisis de Varianza |      |         |                                            |  |  |  |
|----------------------|------|---------|--------------------------------------------|--|--|--|
|                      |      | sc      |                                            |  |  |  |
|                      |      |         | Fuente GL Ajust. MC Ajust. Valor F Valor p |  |  |  |
| Velocidad 2 4131     |      |         | 2065,73 20,94 0,000                        |  |  |  |
| Frror                |      | 27 2664 | 98,66                                      |  |  |  |
| Total                | - 29 | 6795    |                                            |  |  |  |

Figura 4.1: Análisis de varianza para un solo factor.

Dados estos resultados se puede analizar la validez de las hipótesis supuestas inicialmente. Para un valor de  $\alpha$  esperado de 0,05; se compara con el valor p obtenido de 0,000. El valor de p obtenido fue sumamente pequeño (0,0000032), siendo menor que el valor de  $\alpha$ , lo que permitió rechazar la hipótesis nula y por lo tanto aceptar la hipótesis alterna.

Además se generó un gráfico de Tukey, mostrado en la Fig. [4.2,](#page-90-0) donde se puede evaluar la diferencia de las medias obtenidas. Para analizar este gráfico se debe evaluar si cada comparaci´on de tratamientos cruza por el eje vertical del 0, cuando un par de tratamientos lo interseca se puede decir que esos tratamientos son estadísticamente iguales. Como se puede notar, ninguna de las tres comparaciones realizadas con la combinación de los tres distintos tratamientos interseca el cero, lo que quiere decir que todos son estadísticamente distintos.

#### Análisis y selección final

Al saber que lo datos son confiables el experimento sí se pudo utilizar como referencia para la toma de decisiones. Se muestra en la Fig. [4.3](#page-90-0) el diagrama de pareto, donde se puede analizar que del total de la masa medida el nivel C abarca más del 60 %, el nivel B más del 30 % y el A menos del 10 %. El tratamiento del nivel A es el que más frecuenta la menor masa posible y que tiene menor influencia o impacto en la diferencia de masa.

Adem´as se graficaron los efectos principales de la velocidad para la masa, como se puede notar en la Fig. [4.4.](#page-91-0) Esta gráfica confirma que el nivel C, el correspondiente a la velocidad m´as alta, es el que tiene mayor efecto en el valor de la diferencia de masa. El nivel B, que es una velocidad un poco más lenta, no es suficiente para asegurar diferencias pequeñas constantemente, mientras que el A es el que tiene un mejor resultado en este caso, porque lo esperado era el menor valor posible.

Esto permite concluir que para mantener la diferencia de masa lo más pequeña posible

<span id="page-90-0"></span>![](_page_90_Figure_1.jpeg)

Figura 4.2: Gráfico de Tukey.

![](_page_90_Figure_3.jpeg)

Figura 4.3: Diagrama de pareto para las tres velocidades.

se debe utilizar la velocidad baja del transportador sin fin, lo que da tiempo al sistema de detenerse y enviar un diferencial de masa pequeño en cada ajuste fino. Al notar que el intervalo del diferencial de masa iba desde los 2 g hasta los 12 g, se definió el valor del tama˜no de intervalo para la tolerancia m´ınima del sistema (10 g). Es decir, Para un paquete de granola que deba contener 300 g, el máximo posible será llenarlo con 310 g.

El permitir hasta 10 g más en cada empaque significa que hay cierto error admisible, y el peor de los casos sería en el empaque más pequeño. De esa forma se calcula el porcentaje

<span id="page-91-0"></span>![](_page_91_Figure_1.jpeg)

Figura 4.4: Efectos principales en la Masa.

de error permitido a partir de un paquete que deba contener  $300 \text{ g y}$  con la expresión de 4.1.

$$
\% \ error = \frac{DateExperimental - DataReal}{DateReal} \times 100 \tag{4.1}
$$
\n
$$
\% \ error = \frac{310 - 300}{300} \times 100
$$
\n
$$
\% \ error = 3,33 \%
$$
\n(4.1)

El valor del porcentaje de error es apropiado para la línea de producción de Tribu Alimentos, ya que si se analiza un lote completo se tendría una eficiencia del 96,77 % en el peor de los casos, esto sería por ejemplo, para un lote de 30 kg no se podrían empacar 100 bolsas sino 96, y quedaría un sobrante de más de 200 g.

## 4.2 Estructura mecánica

Se realizó un modelado 3D del sistema de llenado diseñado en el software CAD para modelado mecánico: SolidWorks, el cual se muestra en la Fig. [4.5](#page-92-0) y la Fig. [4.6.](#page-93-0) Con esto se pudo tener una visión clara del resultado al que se debe llegar y se establecieron las medidas específicas de cada parte que conforma el conjunto, las cuales se muestran en el Apéndice [B.](#page-118-0)

<span id="page-92-0"></span>![](_page_92_Picture_1.jpeg)

Figura 4.5: Sistema de llenado.

Este *software* también permitió realizar un análisis de elementos finitos para simular los esfuerzos mecánicos a los que estaría sometido el sistema en las zonas más críticas. En las figuras: Fig. [4.7,](#page-94-0) Fig. [4.8,](#page-94-0) Fig. [4.9](#page-95-0) y [4.10,](#page-95-0) se observan los estudios realizados para un analisis estático en la tolva y la estructura de soporte de la misma, se analizó el esfuerzo de von Mises así como su factor de seguridad y el desplazamiento por deformación.

Al ver los resultados tanto de la tolva como de la estructura de soporte se evidencia que el esfuerzo máximo al que serán expuestos es más de 20 veces menor que el esfuerzo del límite elástico del material, gracias al espesor seleccionado. Esto coloca el diseño en un desplazamiento máximo de 0,4 mm y con un factor de seguridad mínimo de 21 en las zonas más críticas.

Seguidamente se realizó el mismo análisis de esfuerzos sobre el transportador sin fin, como se muestra en las figuras: Fig. [4.11,](#page-96-0) Fig. [4.12](#page-96-0) y [4.13.](#page-97-0)

En los resultados del análisis de elementos finitos del transportador sin fin se evidencia un estado incluso más conservador que el de la tolva. Se obtuvo un desplazamiento máximo de 0,008 mm y un factor de seguridad mínimo de 29, por lo que se confirma que el diseño es adecuado para el desarrollo del sistema de llenado.

<span id="page-93-0"></span>![](_page_93_Picture_1.jpeg)

Figura 4.6: Sistema de llenado, parte trasera.

## 4.3 Prueba de concepto del control

Para verificar que el diseño planteado cumplía con los requerimientos de control del sistema de dosificación seleccionado, se utilizó la maqueta diseñada y mostrada en el capítulo [3.](#page-56-0) Para eso se realizó una programación con el entorno de desarrollo integrado de Arduino en una placa Arduino Uno, que controlaba al motor a pasos de manera que se dosificara el producto en velocidad alta para el llenado grueso y en velocidad baja para el ajuste fino.

<span id="page-94-0"></span>![](_page_94_Figure_1.jpeg)

Figura 4.7: Esfuerzo de von Mises sobre la tolva.

![](_page_94_Figure_3.jpeg)

Figura 4.8: Esfuerzo de von Mises sobre la estructura de soporte.

Para la interfaz se matuvo siempre conectado un computador, con el que se podía ver los datos impresos por el programa, tales como instrucciones al usuario y tiempos parciales y totales de llenado. La respuesta de la celda de carga se capturó de manera visual, indicándole al sistema cuándo cambiar de ajuste y cuándo se llegó a la masa objetivo, por medio de una báscula utilizada por la empresa y un interruptor. La circuitería utilizada se muestra en la Fig. [4.14.](#page-97-0)

<span id="page-95-0"></span>![](_page_95_Figure_1.jpeg)

Figura 4.9: Desplazamiento por deformación de la tolva.

![](_page_95_Figure_3.jpeg)

Figura 4.10: Factor de seguridad para el esfuerzo de von Mises sobre la tolva.

El proceso que se debía probar era el de llenado según el mecanismo de transporte seleccionado, por lo que se utilizó el concepto de tornillo sin fin impulsado por un motor a pasos para la prueba. Es decir, se probó el concepto sin necesidad de tener conectada la realimentación del sensor de carga ni la pantalla gráfica referentes al diseño, ya que con el botón interruptor y la báscula de la empresa fue suficiente.

De esta forma, como las condiciones de la prueba fueron distintas a las del diseño real, por ser solamente el concepto del control, se aseguró que cada parámetro distinto al diseño real contemplara resultados mejorables al aplicar todas las funciones seleccionadas en el diseño real. Es decir, un resultado positivo en las pruebas (con condiciones más complicadas)

<span id="page-96-0"></span>![](_page_96_Figure_1.jpeg)

Figura 4.11: Esfuerzo de von Mises sobre el ala del tornillo.

![](_page_96_Figure_3.jpeg)

Figura 4.12: Desplazamiento por deformación del ala del tornillo.

indicará también el correcto funcionamiento del control real.

<span id="page-97-0"></span>![](_page_97_Figure_1.jpeg)

Figura 4.13: Factor de seguridad para el esfuerzo de von Mises sobre el ala del tornillo.

![](_page_97_Picture_3.jpeg)

Figura 4.14: Circuito de conexión de la maqueta para las pruebas de concepto.

## 4.3.1 Tamaño de la muestra

Para determinar el tamaño de la muestra adecuado que garantice la confiabilidad de los datos, se define que la población para la que se quiere determinar su media es infinita. Para calcular el tamaño de la muestra cuando la población es infinita se debe contemplar el nivel de confiabilidad deseado, el error que se decide aceptar y la probabilidad de éxito y fallo. Para obtener el tamaño de la muestra se debe utilizar la Eq. 4.2 [\[53\]](#page-114-0).

$$
n = Z^2 \cdot \frac{p(1-p)}{E^2} \tag{4.2}
$$

Usualmente se recomienda utilizar niveles de confiabilidad de 90 %, 95 % y hasta el 99% y para poblaciones infinitas o donde no se tienen datos históricos de suficiente sustento se aconseja utilizar un porcentaje de error entre el 10 % y 20 % [\[53\]](#page-114-0). Así, evaluando para un nivel de confiabilidad del 90 % y un error máximo aceptado del 15 % se obtuvo:

$$
n = (1, 645)^{2} \cdot \frac{0, 5 \cdot (1 - 0, 5)}{(0, 15)^{2}}
$$

$$
n = 31
$$

Es decir, es necesario realizar al menos 31 ejecuciones para que la media muestral utilizada sea representativa de la media poblacional con un margen de error de 15 % y una confiabilidad del 90 %.

#### 4.3.2 Pruebas realizadas

Las pruebas se realizaron para distintos productos Tribu, iniciando con el producto principal del diseño, granola premium, y también para granola original, sin pasas y sin dulce, para comprobar que el funcionamiento del sistema de llenado abarca todos los tipos de granola elaborados por la empresa. Se colocó una plataforma base para la báscula y el producto a distinta altura según el tamaño y capacidad de la bolsa, entre empaques de 300 g y 500 g.

Se probó sin ningún orden específico y se alternaron los tamaños entre productos, como se muestra en las figuras: Fig. [4.15,](#page-100-0) Fig. [4.16,](#page-100-0) Fig. [4.17](#page-101-0) y Fig. [4.18.](#page-101-0)

Se muestran a continuación los resultados de masa y tiempo obtenidos con las pruebas hechas a granola tipo premium, ya que esta fue la utilizada para el diseño. Es importante recalcar que los resultados de tiempo se obtuvieron utilizando una velocidad de ajuste grueso de 24 rpm, por lo que son mejorables cuando se realice una implementación en escala real. El porcentaje de mejora se calculó a partir de un tiempo promedio de 54 s (lo que tarda actualmente la acción de llenado en promedio).

Para las demás pruebas realizadas se obtuvo resultados similares, donde la media de masa siempre estuvo dentro de la tolerancia aceptable planteada inicialmente, tanto para los paquetes de 300 g como para los de 500 g. Estos resultados permitieron determinar que el sistema de dosificación por medio de tornillo sin fin y controlado por un motor a pasos es una solución que se adapta a la necesidad de la empresa y se comprueba su funcionalidad.

Además de lo funcional que pueda ser se evaluó cuánto mejoraría el proceso según la rapidez de llenado. Aunque el muestreo de los datos se realizara completo para empaques

|                | Masa dispensada | Porcentaje      |       | Porcentaje       |
|----------------|-----------------|-----------------|-------|------------------|
| No. Corrida    | $(\pm 0, 5 g)$  | de error $(\%)$ | t(s)  | de mejora $(\%)$ |
| $\mathbf{1}$   | 303             | 1,00            | 15,56 | 71,19            |
| $\overline{2}$ | 302             | 0,67            | 17,62 | 67,37            |
| 3              | 310             | 3,33            | 20,35 | 62,31            |
| $\overline{4}$ | $301\,$         | 0,33            | 16,91 | 68,69            |
| $\overline{5}$ | 311             | 3,67            | 20,21 | 62,57            |
| $\,6$          | 304             | 1,33            | 19,46 | 63,96            |
| $\overline{7}$ | 302             | 0,67            | 15,98 | 70,41            |
| 8              | 306             | 2,00            | 14,73 | 72,72            |
| 9              | 309             | 3,00            | 17,21 | 68,13            |
| 10             | 310             | 3,33            | 16,39 | 69,65            |
| 11             | 315             | 5,00            | 23,98 | 55,59            |
| 12             | 308             | 2,67            | 17,3  | 67,96            |
| 13             | 309             | $3,\!00$        | 21,15 | 60,83            |
| 14             | 312             | 4,00            | 16,51 | 69,43            |
| 15             | 307             | 2,33            | 18,26 | 66,19            |
| 16             | 303             | 1,00            | 21,24 | 60,67            |
| 17             | $305\,$         | 1,67            | 15,23 | 71,80            |
| 18             | 312             | 4,00            | 17,89 | 66,87            |
| 19             | 306             | 2,00            | 19,65 | 63,61            |
| $20\,$         | 308             | 2,67            | 14,47 | 73,20            |
| 21             | 302             | 0,67            | 16,77 | 68,94            |
| 22             | 303             | 1,00            | 19,87 | 63,20            |
| 23             | 313             | 4,33            | 17,2  | 68,15            |
| $24\,$         | $305\,$         | 1,67            | 16,93 | 68,65            |
| $25\,$         | 307             | $2,\!33$        | 17,84 | 66,96            |
| 26             | 309             | 3,00            | 20,16 | 62,67            |
| 27             | 302             | 0,67            | 14,52 | 73,11            |
| 28             | 303             | 1,00            | 14,7  | 72,78            |
| 29             | 308             | 2,67            | 15,53 | 71,24            |
| 30             | 310             | 3,33            | 22,12 | 59,04            |
| 31             | 307             | 2,33            | 19,74 | 63,44            |
| Media muestral | 306,84          | 2,28            | 17,92 | 66,82            |
| Desv. Est.     | 3,77            |                 | 2,45  |                  |

Tabla 4.1: Resultados para el muestreo con granola tipo premium de 300 g.

<span id="page-100-0"></span>![](_page_100_Picture_1.jpeg)

Figura 4.15: Prueba con granola premium de 300 g.

![](_page_100_Picture_3.jpeg)

Figura 4.16: Prueba con granola original de 500 g.

de 300 g y no de 500 g, se debía evaluar los tiempos de llenado para el peor de los casos, que era el de mayor masa. Para comprobar que el porcentaje de mejora del tiempo de

<span id="page-101-0"></span>![](_page_101_Picture_1.jpeg)

Figura 4.17: Prueba con granola sin pasas de 500 g.

![](_page_101_Picture_3.jpeg)

Figura 4.18: Prueba con granola sin azúcar de 300 g.

llenado con los empaques de 500 g superaba el 25 %, se llevó a cabo una analogía entre los datos obtenidos de 300 g y los posibles resultados para 500 g. Como la diferencia en el llenado de estos dos productos es solamente la dosificación de los primeros 200 g de granola y en ambos casos el ajuste grueso se realiza a la misma velocidad, se estima que el comportamiento obtenido en los primeros 200 g de cada paquete de 300 g es estadísticamente significativo para predecir el comportamiento de los primeros 200 g de llenado de cualquiera de los dos empaques.

Es decir, el comportamiento del tiempo de llenado de los paquetes de  $500 \text{ g}$  deberá ser igual que el tiempo de llenado de un paquete de 300 g más un *offset* del tiempo de llenado de los primeros 200 g del mismo. Para ser conservadores se utilizó el tiempo más largo obtenido de llenado de los primeros 200 g entre las 31 muestras realizadas, el cual fue de  $14 \text{ s}, \text{ y}$  se sumó a cada resultado de tiempo. Finalmente se calculó la media de los 31 resultados y se obtuvo un tiempo promedio de 31, 92 s para los empaques de 500 g, lo que equivale a un 40,89 % de mejora.

Con este análisis se deduce que los tiempos de llenado siempre fueron menores a los tiempos de llenado manual, incluso con los paquetes de mayor masa, superando siempre el 25 % de mejora establecida inicialmente.

## 4.4 Análisis Económico

Para verificar la viabilidad del proyecto para la empresa se debía analizar el costo que conlleva implementarlo, considerando desde los elementos utilizados para el mecanismo hasta los servicios y tiempo dedicados hasta su puesta en marcha. En la Tabla [4.2,](#page-103-0) se muestra el desglose de los costos del proyecto, tanto directos como indirectos.

Al evaluar el escenario de comprar una máquina que realice la misma función pero que no requiera diseño, porque ya se encuentra en el mercado, se compararon diversas opciones tanto en funcionalidad como en precio, con lo que se determinó que la opción que más se adecuó a la necesidad de la empresa fue la mostrada en la Fig. [4.19.](#page-104-0)

Dicha máquina fue cotizada por un monto de \$ 13000 por la empresa estadounidense Actionpac Scales [\[54\]](#page-114-0). Es decir, sin considerar el envío desde fuera del país, en Tribu Alimentos se estaría dando un ahorro de más de \$ 8000 si se implementa el proyecto del sistema de llenado planteado. Sumado a eso, el agilizar el proceso va a permitir un ahorro anual de hasta \$ 1345 en mano de obra, adem´as de estar manteniendo la inocuidad requerida del alimento.

Para verificar la viabilidad del proyecto se analizan algunos indicadores económicos que permitan generar conclusiones de manera num´erica. Como se muestra en la Fig. [4.20,](#page-105-0) a partir de los costos iniciales del proyecto y los beneficios que este conlleva a largo plazo, se calcularon los flujos netos de efectivo para un tiempo de 6 años, iniciando en el año 0 con la inversión de la máquina. Para calcular el beneficio de la venta de servicios se calculó el ingreso extra que se percibiría gracias a la implementación de la máquina. Dado que los tiempos de llenado se redujeron más de un 40 %, se estima que la empresa podrá producir al mes 5000 bolsas de granola, 2000 más que las producidas con las condiciones actuales.

<span id="page-103-0"></span>

| <b>Costos Directos</b>          |                                          |                 |          |  |  |  |  |
|---------------------------------|------------------------------------------|-----------------|----------|--|--|--|--|
| Elemento                        | Cantidad                                 | Precio Unitario | Subtotal |  |  |  |  |
| Láminas SS 316                  | $\overline{2}$                           | \$320,00        | \$640,00 |  |  |  |  |
| Láminas SS $304\,$              | $\mathbf{1}$                             | \$155,00        | \$155,00 |  |  |  |  |
| Vigas 30x30                     | $\mathbf{1}$                             | \$337,48        | \$337,48 |  |  |  |  |
| Viga $20x20$                    | $\mathbf{1}$                             | \$33,18         | \$33,18  |  |  |  |  |
| $\overline{G}$ abinete          | $\mathbf{1}$                             | \$50,00         | \$50,00  |  |  |  |  |
| Ruedas                          | $\overline{4}$                           | \$40,00         | \$160,00 |  |  |  |  |
| Abrazaderas                     | $\overline{4}$                           | \$10,00         | \$40,00  |  |  |  |  |
| Barra                           | $\mathbf{1}$                             | \$75,00         | \$75,00  |  |  |  |  |
| Tubo                            | $\mathbf{1}$                             | \$9,37          | \$9,37   |  |  |  |  |
| Tornillería                     | $\mathbf{1}$                             | \$10,00         | \$10,00  |  |  |  |  |
| Pernos                          | $\overline{4}$                           | \$12,00         | \$48,00  |  |  |  |  |
| Cojinetes con sello             | $\overline{2}$                           | \$30,00         | \$60,00  |  |  |  |  |
| Acople eje-motor                | $\overline{1}$                           | \$12,00         | \$12,00  |  |  |  |  |
| Motor                           | $\mathbf{1}$                             | \$143,22        | \$143,22 |  |  |  |  |
| Driver                          | $\mathbf{1}$                             | \$161,46        | \$161,46 |  |  |  |  |
| $\operatorname{Celda}$ de carga | $\mathbf{1}$                             | \$10,00         | \$10,00  |  |  |  |  |
| Amplificador                    | $\mathbf{1}$                             | \$12,00         | \$12,00  |  |  |  |  |
| Teensy $++ 2.0$                 | $\mathbf{1}$                             | \$35,00         | \$35,00  |  |  |  |  |
| Cableado                        | $\mathbf{1}$                             | \$20,00         | \$20,00  |  |  |  |  |
| Capacitor                       | 3                                        | \$0,33          | \$1,00   |  |  |  |  |
| Potenciómetro                   | $\mathbf{1}$                             | \$1,00          | \$1,00   |  |  |  |  |
| Resistencias                    | 10                                       | \$0,70          | \$7,00   |  |  |  |  |
| Adaptador                       | $\mathbf{1}$                             | \$10,00         | \$10,00  |  |  |  |  |
| Pantalla LCD                    | $\mathbf{1}$                             | \$29,00         | \$29,00  |  |  |  |  |
| Pulsadores e interruptor        | 6                                        | \$2,00          | \$12,00  |  |  |  |  |
| Diseño del sistema              | $\mathbf{1}$                             | \$85,00         | \$85,00  |  |  |  |  |
| <b>Total Costos Directos</b>    |                                          | \$2 156,71      |          |  |  |  |  |
| <b>Costos Indirectos</b>        |                                          |                 |          |  |  |  |  |
| Servicio                        | Cantidad                                 | Precio Unitario | Subtotal |  |  |  |  |
| Manufactura                     | $\mathbf 1$                              | \$330,00        | \$330,00 |  |  |  |  |
| Internet, luz                   | $\mathbf{1}$                             | \$159,28        | \$159,28 |  |  |  |  |
| Software                        | $\mathbf{1}$                             | \$0,00          | \$0,00   |  |  |  |  |
| Servicios Profesionales         | \$2 000,00<br>\$2 000,00<br>$\mathbf{1}$ |                 |          |  |  |  |  |
| Total Costos Indirectos         | \$2 489,28                               |                 |          |  |  |  |  |
| Costo Total                     | \$4 645,99                               |                 |          |  |  |  |  |

Tabla 4.2: Desglose de costos del proyecto.

<span id="page-104-0"></span>![](_page_104_Picture_1.jpeg)

Figura 4.19: Máquina dosificadora de granola [\[54\]](#page-114-0).

A partir del porcentaje de ganancia por paquete y considerando un aumento de ventas de 2000 bolsas al mes, se estima un ingreso extra total de \$ 78688.52 al a˜no. Este dato se evalúó en un plazo de seis años para calcular el índice de deseabilidad del proyecto (ID). El ID, el VAN (Valor Actual Neto) y la TIR (Tasa Interna de Retorno) son indicadores que permiten determinar cuando se acepta o rechaza un proyecto. Si el VAN es mayor a cero se acepta el proyecto [\[55\]](#page-114-0), por lo que en este caso se tiene un panorama positivo, con un VAN de m´as de \$ 160000. La TIR indica que se acepta el proyecto cuando da un resultado mayor que el flujo neto de efectivo del año 0 [\[55\]](#page-114-0), lo cual también se cumple para la m´aquina propuesta. Finalmente, el ´ındice de deseabilidad se eval´ua con respecto a la unidad, cuando el ID es mayo a 1 el VAN será mayor que 0, por lo que se acepta el proyecto [\[55\]](#page-114-0), tal y como se da en este caso.

Los resultados obtenidos fueron sumamente positivos por lo que es clara la viabilidad de invertir en el proyecto. Aún así, se quiso evaluar el índice de deseabilidad que se obtendría con la máquina mencionada de la Fig. 4.19, y se realizó la misma práctica. El índice de deseabilidad obtenido para dicha máquina fue de 12,8; lo que quiere decir que también es viable implementar esa solución, pero al comparar ambos panoramas se tiene que el

<span id="page-105-0"></span>![](_page_105_Picture_22.jpeg)

Figura 4.20: Indicadores económicos para determinar la deseabilidad del proyecto.

sistema de llenado diseñado en este documento es 2,7 veces más rentable, ya que desde el inicio se evidenció que era casi tres veces más económico.

# Capítulo 5

# Conclusiones y Recomendaciones

## 5.1 Conclusiones

## 5.1.1 Sobre el objetivo específico 1

- Se determinó que el modelo más adecuado para el transporte y llenado del producto en esta aplicación es el de tornillo sin fin, movilizado por medio de un motor a pasos con par de sujeción de al menos  $20 Nm$ .
- Se realizó un diseño del experimento para diagnosticar el comportamiento del producto en el sistema y se logró determinar una tolerancia admisible de masa de  $+10q$ en cada empaque.

### 5.1.2 Sobre el objetivo específico 2

- Se diseñó un sistema de llenado que es capaz de suplir la necesidad de la empresa, asegurando la inocuidad del alimento y disminuyendo los tiempos de dosificación actuales en al menos un 40 %.
- Se definieron las especificaciones finales del sistema de llenado, tales como dimensiones, materiales, características, alimentación, entre otros; los cuales son una guía para la implementación de un prototipo final.

#### 5.1.3 Sobre el objetivo específico 3

- Se establecieron los componentes electrónicos necesarios para el control del llenado y transmisión de datos entre el usuario y la máquina.
- Se concretó un diagrama de flujo de programación que indica las funciones y la línea de proceso para el control en tiempo real de la masa dosificada.

## 5.1.4 Sobre el objetivo específico 4

- Se validaron las especificaciones mecánicas establecidas para la estructura y materiales utilizados a partir de simulaciones de esfuerzos, donde se obtuvieron resultados de factores de seguridad de 29 para el tornillo sin fin y 21 para la tolva.
- Se integró el control y el mecanismo de transporte por medio de una prueba de concepto que demostró un funcionamiento adecuado del sistema de llenado basado en los conceptos seleccionados, con una mejora de más del 40 % en los tiempos de llenado.

## 5.1.5 Conclusiones generales

- El sistema de llenado diseñado es viable para la empresa, con un costo estimado inicial de  $$4636,99$  y un índice de deseabilidad de  $35,81$ .
- Se evidenció que la implementación del sistema diseñado es funcional y a su vez 2,7 veces más viable que la mejor opción encontrada en el mercado.

## 5.2 Recomendaciones

## 5.2.1 Al departamento de ingeniería de Tribu Alimentos

- Dado que las pruebas de concepto realizadas evaluaron el funcionamiento principal de dosificación, se recomienda que para la implementación también se pruebe todo el sistema en conjunto, con la celda de carga realimentando el control, debidamente calibrada como se indicó en el capítulo [2](#page-32-0) y con la interfaz y botones implementados.
- La tolva de almacenamiento también cumple la función de alimentar el transportador. Debe depositar la cantidad suficiente para cumplir con la mejora en los tiempos de llenado, pero no m´as de lo que el sistema es capaz de transportar. Para eso se debe probar el tamaño de salida definido y en caso necesario hacerle la modificación pertinente.
- Para agilizar aún más la acción de llenado se puede evaluar la utilización de una compuerta de salida de la tolva que permita controlar el flujo de ingreso del transportador. Esto para utilizar mayor porcentaje de llenado del canal cuando se da el ajuste grueso y menor porcentaje cuando se da el ajuste fino, lo cual reduciría los tiempos en ambos ajustes y por lo tanto el tiempo total de llenado.
- Para evitar errores del operario, por ejemplo que le indique al sistema comenzar el llenado sin haber colocado el empaque en la báscula, puede añadirse algún sensor de presencia-ausencia, con esto el sistema puede confirmar si realmente se colocó la
bolsa de empaque antes de comenzar a dispensar el producto para evitar derrames y desperdicios.

- El consumo de corriente del motor se reduce cuando no está en funcionamiento gracias al *driver*, sin embargo podría utilizarse un circuito auxiliar que desconecte la corriente del motor cuando este se encuentre en estado espera.
- Aunque el resultado de deseabilidad del proyecto fuera muy positivo, es preferible realizar un estudio de mercado donde se analice si la colocación de mayores cantidades de producto sí va a tener la misma aceptación o si fuera necesario no aumentar demasiado la producción para no incurrir en posibles pérdidas para la empresa.

#### Referencias

- [1] T. A. S. A., Nosotros. Nuestra Historia. 2018. [Online]. Available: [https://](https://tribualimentos.com/nosotros/) [tribualimentos.com/nosotros/](https://tribualimentos.com/nosotros/).
- [2] A. Hidalgo, *Comunicación personal*. 28 de setiembre de 2019.
- [3] Talenttec, *Diagnóstico y automatización del proceso productivo de la empresa Tribu* Alimentos S. A. 23 de Febrero de 2018.
- [4] S. Khandani, Engineering Design Process. IISME, Solectron, 2005.
- [5] S. Mejía, *¿Por qué debemos comer granola?. Beneficios y aporte nutricional.* Mayo de 2018.
- $[6]$  INTECO, INTE CTN 02 SC01: Principios generales de buenas prácticas de manufactura de alimentos. INTECO, 2013.
- [7] RTCA, Industria de Alimentos y Bebidas Procesados. Buenas Prácticas de Manufactura. Principios Generales. MINECO, CONACYT, MIFIC, SIC, MEIC, [Online]. Available: [http://www.comex.go.cr/media/3336/181\\_rtca-anexo-33.pdf](http://www.comex.go.cr/media/3336/181_rtca-anexo-33.pdf).
- [8] H. Gutiérrez and R. de la Vara, Análisis y diseño de experimentos. McGRAW-HILL, 2008.
- [9] Schrage, ANIMAL FEEDSTUFF INDUSTRY. Schrage conveying systems, [Online]. Available: [https://www.schrage.de/en/application/industries/](https://www.schrage.de/en/application/industries/animal-feedstuff-industry) [animal-feedstuff-industry](https://www.schrage.de/en/application/industries/animal-feedstuff-industry).
- [10] UNITFINE, 3 Grandes problemas para seleccionar un transportador de cadena de tubos que usted debe saber. Unitfine Machinery Co., Ltd, 2017. [Online]. Available: [https://es.unit-fine.com/](https://es.unit-fine.com/3-big-issues-to-select-a-tube-chain-conveyors-you-must-know/) [3-big-issues-to-select-a-tube-chain-conveyors-you-must-know/](https://es.unit-fine.com/3-big-issues-to-select-a-tube-chain-conveyors-you-must-know/).
- [11] Schrage, Schrage tube chain conveyor: horizontal upright vertical. Schrage conveying systems, [Online]. Available: [https://www.google.com/imgres?imgurl=](https://www.google.com/imgres?imgurl=https%3A%2F%2Fwww.schrage.de%2Fuploads%2Fpics%2Fstoesselkettenrad_12.jpg&imgrefurl=https%3A%2F%2Fwww.schrage.de%2Fes%2Fproductos%2Fextras-y-accesorios%2Fsistemas-de-limpieza.html&tbnid=EAfFqgbfFYzH_M&vet=10CAwQxiAoAWoXChMIwNr336yR7QIVAAAAAB0AAAAAEAc..i&docid=tkTMHsOHyP1wIM&w=600&h=600&itg=1&q=tube%20chain%20conveyor&ved=0CAwQxiAoAWoXChMIwNr336yR7QIVAAAAAB0AAAAAEAc#imgrc=EAfFqgbfFYzH_M&imgdii=FuAEX1I9XAodiM) [https%3A%2F%2Fwww.schrage.de%2Fuploads%2Fpics%2Fstoesselkettenrad\\_](https://www.google.com/imgres?imgurl=https%3A%2F%2Fwww.schrage.de%2Fuploads%2Fpics%2Fstoesselkettenrad_12.jpg&imgrefurl=https%3A%2F%2Fwww.schrage.de%2Fes%2Fproductos%2Fextras-y-accesorios%2Fsistemas-de-limpieza.html&tbnid=EAfFqgbfFYzH_M&vet=10CAwQxiAoAWoXChMIwNr336yR7QIVAAAAAB0AAAAAEAc..i&docid=tkTMHsOHyP1wIM&w=600&h=600&itg=1&q=tube%20chain%20conveyor&ved=0CAwQxiAoAWoXChMIwNr336yR7QIVAAAAAB0AAAAAEAc#imgrc=EAfFqgbfFYzH_M&imgdii=FuAEX1I9XAodiM) [12.jpg&imgrefurl=https%3A%2F%2Fwww.schrage.de%2Fes%2Fproductos%](https://www.google.com/imgres?imgurl=https%3A%2F%2Fwww.schrage.de%2Fuploads%2Fpics%2Fstoesselkettenrad_12.jpg&imgrefurl=https%3A%2F%2Fwww.schrage.de%2Fes%2Fproductos%2Fextras-y-accesorios%2Fsistemas-de-limpieza.html&tbnid=EAfFqgbfFYzH_M&vet=10CAwQxiAoAWoXChMIwNr336yR7QIVAAAAAB0AAAAAEAc..i&docid=tkTMHsOHyP1wIM&w=600&h=600&itg=1&q=tube%20chain%20conveyor&ved=0CAwQxiAoAWoXChMIwNr336yR7QIVAAAAAB0AAAAAEAc#imgrc=EAfFqgbfFYzH_M&imgdii=FuAEX1I9XAodiM) [2Fextras-y-accesorios%2Fsistemas-de-limpieza.html&tbnid=EAfFqgbfFYzH\\_](https://www.google.com/imgres?imgurl=https%3A%2F%2Fwww.schrage.de%2Fuploads%2Fpics%2Fstoesselkettenrad_12.jpg&imgrefurl=https%3A%2F%2Fwww.schrage.de%2Fes%2Fproductos%2Fextras-y-accesorios%2Fsistemas-de-limpieza.html&tbnid=EAfFqgbfFYzH_M&vet=10CAwQxiAoAWoXChMIwNr336yR7QIVAAAAAB0AAAAAEAc..i&docid=tkTMHsOHyP1wIM&w=600&h=600&itg=1&q=tube%20chain%20conveyor&ved=0CAwQxiAoAWoXChMIwNr336yR7QIVAAAAAB0AAAAAEAc#imgrc=EAfFqgbfFYzH_M&imgdii=FuAEX1I9XAodiM)

[M&vet=10CAwQxiAoAWoXChMIwNr336yR7QIVAAAAAB0AAAAAEAc..i&docid=](https://www.google.com/imgres?imgurl=https%3A%2F%2Fwww.schrage.de%2Fuploads%2Fpics%2Fstoesselkettenrad_12.jpg&imgrefurl=https%3A%2F%2Fwww.schrage.de%2Fes%2Fproductos%2Fextras-y-accesorios%2Fsistemas-de-limpieza.html&tbnid=EAfFqgbfFYzH_M&vet=10CAwQxiAoAWoXChMIwNr336yR7QIVAAAAAB0AAAAAEAc..i&docid=tkTMHsOHyP1wIM&w=600&h=600&itg=1&q=tube%20chain%20conveyor&ved=0CAwQxiAoAWoXChMIwNr336yR7QIVAAAAAB0AAAAAEAc#imgrc=EAfFqgbfFYzH_M&imgdii=FuAEX1I9XAodiM) [tkTMHsOHyP1wIM&w=600&h=600&itg=1&q=tube%20chain%20conveyor&ved=](https://www.google.com/imgres?imgurl=https%3A%2F%2Fwww.schrage.de%2Fuploads%2Fpics%2Fstoesselkettenrad_12.jpg&imgrefurl=https%3A%2F%2Fwww.schrage.de%2Fes%2Fproductos%2Fextras-y-accesorios%2Fsistemas-de-limpieza.html&tbnid=EAfFqgbfFYzH_M&vet=10CAwQxiAoAWoXChMIwNr336yR7QIVAAAAAB0AAAAAEAc..i&docid=tkTMHsOHyP1wIM&w=600&h=600&itg=1&q=tube%20chain%20conveyor&ved=0CAwQxiAoAWoXChMIwNr336yR7QIVAAAAAB0AAAAAEAc#imgrc=EAfFqgbfFYzH_M&imgdii=FuAEX1I9XAodiM) [0CAwQxiAoAWoXChMIwNr336yR7QIVAAAAAB0AAAAAEAc#imgrc=EAfFqgbfFYzH\\_M&](https://www.google.com/imgres?imgurl=https%3A%2F%2Fwww.schrage.de%2Fuploads%2Fpics%2Fstoesselkettenrad_12.jpg&imgrefurl=https%3A%2F%2Fwww.schrage.de%2Fes%2Fproductos%2Fextras-y-accesorios%2Fsistemas-de-limpieza.html&tbnid=EAfFqgbfFYzH_M&vet=10CAwQxiAoAWoXChMIwNr336yR7QIVAAAAAB0AAAAAEAc..i&docid=tkTMHsOHyP1wIM&w=600&h=600&itg=1&q=tube%20chain%20conveyor&ved=0CAwQxiAoAWoXChMIwNr336yR7QIVAAAAAB0AAAAAEAc#imgrc=EAfFqgbfFYzH_M&imgdii=FuAEX1I9XAodiM) [imgdii=FuAEX1I9XAodiM](https://www.google.com/imgres?imgurl=https%3A%2F%2Fwww.schrage.de%2Fuploads%2Fpics%2Fstoesselkettenrad_12.jpg&imgrefurl=https%3A%2F%2Fwww.schrage.de%2Fes%2Fproductos%2Fextras-y-accesorios%2Fsistemas-de-limpieza.html&tbnid=EAfFqgbfFYzH_M&vet=10CAwQxiAoAWoXChMIwNr336yR7QIVAAAAAB0AAAAAEAc..i&docid=tkTMHsOHyP1wIM&w=600&h=600&itg=1&q=tube%20chain%20conveyor&ved=0CAwQxiAoAWoXChMIwNr336yR7QIVAAAAAB0AAAAAEAc#imgrc=EAfFqgbfFYzH_M&imgdii=FuAEX1I9XAodiM).

- [12] S. R. G. C. Systems, Carga de materiales a granel con sistema transportador flexible. Creativeframe, Feb. 2, 2015. [Online Video]. Available: [https://www.youtube.com/](https://www.youtube.com/watch?v=8_m9UccH1KU) [watch?v=8\\_m9UccH1KU](https://www.youtube.com/watch?v=8_m9UccH1KU).
- [13] Howmechanismworks, How Vibratory Conveyors Works? [Online]. Available: [https://www.howmechanismworks.com/2017/05/vibratory-conveyors\\_25.html](https://www.howmechanismworks.com/2017/05/vibratory-conveyors_25.html).
- [14] BlogMech, Oscillating Conveyor System / Vibratory Oscillating System / Vibrating Conveyor Applications. [Online]. Available: [https://blogmech.com/](https://blogmech.com/oscillating-conveyor-system-vibratory-oscillating-system-vibrating-conveyor-applications/) oscillating-conveyor-system-vibratory-oscillating-system-vibrating-conveyor-applicat:
- $[15]$  G. Rodríguez, *Construcción de un transportador de tornillo sin fin para la alimenta*ción del enfriador de mineral a escala piloto del ISMM. Doctoral dissertation, Departamento de Mecánica, 2010. [Online]. Available: [http://200.14.55.73/bitstream/](http://200.14.55.73/bitstream/handle/123456789/3000/rodriguez.pdf?sequence=1&isAllowed=y) [handle/123456789/3000/rodriguez.pdf?sequence=1&isAllowed=y](http://200.14.55.73/bitstream/handle/123456789/3000/rodriguez.pdf?sequence=1&isAllowed=y).
- [16] A. Miravete and E. Larrodé, *Transportadores y elevadores*. Reverte, 1996. [Online]. Available: [https://books.google.es/books?hl=es&lr=&id=dSCnjifbKg4C&](https://books.google.es/books?hl=es&lr=&id=dSCnjifbKg4C&oi=fnd&pg=PA9&dq=transportadores+y+elevadores&ots=1C7rAYjUR4&sig=IQA5KvaJZafN80XZtwG7jmxcERw#v=onepage&q=sin%20fin&f=false) [oi=fnd&pg=PA9&dq=transportadores+y+elevadores&ots=1C7rAYjUR4&sig=](https://books.google.es/books?hl=es&lr=&id=dSCnjifbKg4C&oi=fnd&pg=PA9&dq=transportadores+y+elevadores&ots=1C7rAYjUR4&sig=IQA5KvaJZafN80XZtwG7jmxcERw#v=onepage&q=sin%20fin&f=false) [IQA5KvaJZafN80XZtwG7jmxcERw#v=onepage&q=sin%20fin&f=false](https://books.google.es/books?hl=es&lr=&id=dSCnjifbKg4C&oi=fnd&pg=PA9&dq=transportadores+y+elevadores&ots=1C7rAYjUR4&sig=IQA5KvaJZafN80XZtwG7jmxcERw#v=onepage&q=sin%20fin&f=false).
- [17] JLM, TRANSPORTADOR SINFÍN MOD. SCA. JLM Ingeniería, [Online]. Available: <http://www.jlmingenieria.com/producto/transportador-sinfin-sca/>.
- $[18]$  D. Osorio, *Estudio, Puesta en marcha y Proposición de Ensayos para un Transpor*tador de Tornillo de Laboratorio. Pontificia Universidad Católica de Paraíso, 2018. [Online]. Available: [http://opac.pucv.cl/pucv\\_txt/Txt-4500/UCC4538\\_01.pdf](http://opac.pucv.cl/pucv_txt/Txt-4500/UCC4538_01.pdf).
- [19] C. Rapids, Screw Conveyor Components and Design. 2012. [Online]. Available: [https://www.academia.edu/6815650/Screw\\_conveyor\\_componentS\\_and\\_](https://www.academia.edu/6815650/Screw_conveyor_componentS_and_deSign_Conveyor_Engineering_and_Manufacturing_introduction) [deSign\\_Conveyor\\_Engineering\\_and\\_Manufacturing\\_introduction](https://www.academia.edu/6815650/Screw_conveyor_componentS_and_deSign_Conveyor_Engineering_and_Manufacturing_introduction).
- [20] A. Reinheimer, *Diseño de un silo cilíndrico metálico para el almacenamiento de* productos granulares. ETSEIB, [Online]. Available: [https://www.academia.edu/](https://www.academia.edu/24407465/Calculo_de_silos) [24407465/Calculo\\_de\\_silos](https://www.academia.edu/24407465/Calculo_de_silos).
- [21] E. W. 15C, Structural Design of Bins. [Online]. Available: [http://fgg-web.fgg.](http://fgg-web.fgg.uni-lj.si/~/pmoze/esdep/master/wg15c/l0200.htm) [uni-lj.si/~/pmoze/esdep/master/wg15c/l0200.htm](http://fgg-web.fgg.uni-lj.si/~/pmoze/esdep/master/wg15c/l0200.htm).
- [22] U. N. del Sur, Procesamiento de sólidos. Almacenamiento. Silos. Departamento de Ing. Qca., 2013. [Online]. Available: [http://www.criba.edu.ar/cinetica/](http://www.criba.edu.ar/cinetica/solidos/Capitulo13.pdf) [solidos/Capitulo13.pdf](http://www.criba.edu.ar/cinetica/solidos/Capitulo13.pdf).
- [23] B. Soriano, CÁLCULO DE LAS TOLVAS DE ALMACENAMIENTO. ESI Sevilla, [Online]. Available: [http://bibing.us.es/proyectos/abreproy/3976/fichero/](http://bibing.us.es/proyectos/abreproy/3976/fichero/TOMO+II%252FIV.6.C%C3%A1lculo+de+las+tolvas+de+almacenamieto.pdf) [TOMO+II%252FIV.6.C%C3%A1lculo+de+las+tolvas+de+almacenamieto.pdf](http://bibing.us.es/proyectos/abreproy/3976/fichero/TOMO+II%252FIV.6.C%C3%A1lculo+de+las+tolvas+de+almacenamieto.pdf).
- $[24]$  A. Córdova and J. Sandoval, *Diseño de un Sistema de Mezclado Continuo para la* Producción de Suelo Estabilizado con Cemento. Escuela Superior Politécnica del Litoral, 2016 [Online]. Available: [https://www.dspace.espol.edu.ec/retrieve/](https://www.dspace.espol.edu.ec/retrieve/93804/D-CD88295.pdf) [93804/D-CD88295.pdf](https://www.dspace.espol.edu.ec/retrieve/93804/D-CD88295.pdf).
- [25] I. Mecafenix, Motor paso a paso ¿que es y como funciona? 2017. [Online]. Available: [https://www.ingmecafenix.com/electricidad-industrial/](https://www.ingmecafenix.com/electricidad-industrial/motor-paso-a-paso/) [motor-paso-a-paso/](https://www.ingmecafenix.com/electricidad-industrial/motor-paso-a-paso/).
- [26] I. Products, DESIGN NOTE: STEPPER MOTOR FUNDAMENTALS. [Online]. Available: [https://www.islproducts.com/design-notes/](https://www.islproducts.com/design-notes/stepper-motor-fundamentals/) [stepper-motor-fundamentals/](https://www.islproducts.com/design-notes/stepper-motor-fundamentals/).
- [27] M. Delgado, Motores Paso a Paso. [Online]. Available: [http://](http://manueldelgadocrespo.blogspot.com/p/motores-paso-paso.html) [manueldelgadocrespo.blogspot.com/p/motores-paso-paso.html](http://manueldelgadocrespo.blogspot.com/p/motores-paso-paso.html).
- [28] R. Faranda, *Hibridos de tres y cinco fases*. Alciro, [Online]. Available: [http://www.alciro.org/alciro/Plotter-Router-Fresadora-CNC\\_1/](http://www.alciro.org/alciro/Plotter-Router-Fresadora-CNC_1/hibridos-tres-cinco-fases_44.htm) [hibridos-tres-cinco-fases\\_44.htm](http://www.alciro.org/alciro/Plotter-Router-Fresadora-CNC_1/hibridos-tres-cinco-fases_44.htm).
- [29] HiWeigh, Una gu´ıa r´apida para seleccionar la celda de carga de China correcta. 2020. [Online]. Available: [http://hiweigh.mystrikingly.com/blog/](http://hiweigh.mystrikingly.com/blog/una-guia-rapida-para-seleccionar-la-celda-de-carga-de-china-correcta) [una-guia-rapida-para-seleccionar-la-celda-de-carga-de-china-correcta](http://hiweigh.mystrikingly.com/blog/una-guia-rapida-para-seleccionar-la-celda-de-carga-de-china-correcta).
- [30] Sparkfun, Load Cell Amplifier HX711 Breakout Hookup Guide. [Online]. Available: [https://learn.sparkfun.com/tutorials/](https://learn.sparkfun.com/tutorials/load-cell-amplifier-hx711-breakout-hookup-guide) [load-cell-amplifier-hx711-breakout-hookup-guide](https://learn.sparkfun.com/tutorials/load-cell-amplifier-hx711-breakout-hookup-guide).
- [31] Omega, Celdas de Carga, Introducción a las celdas de carga. [Online]. Available: <https://cl.omega.com/prodinfo/celdas-de-carga.html>.
- [32] A. A. Circuits, Strain Gauges, Chapter 9 Electrical Instrumentation Signals. EETech Media, LLC., [Online]. Available: [https://www.allaboutcircuits.com/](https://www.allaboutcircuits.com/textbook/direct-current/chpt-9/strain-gauges/) [textbook/direct-current/chpt-9/strain-gauges/](https://www.allaboutcircuits.com/textbook/direct-current/chpt-9/strain-gauges/).
- [33] Sparkfun, Getting Started with Load Cells. [Online]. Available: [https://learn.](https://learn.sparkfun.com/tutorials/getting-started-with-load-cells) [sparkfun.com/tutorials/getting-started-with-load-cells](https://learn.sparkfun.com/tutorials/getting-started-with-load-cells).
- [34] N. Mechatronics, Tutorial trasmisor de celda de carga HX711, Balanza Digital. 2016. [Online]. Available: [https://naylampmechatronics.com/blog/25\\_](https://naylampmechatronics.com/blog/25_tutorial-trasmisor-de-celda-de-carga-hx711-ba.html) [tutorial-trasmisor-de-celda-de-carga-hx711-ba.html](https://naylampmechatronics.com/blog/25_tutorial-trasmisor-de-celda-de-carga-hx711-ba.html).
- [35] Unitronics, What is the definition of "PLC"? [Online]. Available: [https://www.](https://www.unitronicsplc.com/what-is-plc-programmable-logic-controller/) [unitronicsplc.com/what-is-plc-programmable-logic-controller/](https://www.unitronicsplc.com/what-is-plc-programmable-logic-controller/).
- [36] SiemensLogo, Qu´e es un Siemens LOGO. 2014. [Online]. Available: [https:](https://siemenslogo.com/module/ph_simpleblog/module-ph_simpleblog-single?sb_category=general&rewrite=que-es-un-siemens-logo) [//siemenslogo.com/module/ph\\_simpleblog/module-ph\\_simpleblog-single?](https://siemenslogo.com/module/ph_simpleblog/module-ph_simpleblog-single?sb_category=general&rewrite=que-es-un-siemens-logo) [sb\\_category=general&rewrite=que-es-un-siemens-logo](https://siemenslogo.com/module/ph_simpleblog/module-ph_simpleblog-single?sb_category=general&rewrite=que-es-un-siemens-logo).
- [37] Electrotec, Microprocesador vs Microcontrolador. [Online]. Available: [https://](https://electrotec.pe/blog/Microvsmicro) [electrotec.pe/blog/Microvsmicro](https://electrotec.pe/blog/Microvsmicro).
- [38] Balajee, What are the basic components of a microprocessor? Quora, 2020. [Online]. Available: [https://www.quora.com/](https://www.quora.com/What-are-the-basic-components-of-a-microprocessor) [What-are-the-basic-components-of-a-microprocessor](https://www.quora.com/What-are-the-basic-components-of-a-microprocessor).
- [39] F. Vald´es and R. Areny, Microcontroladores fundamentos y aplicaciones con PIC (Vol. 1149. Marcombo, 2007.
- [40] Mikroe, Introducción al mundo de los microcontroladores. [Online]. Available: [https://www.mikroe.com/ebooks/](https://www.mikroe.com/ebooks/microcontroladores-pic-programacion-en-c-con-ejemplos/introduccion-al-mundo-de-los-microcontroladores) [microcontroladores-pic-programacion-en-c-con-ejemplos/](https://www.mikroe.com/ebooks/microcontroladores-pic-programacion-en-c-con-ejemplos/introduccion-al-mundo-de-los-microcontroladores) [introduccion-al-mundo-de-los-microcontroladores](https://www.mikroe.com/ebooks/microcontroladores-pic-programacion-en-c-con-ejemplos/introduccion-al-mundo-de-los-microcontroladores).
- [41] G. Macin, Caracteristicas sobre los Microcontroladores de 8 Bits y sus fabricantes. Eagleheartmc, 2014. [Online]. Available: [http://eagleheartmc.blogspot.com/p/](http://eagleheartmc.blogspot.com/p/introduccion-un-microcontrolador.html) [introduccion-un-microcontrolador.html](http://eagleheartmc.blogspot.com/p/introduccion-un-microcontrolador.html).
- [42] E. Rice, Stepper motor torque basics. Control Engineering, 2018. [Online]. Available: <https://www.controleng.com/articles/stepper-motor-torque-basics/>.
- [43] Stepperonline, Nema 42 3-phase Stepper Motor Bipolar 20 Nm(2832.8oz.in) 5.0A 110x110x201.5mm. [Online]. Available: [https://www.omc-stepperonline.com/](https://www.omc-stepperonline.com/nema-42-3-phase-stepper-motor-bipolar-20-nm-2832-8oz-in-5-0a-110x110x201-5mm.html) [nema-42-3-phase-stepper-motor-bipolar-20-nm-2832-8oz-in-5-0a-110x110x](https://www.omc-stepperonline.com/nema-42-3-phase-stepper-motor-bipolar-20-nm-2832-8oz-in-5-0a-110x110x201-5mm.html)201-5mm. [html](https://www.omc-stepperonline.com/nema-42-3-phase-stepper-motor-bipolar-20-nm-2832-8oz-in-5-0a-110x110x201-5mm.html).
- [44] E. Gamboa and R. Alvarez, Acero inoxidable 316 y 316 L Propiedades y Características Físico-Químicas. Fundación Universitaria Los Libertadores, [Online]. Available: [https://www.academia.edu/15607808/143960414\\_ACERO\\_](https://www.academia.edu/15607808/143960414_ACERO_inoxidable_316_y_316L_propiedades_y_caracteristicas) [inoxidable\\_316\\_y\\_316L\\_propiedades\\_y\\_caracteristicas](https://www.academia.edu/15607808/143960414_ACERO_inoxidable_316_y_316L_propiedades_y_caracteristicas).
- [45] GoodFellow, *Acero Inoxidable AISI 316 (Fe/Cr18/Ni10/Mo3)*. [Online]. Available: <http://www.goodfellow.com/S/Acero-Inoxidable-AISI-316.html>.
- [46] A. A. Agro, Otro Aceros Acero Inoxidable. [Online]. Available: [http://www.](http://www.abonosagro.com/acero-inoxidable.html) [abonosagro.com/acero-inoxidable.html](http://www.abonosagro.com/acero-inoxidable.html).
- [47] Inoxidable.eu, ACERO INOXIDABLE PERFIL. [Online]. Available: [https://www.](https://www.inoxidable.eu/acero-inoxidable-perfil) [inoxidable.eu/acero-inoxidable-perfil](https://www.inoxidable.eu/acero-inoxidable-perfil).
- [48] P. Industrial, GABINETE METALICO CON PLATINA, SERIE GAM. [Online]. Available: [http://paeindustrial.com/es/productos/](http://paeindustrial.com/es/productos/254-187-gabinete-metalico-con-platina-serie-gam.html) [254-187-gabinete-metalico-con-platina-serie-gam.html](http://paeindustrial.com/es/productos/254-187-gabinete-metalico-con-platina-serie-gam.html).
- [49] Everbilt,  $1-1/2$  in. Soft Rubber Swivel Plate Caster with  $40$  lb. Load Rating. [Online]. Available: [https://www.homedepot.com/p/](https://www.homedepot.com/p/Everbilt-1-1-2-in-Soft-Rubber-Swivel-Plate-Caster-with-40-lb-Load-Rating-49489/203661072) [Everbilt-1-1-2-in-Soft-Rubber-Swivel-Plate-Caster-with-40-lb-Load-Rat](https://www.homedepot.com/p/Everbilt-1-1-2-in-Soft-Rubber-Swivel-Plate-Caster-with-40-lb-Load-Rating-49489/203661072)ing-49489/ [203661072](https://www.homedepot.com/p/Everbilt-1-1-2-in-Soft-Rubber-Swivel-Plate-Caster-with-40-lb-Load-Rating-49489/203661072).
- [50] E. Projects, Pin Assignments. PJRC, [Online]. Available: [https://www.pjrc.com/](https://www.pjrc.com/teensy/pinout.html) [teensy/pinout.html](https://www.pjrc.com/teensy/pinout.html).
- [51] Stepperonline, Digital Stepper Driver 2.1-11.7A 176-253VAC for 3-Phase Nema 34, 42, 52 Stepper Motor. [Online]. Available: [https://www.omc-stepperonline.com/](https://www.omc-stepperonline.com/digital-stepper-driver-2-1-11-7a-176-253vac-for-3-phase-nema-34-42-stepper-motor.html) [digital-stepper-driver-2-1-11-7a-176-253vac-for-3-phase-nema-34-42-st](https://www.omc-stepperonline.com/digital-stepper-driver-2-1-11-7a-176-253vac-for-3-phase-nema-34-42-stepper-motor.html)epper-moto [html](https://www.omc-stepperonline.com/digital-stepper-driver-2-1-11-7a-176-253vac-for-3-phase-nema-34-42-stepper-motor.html).
- [52] E. Projects, Graphic LCD Library. PJRC, [Online]. Available: [https://www.pjrc.](https://www.pjrc.com/teensy/td_libs_GLCD.html) [com/teensy/td\\_libs\\_GLCD.html](https://www.pjrc.com/teensy/td_libs_GLCD.html).
- [53] C. Ochoa,  $i\partial u \acute{e}$  tamaño de muestra necesito? Netquest, Nov. 11, 2013. [Online]. Available: [https://www.netquest.com/blog/es/](https://www.netquest.com/blog/es/que-tamano-de-muestra-necesito#:~:text=Este%20teorema%20dice%20que%20si,la%20media%20de%20la%20poblaci%C3%B3n.) [que-tamano-de-muestra-necesito#:~:text=Este%20teorema%20dice%20que%](https://www.netquest.com/blog/es/que-tamano-de-muestra-necesito#:~:text=Este%20teorema%20dice%20que%20si,la%20media%20de%20la%20poblaci%C3%B3n.) [20si,la%20media%20de%20la%20poblaci%C3%B3n.](https://www.netquest.com/blog/es/que-tamano-de-muestra-necesito#:~:text=Este%20teorema%20dice%20que%20si,la%20media%20de%20la%20poblaci%C3%B3n.)
- [54] ActionPacScales, COMPLETELY CUSTOM SOLUTIONS FOR CEREALS AND GRANOLA PACKAGING. [Online]. Available: [https://actionpacscales.com/](https://actionpacscales.com/products/your-industries/granola-cereal-grain-packaging-machine/) [products/your-industries/granola-cereal-grain-packaging-machine/](https://actionpacscales.com/products/your-industries/granola-cereal-grain-packaging-machine/).
- [55] L. Gitman and C. Zutter, *Principios de administración financiera*. Pearson Educación, 2012. [Online]. Available: <https://doi.org/10.1073/pnas.0703993104>.

#### Apéndice A

### Código de programación

A continuación se muestran las líneas del código utilizado para realizar la prueba de concepto con la maqueta.

```
Llenado_de_bolsas §
//Prueba de concepto para el llenado de bolsas Tribu
//Biblioteca del motor a pasos
#include <Stepper.h>
//Definición de variables
//4800 pasos equivalen a 1 vuelta del SF (12 vueltas del motor).
const int stepPin = 3;const int dirPin = 4;
unsigned long tiempol = 0;
unsigned long tiempo2 = 0;unsigned long tiempoSegundos = 0;
float esperagrueso = 500;
float esperafino = 500;
boolean start = true;int finopin = 5;boolean aux = false;int value = 0;float rpmFino=3;//Velocidad final obtenidas del DoE
float rpmSF=24;//Velocidad máxima de la maqueta
void setup() {Serial.begin(9600);
    esperagrueso=6303.8*pow(rpmSF,-1.012);//Relación de delay en función de rpm
    esperafino=6303.8*pow(rpmFino,-1.012);//Relación de delay en función de rpm
    Serial.println(esperagrueso);
    Serial.println(esperafino);
    //Definición de entradas y salidas
    pinMode(3, OUTPUT);
    pinMode (4, OUTPUT);
    pinMode(finopin, INPUT);
¥
```
Figura A.1: Código de programación con Arduino IDE. Parte I.

```
\text{void } \text{loop}(1, 4)Serial.println ("Presione el botón para comenzar");
  value = digitalRead(finopin);if (\text{value} == \text{HIGH}) {
    tiempo1 = millis(); //Comienza a correr el tiempo de llenado
  //Si necesita velocidades altas (mayores a 12rpm) comienza lento para vencer la inercia
   digitalWrite(dirPin, HIGH); //Establece dirección de giro
    for (int x = 0; x < 50; x^{++}) {
   digitalWrite(stepPin, HIGH);
    delayMicroseconds (500);
   digitalWrite(stepPin, LOW);
    delayMicroseconds (500);
  //Comienza ajuste grueso
  Serial.println("Llenando la bolsa - Llenado Grueso");
  Serial.println("Presione el botón para cambiar de ajuste");
  digitalWrite(dirPin, HIGH);
  while (value==HIGH) {
                                     //continúa ajuste grueso hasta que se presione el botón
    for (int x = 0; x \le 50; x^{++}) { //cada 50 pasos sale del for y lee el pin
    digitalWrite(stepPin, HIGH);
    delayMicroseconds (esperagrueso);
   digitalWrite(stepPin, LOW);
    delayMicroseconds (esperagrueso) ;
    value = digitalRead(finopin);\overline{\phantom{a}}Serial.println("Fin del ajuste Grueso");//Al preionar el botón sale del ciclo
  tiempo2 = millis(); //Corte de tiempo a los 200 g aproximadamente
  tiempoSegundos = (tiempo2-tiempo1)/1000; //Cálculo del tiempo que tardó en llenar 200 g
  //Comienza el ajuste fino
  Serial.println("Llenando la bolsa - Llenado Fino");
  Serial.println("Presione el botón para detener la dosificación");
```

```
digitalWrite(dirPin, HIGH);
```
Figura A.2: Código de programación con Arduino IDE. Parte II.

```
//continúa ajuste fino hasta que se presione el botón
while (value==LOW) {
 for (int x = 0; x \le 50; x^{++}) { //cada 50 pasos sale del for y lee el pin
  digitalWrite(stepPin, HIGH);
  delayMicroseconds (esperafino);
 digitalWrite(stepPin, LOW);
 delayMicroseconds (esperafino):
 value = digitalRead(finopin);\overline{\mathbf{1}}Serial.println("Fin del Llenado");//Al preionar el botón finaliza el llenado
tiempol = millis(); //Corte de tiempo a los 300 g aproximadamente
Serial.print ("Se tardó");
Serial.print(tiempoSegundos);
Serial.println("s en llenar 200 g");
tiempoSegundos = (tiempo1-tiempo2)/1000; //Cálculo del tiempo total que tardó el llenado
Serial.print ("Se tardó");
Serial.print(tiempoSegundos);
Serial.println("s en llenar toda la bolsa");
Serial.println ("Reinicie al estado 0 del botón, en 10 s estará todo listo para comenzar el próximo paquete");
\tt delay(10000) ;
else{
 Serial.println("Detenido");//Mientras no se accione el botón el sistema está detenido
ï
```
Figura A.3: Código de programación con Arduino IDE. Parte III.

# Apéndice B

Planos mecánicos

Notas:

1.Desgastar bordes filosos.

2.F: Piezas Maquinadas - S: Piezas Estandarizadas

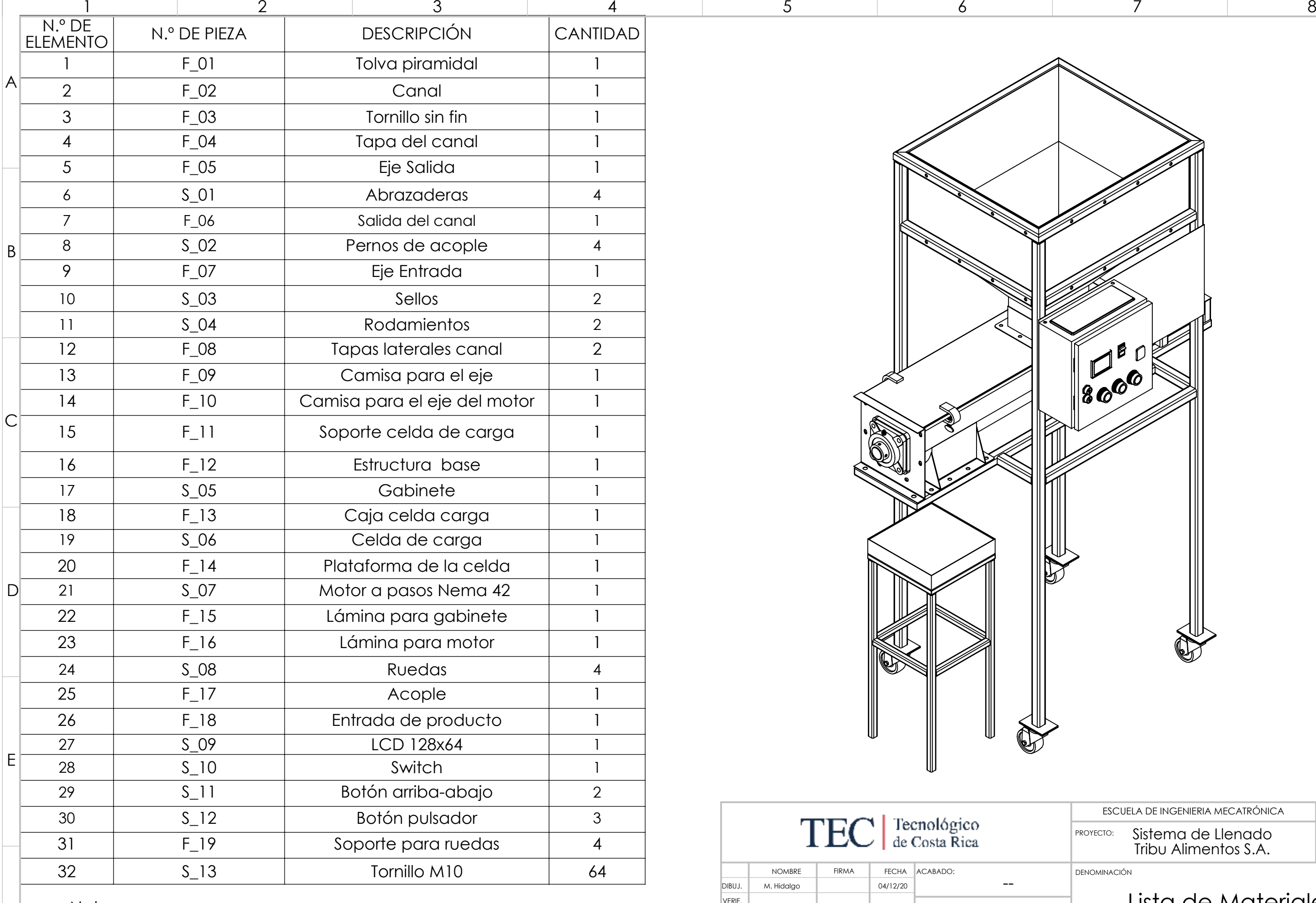

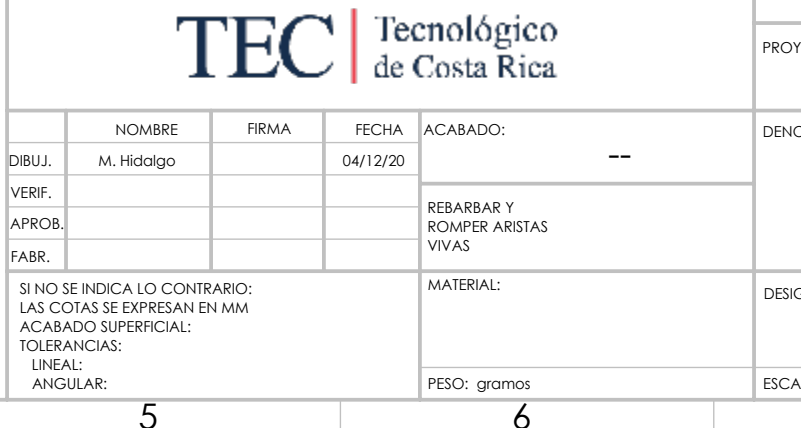

F

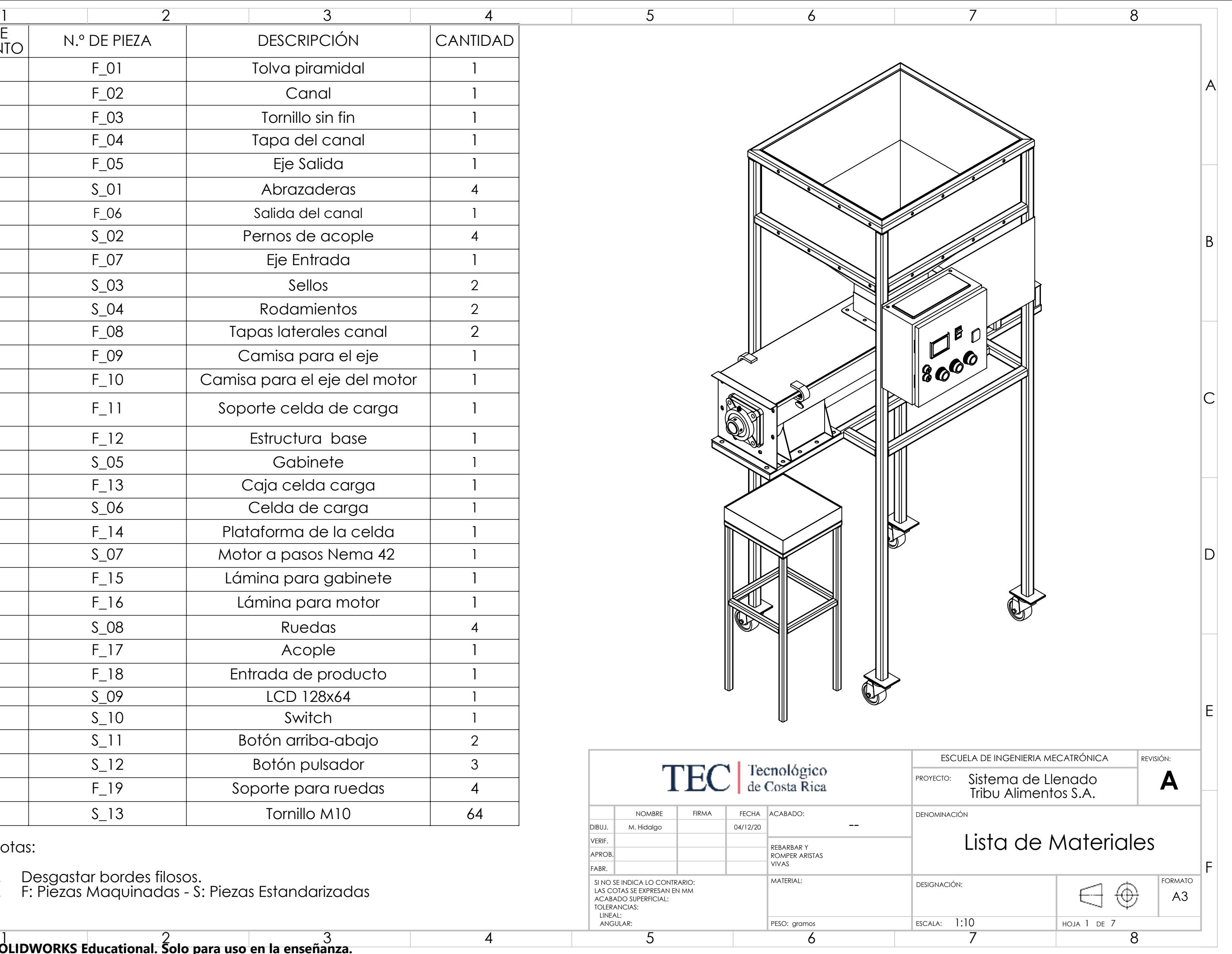

**Producto SOLIDWORKS Educational. Solo para uso en la enseñanza.**

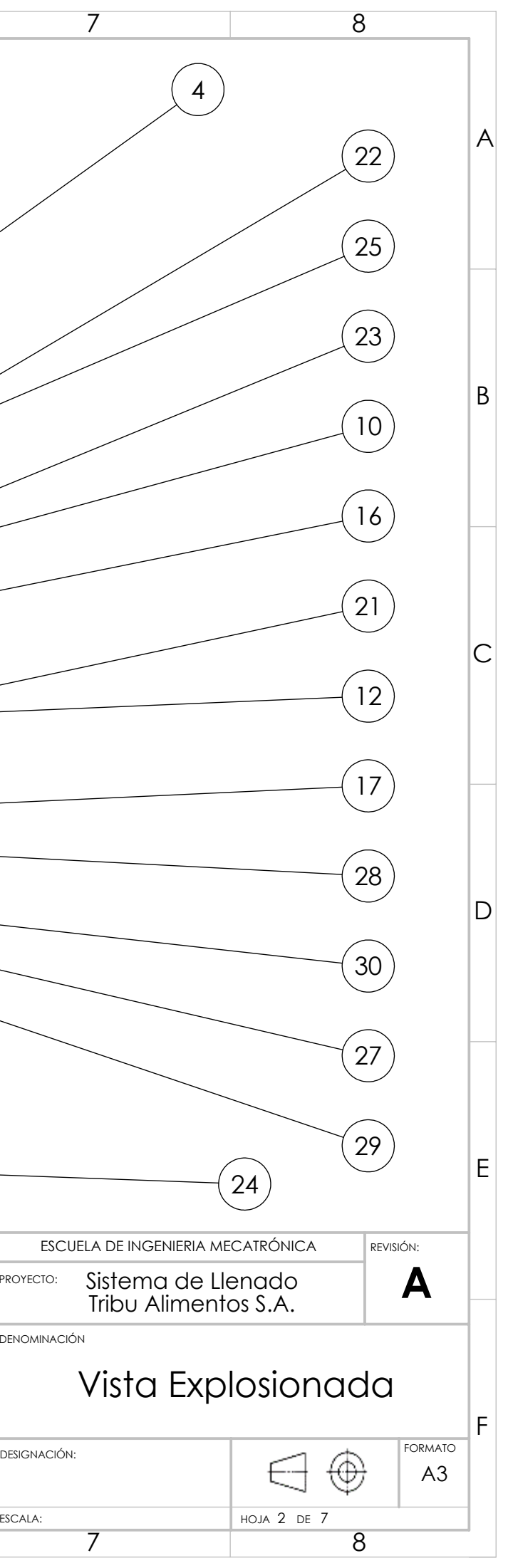

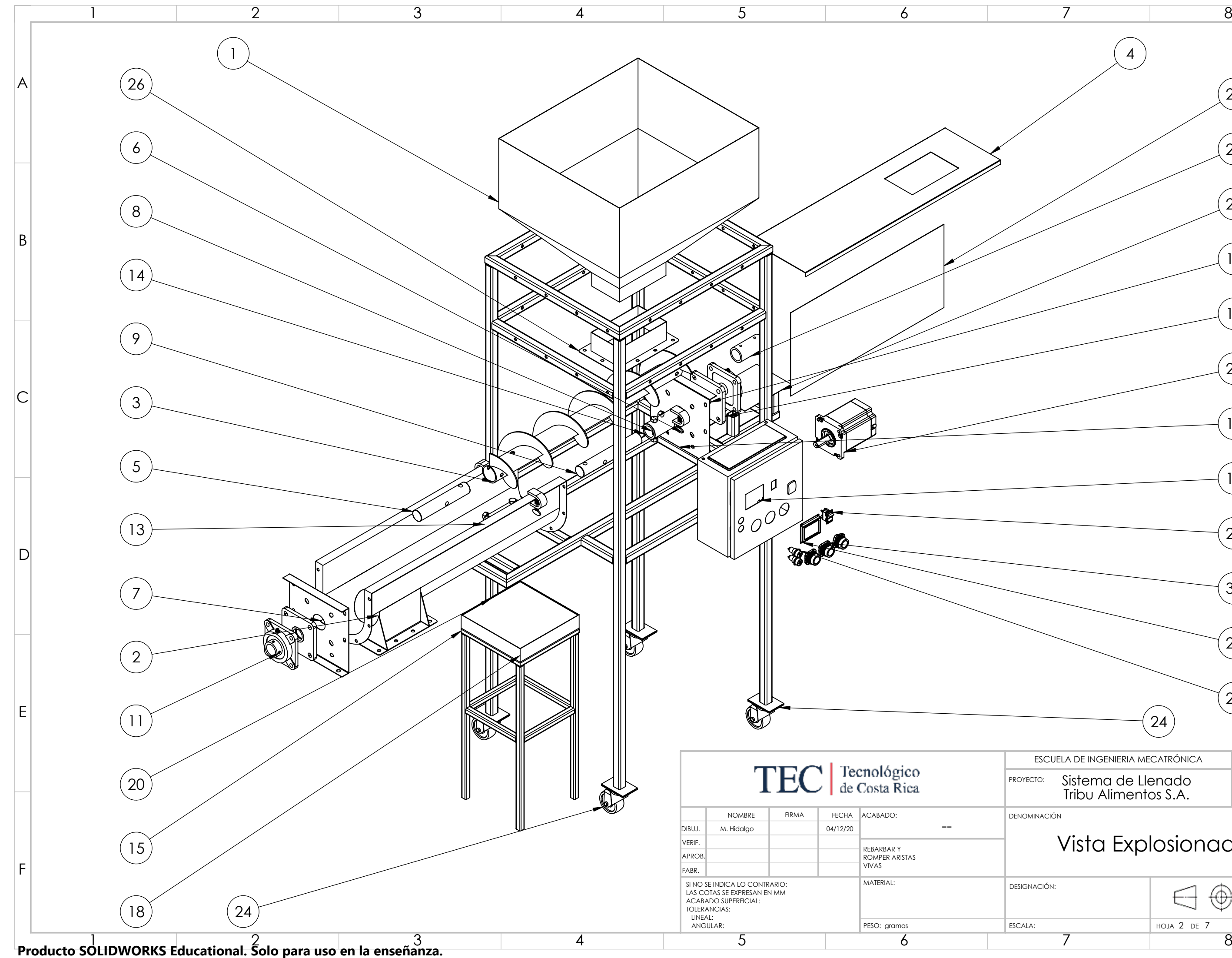

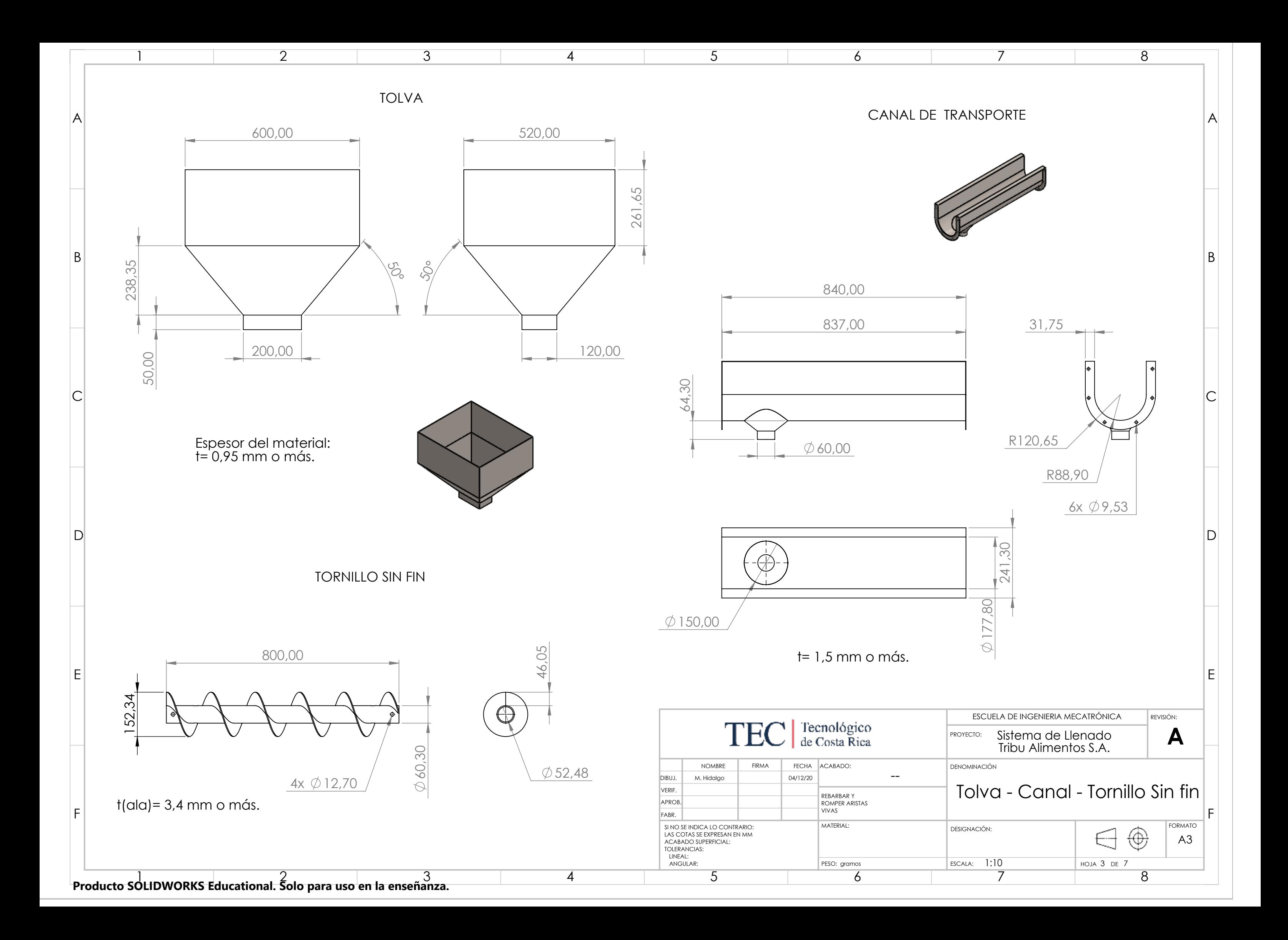

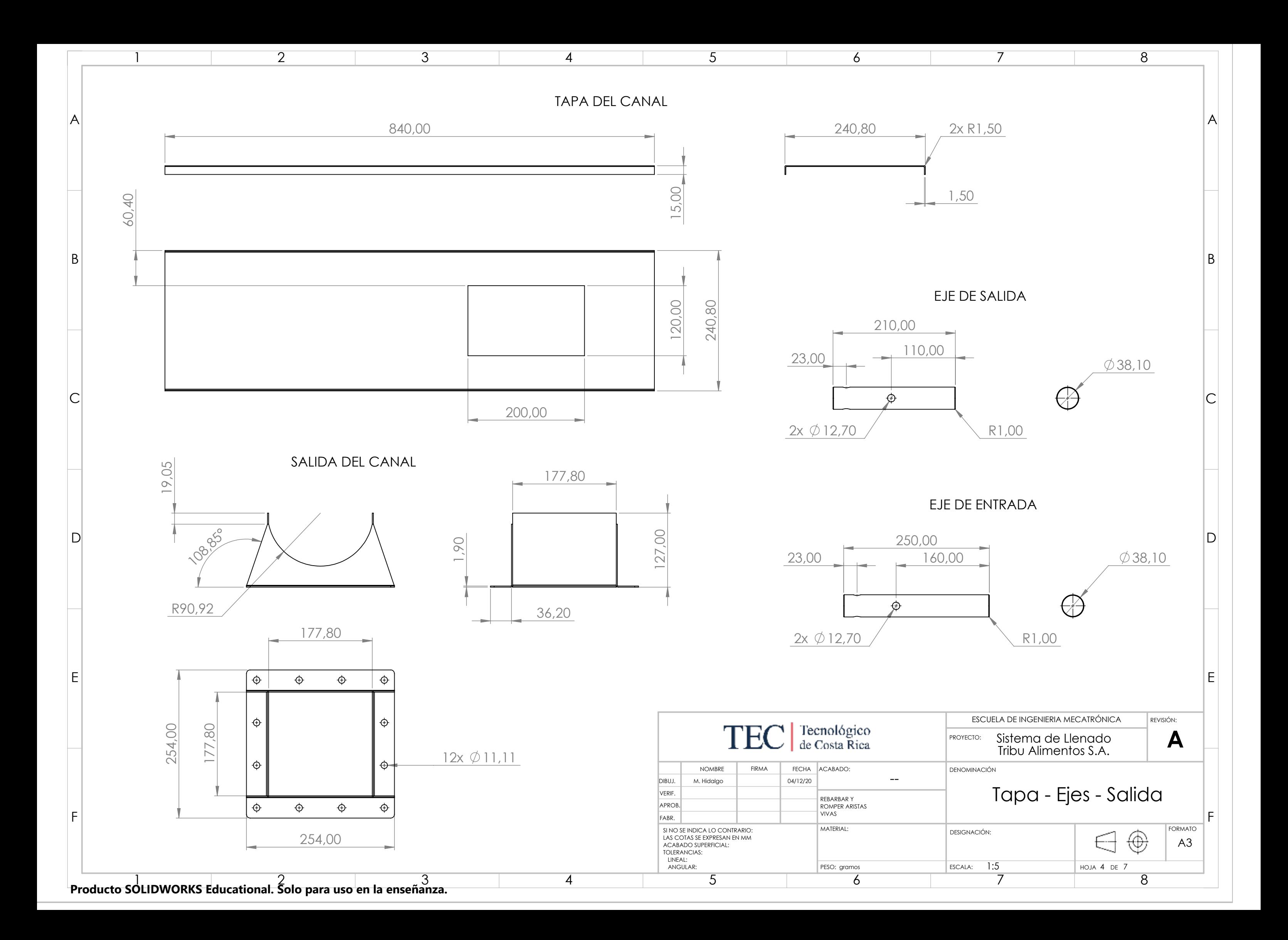

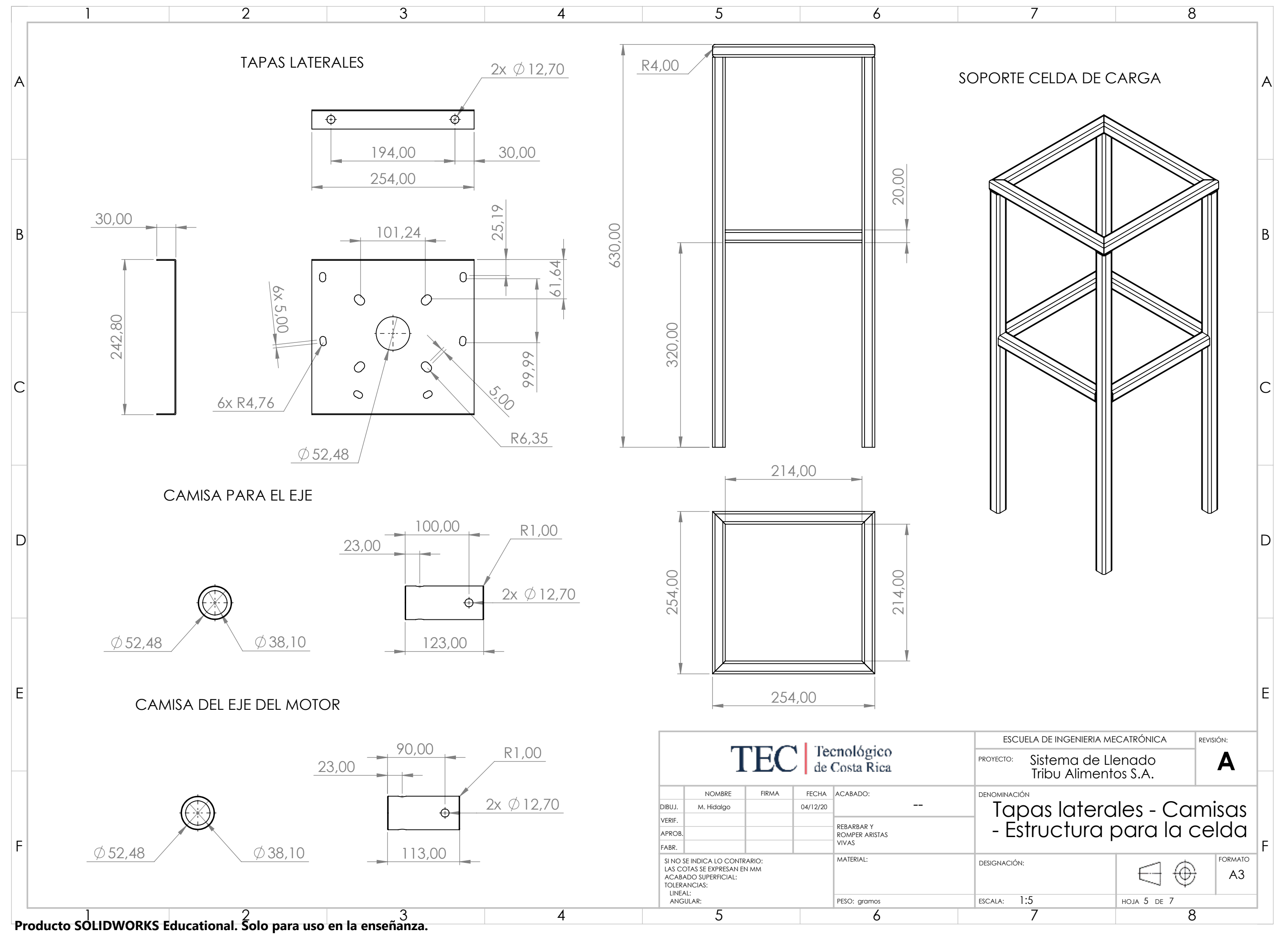

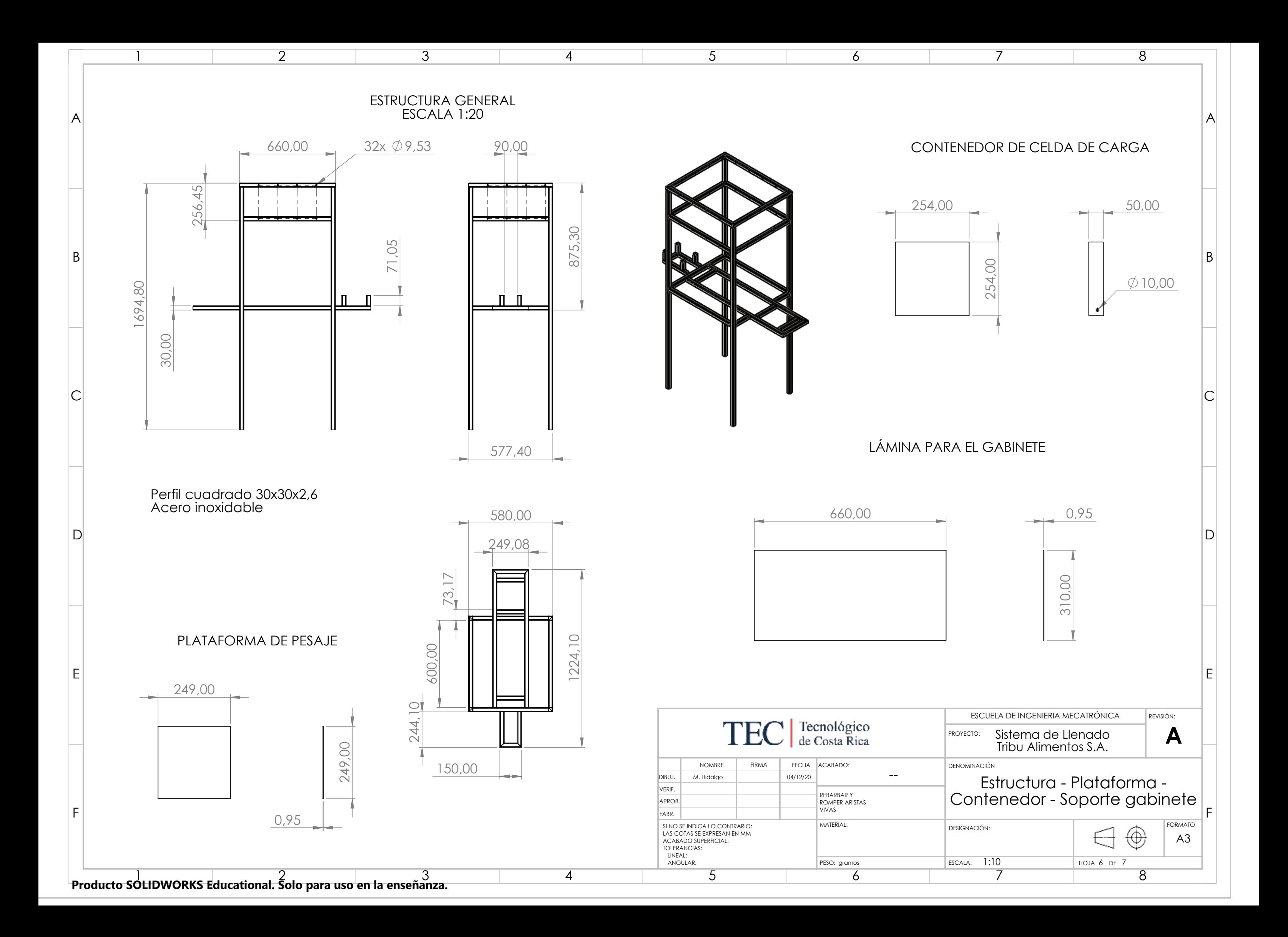

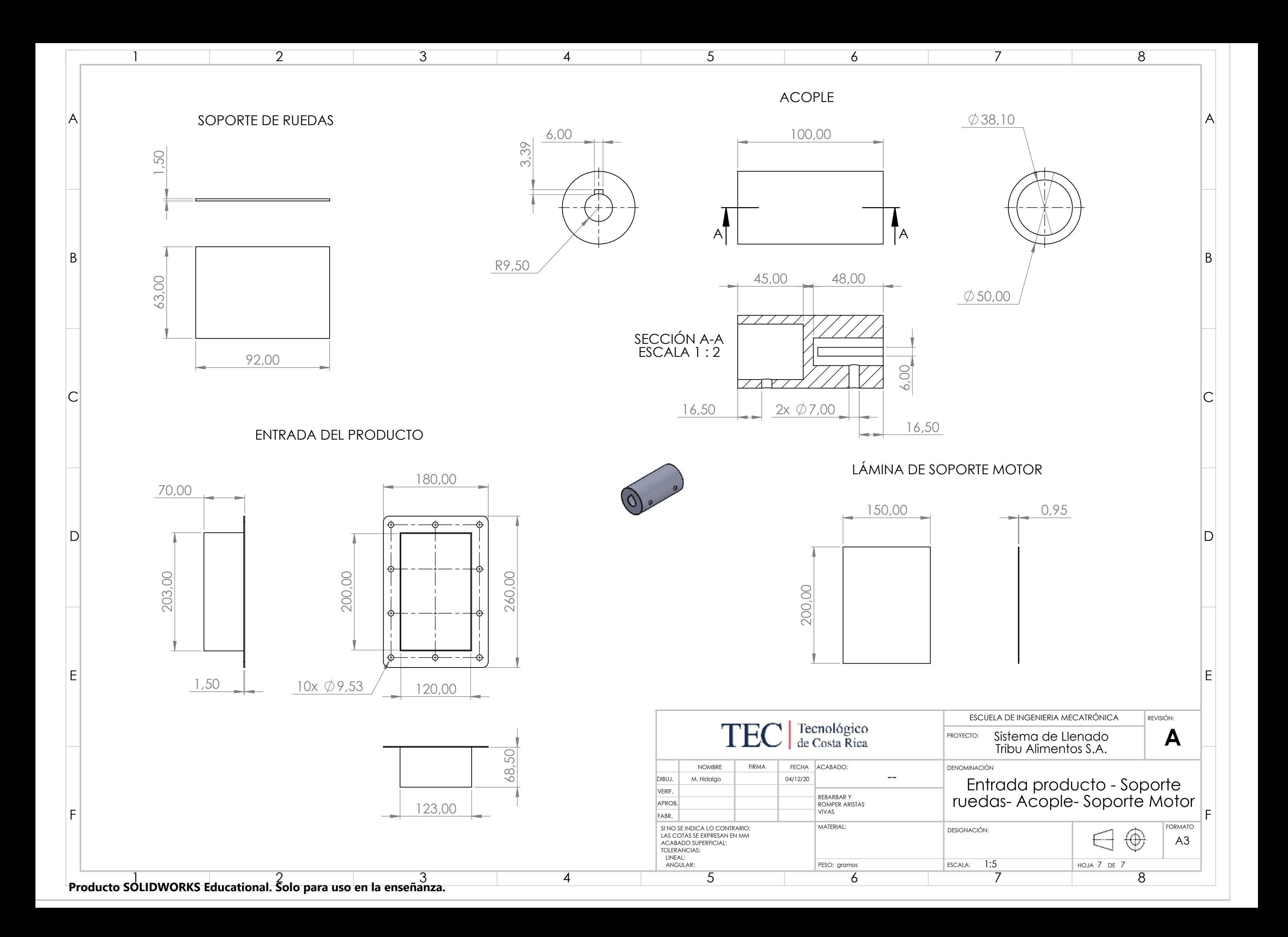

# Apéndice C

### Plano eléctrico

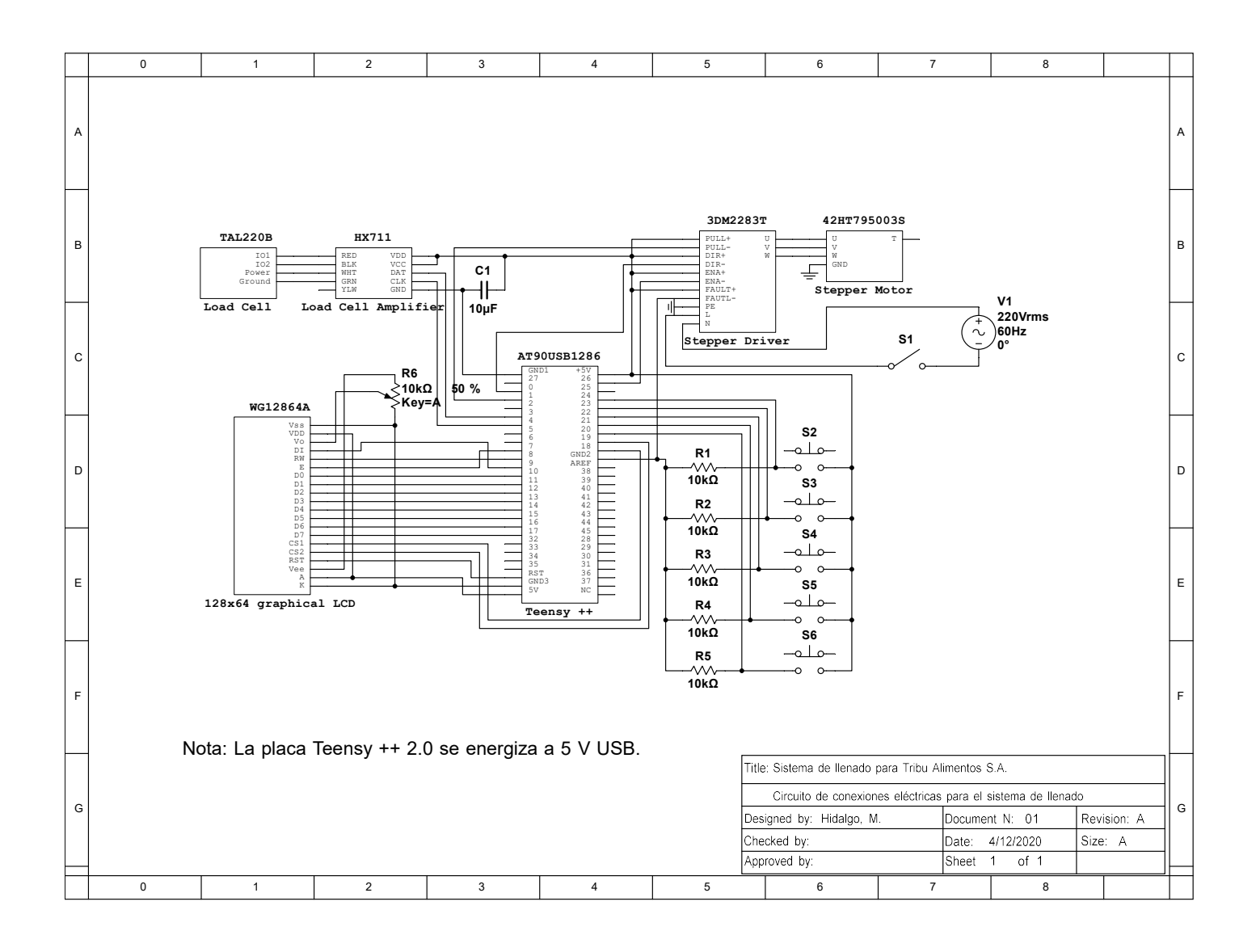